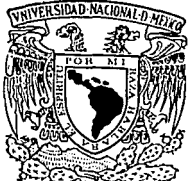

# **UNIVERSIDAD NACIONAL AUTONOMA DE MEXICO** db-r-*--.d*

DIVISION DE ESTUDIOS DE POSGRADO FACULTAD DE INGENIERIA SECCION DE INGENIERIA AMBIENTAL

### METODOLOGIA DE DIAGNOSTICO DE RESIDUOS PELIGROSOS GENERADOS POR LA INDUSTRIA MAQUILADORA EN LA FRONTERA PARA LA PHEVENCION DE DESASTRES Y RIESGOS A LA SALUD

## **TESIS DE MAESTRIA**

QUE PARA OBTENER EL GRADO DE MAESTRO EN INGENIERIA ( A M B 1 E N 'I A **L** ) p n E s E N T **A** 

ING. CARMEN DEL PILAR TELLO ESPINOZA

CHIDAD UNIVERSITARIA, MEXICO, D. F.

TESIS CON FALLA DE ORIGEN MARZO 1994.

 $0/177$ 

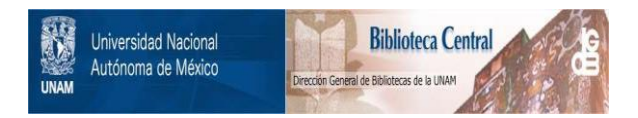

## **UNAM – Dirección General de Bibliotecas Tesis Digitales Restricciones de uso**

## **DERECHOS RESERVADOS © PROHIBIDA SU REPRODUCCIÓN TOTAL O PARCIAL**

Todo el material contenido en esta tesis está protegido por la Ley Federal del Derecho de Autor (LFDA) de los Estados Unidos Mexicanos (México).

El uso de imágenes, fragmentos de videos, y demás material que sea objeto de protección de los derechos de autor, será exclusivamente para fines educativos e informativos y deberá citar la fuente donde la obtuvo mencionando el autor o autores. Cualquier uso distinto como el lucro, reproducción, edición o modificación, será perseguido y sancionado por el respectivo titular de los Derechos de Autor.

#### **RESUMEN**

En ta República Mexicana existen alrededor de 2000 industrias maquiladoras en la frontera norte, dentro de las cuales hay una variedad de procesos induslriales, los que en algunos casos generan residuos líquidos, sólidos y/o contaminantes atmosféricos peligrosos que constituyen un riesgo a la salud ya sea por exposición permanente o por un accidente.

De acuerdo al Artículo *55* del Reglamento de la Ley General del Equilibrio Ecológico y Protección al Ambiente en materia de residuos peligrosos, todos los residuos generados en una induslria maquiladora deben ser regresados junto con el material producido al país de origen para su disposición o tratamiento, pero esto no ocurre, generalmente los residuos se quedan en el tenitorio nacional en tiraderos clandestinos, en el borde de los ríos o en los desiertos, sin saber en qué cantidad y de que tipo son.

Como respuesta a la problemática y al sin número de dudas y contradicciones que surgen en relación al manejo de residuos peligrosos generados en las maquiladoras de la frontera norte del país, surge la inquietud de realizar este estudio, con Ja finalidad de proporcionar, a las instituciones involucradas una metodología de diagnóstico que facilite el manejo de información sobre el tema e identifique que residuos son peligrosos o no de acuerdo a las diferentes clasificaciones existentes en la legislación mexicana, así como la situación legal de estas industrias en relación a su documentación ambiental, y que además esté al alcance de todos los usuarios para prevenir desastres tecnológicos y riesgos a la salud de la población expuesta.

La investigación ha permitido llegar a la conclusión que no existe un control real y exacto del número de maquiladoras que hay en las ciudades fronterizas, debido a que estas induslrias no informan y registran de manera adecuada y a tiempo las modificaciones que se hacen en los procesos y esto a su vez se puede deber a lo dinámico del funcionamiento de estas induslrias que cambian de giros de producción y por Jo tanto modifican las instalaciones de la fabrica, usan nuevas materias primas y generan diferentes residuos. Por ejemplo se detecto que el número de maquiladoras registradas en un organismo no era el mismo que en los otros por ejemplo PROFEPA (315), CANACINIRA (239) e INEGI (313). Esto puede ocurrir en algunos casos hasta 6 veces o mas en el año para una misma industria.

Además existen muchos requisitos para Ja instalación y fimcionamiento de la empresa maquiladora, aparte de que los documentos solicitados en muchos casos son duplicados entre instituciones y éstas no cuentan con el personal calificado en número ni en especialidades para evaluar los extensos documentos.

Se eligió Ciudad Juárez, Chihuahua como estudio de caso por ser la segunda ciudad que cuenta con mayor número de industrias maquiladoras, pero la que tiene mayor variedad de procesos industriales y alberga al mayor número de trabajadores dentro de las industrias fronterizas de la República Mexicana.

Se han encontrado muchos tiraderos, hornos y lugares de quema a cielo abierto clandestinos de residuos peligrosos entre otros, pero no se puede afirmar que todos sean de la industria maquiladora, puesto que la industria nacional no cuenta con lugares de disposición final o plantas de tratamiento en Ciudad Juárez, y ellos también tienen que deshacerse de sus  $\blacksquare$ residuos.  $\blacksquare$ 

La metodología planteada es un primer paso para iniciar un proceso de cambio en Coordinación efectiva entre organismos involucrados, disminución de procedimientos innecesarios y hacer eficiente el análisis de datos ambientales.

El estudio consta de siete capítulos. El Capítulo I "Introducción", el cual muestra los objetivos de Ja tesis.Además presenta la problemática del manejo de residuos peligrosos en México y Estados Unidos de América.

El Capitulo Il "Antecedentes del movimiento transfronterizo y las maquiladoras", presenta como fueron Jos tratos iniciales para abordar el problema entre México y Estados Unidos de América, así como el marco general de los problemas generados por las maquiladoras reportados en Jos periódicos y revistas nacionales.

El Capítulo III "Aspectos legales relacionados con la industria maquiladora y la importación y exportación de residuos peligrosos'', presenta un resumen de Ja legislación nacional involucrada directamente con Ja instalación, funcionamiento e importación y exportación de Ja materia prima y residuos peligrosos que generan las maquiladoras.

El Capítulo IV "Metodología", involucra la metodología de investigación y la metodología de diagnostico, objetivo principal de esta tesis.

El Capítulo V "Estudio de caso", presenta datos generales de la ciudad que fue elegida para probar la metodología, así como los datos de las maquiladoras ubicados en la misma. En este caso se eligió a Ciudad Juárez, Chihuahua.

El Capítulo VI "Sistema de diagnóstico computarizado", presenta el diagrama de flujo y el código de programa en Visual Basic para Wmdows que sistematiza a Ja metodología de diagnóstico referida en el capitulo IV.

El Capítulo VII "Conclusiones y Recomendaciones", presenta las conclusiones a las que se llego con la investigación y se incluye recomendaciones al tema.

#### GLOSARIO

an<br>Ang taon ang pangalang na pangalang na pangalang na pangalang na pangalang na pangalang na pangalang na pangal

ALMACENAMIENTO: Acción de retener temporalmente residuos en tanto se procesan para su aprovechamiento, se entregan al servicio de recolección, o se dispone de ellos. (R.SEDESOL, 1988)

AUTORIZACIÓN SANITARIA: Es el acto administrativo mediante el cual la autoridad sanitaria competente permite a una persona pública o privada, la realización de actividades relacionadas con la salud humana, en los casos y con los requisitos y modalidades que determine esta ley y demás disposiciones generales aplicables. La autoridad sanitaria tendrá el carácter de licencia, permiso, registro o tarjetas de control sanitario. (S.S, 1991)

CONFINAMIENTO CONIROLADO: Obra de ingeniería para la disposición final de residuos peligrosos, que garantice su aislamiento definitivo. (R.SEDESOL, 1988)

CONTAMINANTE: Toda materia o energía en cualquier de sus estados fisicos y formas, que al incorporarse o actuar en la atmósfera, agua, suelo, flora, fauna o cualquier elemento natural, altere o modifique su composición y condición natural. (L.SEDESOL, 1988)

CONIROL: Inspección, vigilancia y aplicación de las medidas necesarias para el cumplimiento de las disposiciones establecidas en este ordenamiento. (L.SEDESOL, 1988)

CONIROL SANITARIO: Es el conjunto de acciones de orientación, educación muestreo, verificación y en su caso, aplicación de medidas de seguridad y sanciones, que ejerce la Secretaria de Salud con la participación de los productores, comercializadores y consumidores con base en lo que establecen las normas técnicas y otras disposiciones aplicables. (S.S, 1991)

DESECHO O RESIDUO TÓXICO: Se consideran a los productos, materias primas o subproductos ya no utilizables en el proceso industrial, que conservan principios activos que pueden constituir riesgos a la salud humana. (S.S, 1991)

DESPERDICIO: Son los residuos de los bienes después del proceso al que sean sometidos. (SECOFI, 1989)

DISPOSICIÓN FINAL: acción de depositar permanentemente los residuos en sitios y, condiciones adecuadas para evitar daños al ambiente. (R.SEDESOL, 1988)

EMPRESAS DE SERVICIO DE MANEJO: Persona fisica o moral que preste servicios para realizar cualquiera de las operaciones comprendidas en el manejo de residuos peligrosos. (R.SEDESOL, 1988)

ESTADOS DE EXPORTACIÓN: Es toda Parte desde la cual se proyecte iniciar o se inicie un movimiento transfronterizo de desechos peligrosos o de otros desechos. (BASILEA, 1984)

ESTADO DE IMPORTACIÓN: Es toda Parte hacia la cual se proyecte efectuar o se efectúe un movimiento transfronterizo de desechos peligrosos o de otros desechos con el propósito de eliminarlos en él o de proceder a su carga para su eliminación en una zona no sometida a la jurisdicción nacional de ningún Estado. (BASILEA, 1984)

ESTADOS INTERESADOS: Son las Partes que sean Estados de exportación o de importación y los Estados de tránsito, sean o no Partes. (BASILEA, 1984)

ESTADO DE 'IRÁNSITO: Es todo Estado, distinto del Estado de exportación o del Estado de importación, a través del cual se proyecte efectuar o se efectué un movimiento de desechos peligrosos o de otros desechos. (BASILEA, 1984)

EXPORTADOR: Es toda persona que organice la exportación de desechos peligrosos o de otros desechos y esté sometida a la jurisdicción del Estado de exportación. (BASILEA, 1984)

FRACCIONAMIENTO: Se entiende por fraccionamiento la división de un terreno mediante la apertura de calles o de obras de urbanización que condicionen el inmueble para tal propósito. (C.Municipal, 1984)

GENERADOR: Persona fisica o moral que como resultado de sus actividades produzca residuos peligrosos. (R.SEDESOL, 1988)

MANEJO DE RESIDUOS PELIGROSOS: Es el conjunto de operaciones que incluye el almacenamiento, recolección, transporte, alojamiento, reuso, tratamiento, reciclaje, incineración y disposición final de los residuos peligrosos. (R.SEDESOL, 1988)

MAQUILADORA: Es la empresa, persona física o moral, a la que en los términos del presente ordenamiento le sea aprobado un programa de operación de maquila y exporte la totalidad de su producción. (SECOFI, 1989)

MAQUILADORA POR CAPACIDAD OCIOSA: Es la empresa, persona física o moral, que establecida y orientada a la producción para el mercado nacional, le sea aprobado en los términos del presente ordenamiento, un programa de maquila para la exportación. (SECOFI, 1989)

MERMA: Son los efectos que se consumen en el desarrollo de los procesos productivos y cuya integración al producto que retorna al exterior no puede comprobarse. (SECOFI, 1989) MOVIMIENTO 1RANSFRONTERIZO: Se entiende todo movimiento de residuos peligrosos o de otros residuos procedentes de una zona sometida a la jurisdicción nacional de un estado y destinado a una zona sometida a la jurisdicción nacional de otro estado, o a través de esta zona, o una zona no sometida a la jurisdicción nacional de ningún estado, o a través de esta zona, siempre que el movimiento afecte a dos estados por lo menos. (BASILEA, 1984)

OPERACIÓN DE MAOUILA: Es el proceso industrial o de servicio destinado a la transformación, elaboración o reparación de mercancías de procedencia extranjera importadas temporalmente para la exportación posterior, realizado por empresas maquiladoras o que se dediquen parcialmente a la exportación en los términos de este Decreto. Asimismo, aquellas actividades de servicio que tengan como la finalidad la exportación o apoyar a ésta. (SECOFI, 1989)

PREVENCIÓN: El conjunto de disposiciones y medidas anticipadas para evitar el deterioro del ambiente y prevenir y controlar su deterioro. (L.SEDESOL, 1988)

PROTECCIÓN: El conjunto de disposiciones y medidas anticipadas para evitar el deterioro del ambiente. (L.SEDESOL, 1988)

RECOLECCIÓN: Acción de transferir los residuos al equipo destinado a conducirlos a las instalaciones de almacenamiento, tratamiento o reuso, o a los sitios para su disposición final. (R.SEDESOL, 1933)

RESIDUOS PEUGROSOS: Todos aquellos residuos en cualquier estado fisico que por sus caracteristicas corrosivas, tóxicas, venenosas, reactivas, explosivas, inflamables, biológicas infecciosas o irritantes representan un peligro para el equilibiio ecológico o el ambiente. (L.SEDESOL, 1988)

REUSO: Proceso de utilización de los residuos peligrosos que ya hayan sido tratados y que se aplicarán a un nuevo proceso de transformación o de cualquier otro. (R.SEDESOL, 1988)

RIESGO A LA SALUD: Se considera que una sustancia constituye un riesgo para la salud cuando al penetrar al organismo humano produce alteraciones fisicas, químicas o biológicas que dañan la salud de manera inmediata, mediata, temporal o permanente; o incluso ocasionan su muerte. (S.S, 1991)

SUSTANC!A TÓXICA: Son las que por constituir un riesgo para la salud determine la Secretaria de salud en 1an listas que, para efectos de control sanitario publique en el Diario Oficial de la Federación. (S.S, 1991)

TRATAMIENTO: Acción de transformar los residuos, por medio del cual se cambian sus características. (R.SEDESOL, 1988)

## RElACIÓN DE SIGlAS Y ABREVIATURAS

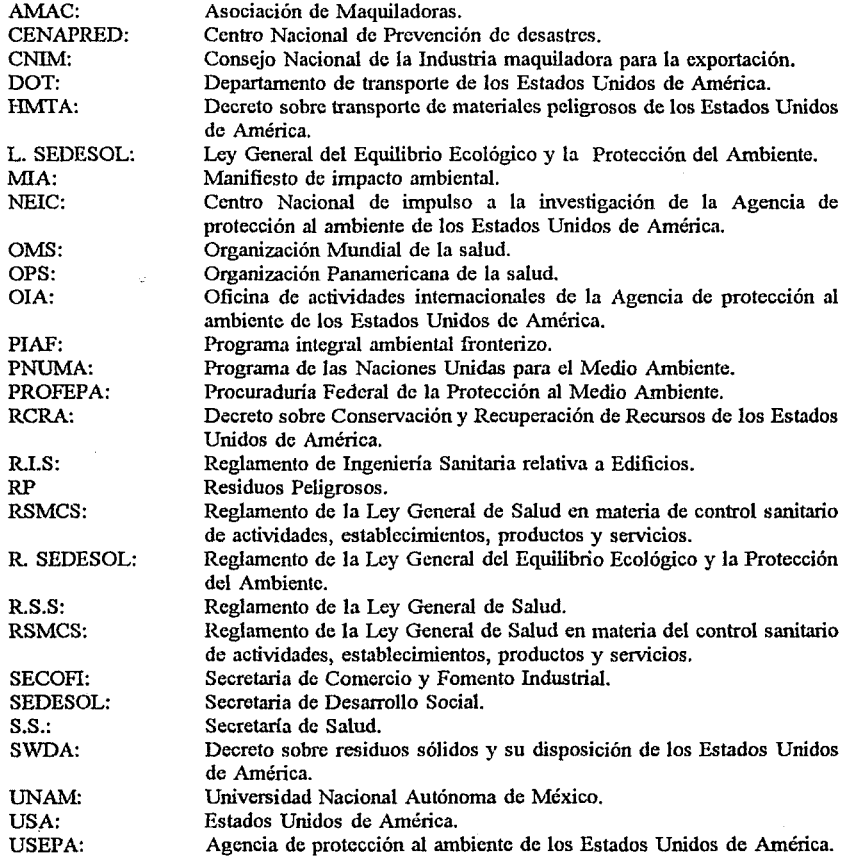

xi

### . RELACIÓN DE FIGURAS Y FOTOS

- $FIGURA 2.1:$ Mapa donde se señala la franja fronteriza entre México y Estado Urudos de América y las ciudades que se encuentran dentro de esta.
- FIGURA 5.1: Mapa de ubicación y limites de Cd. Juárez, Chihuahua.
- FIGURA 6.1: Diagrama de bloques que muestra la interpretación por módulos de la aplicación.
- FOTO 5.1: Lugar de almacenamiento final móvil de residuos peligrosos en una industria maquiladora grande.
- FOTO 5.2: Almacenamiento final fijo de residuos peligrosos en una industria maquiladora grande.
- FOTO 5.3: Otras formas de almacenamiento de residuos peligrosos.
- FOTO 5.4: Forma de apilar tambos de residuos peligrosos.
- FOTO 5.6: Forma de trabajo en algunas empresas maquiladoras.
- FOTO S.7: Fallas en el almacenamiento de residuos peligrosos.
- FOTO 5.8: Vista aérea de un tiradero clandestino en Cd. Juárez.
- FOTO S.9: Vista aérea del tiradero municipal de Cd. Juárez.
- FOTO S.10: Vista del tiradero municipal de Cd. Juárez.
- FOTO 5.11: Vista de residuos peligrosos y no peligrosos encontrados en el tiradero murucipal de Cd. Juárez.

#### RELACIÓN DE GRÁFICAS

- GRÁFICA 2.1: Número y porcentaje de industrias maquiladoras ubicadas en la frontera norte y en el resto del país.
- GRÁFICA 2.2: Número de industrias maquiladoras por Estados de la frontera norte del país.
- GRÁFICA 5.1: Número y porcentaje de industrias maquiladoras e industrias nacionales ubicadas en Ciudad Juárez.
- GRÁFICA 5.2: Número de maquiladoras por parque industrial en Cd. Juárez.
- GRÁFICA 5.3: Número y porcentaje de industrias maquiladoras que cumplen con Ja presentación del Manifiesto de empresas generadoras de residuos peligrosos.
- GRÁFICA 5.4: Número y porcentaje de industrias maquiladoras que cumplen con el requisito de presentación de Licencia de funcionanúento en Cd. Juárez.
- GRÁFICA 5.5: Comparación del número industrias maquiladoras e industrias nacionales ubicadas en Cd. Juárez que cumplen con el requisito de presentación de Licencia de funcionamiento.
- GRÁFICA 5.6: Comparación del número de industrias maquiladoras que cumplen con el requisito de presentación de manifiesto de importación de materias primas (MP) y residuos peligrosos (RP).

#### RELACIÓN DE TABLAS

- TABLA 4.1: Cronograma de actividades.
- TABLA 5.1: Lista de localidades ubicadas en Cd. Juárez.
- TABLA 5.2: Número de viviendas por servicio en Cd. Juárez.
- TABLA 53: Tipos de fuentes de abastecimiento de agua.
- TABLA 5.4: Relación de giros industriales de maquiladoras según CANACINTR.A.
- TABLA 5.5: Cantidad de industrias maquiladoras por grupo industrial en Cd. Juárcz.
- TABLA 5.6: Resultado de las verificaciones realizadas por PROFEPA de enero a abril de 1993.

### **CONTENIDO**

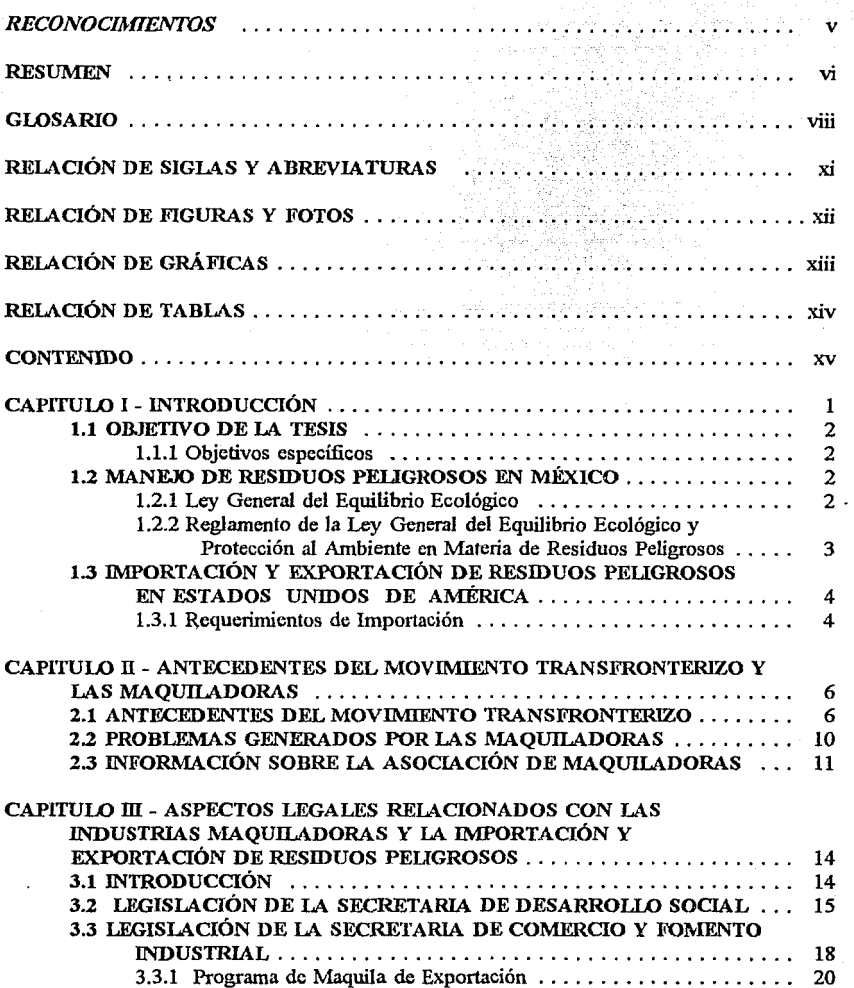

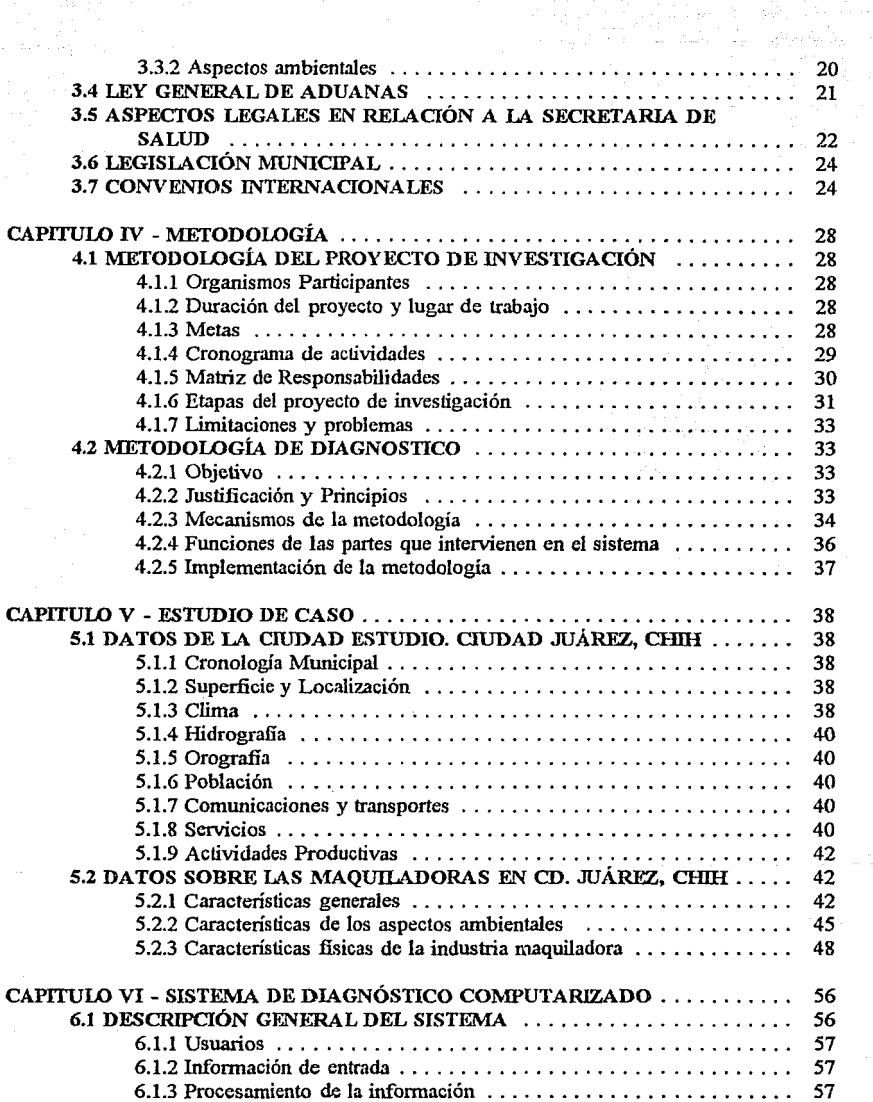

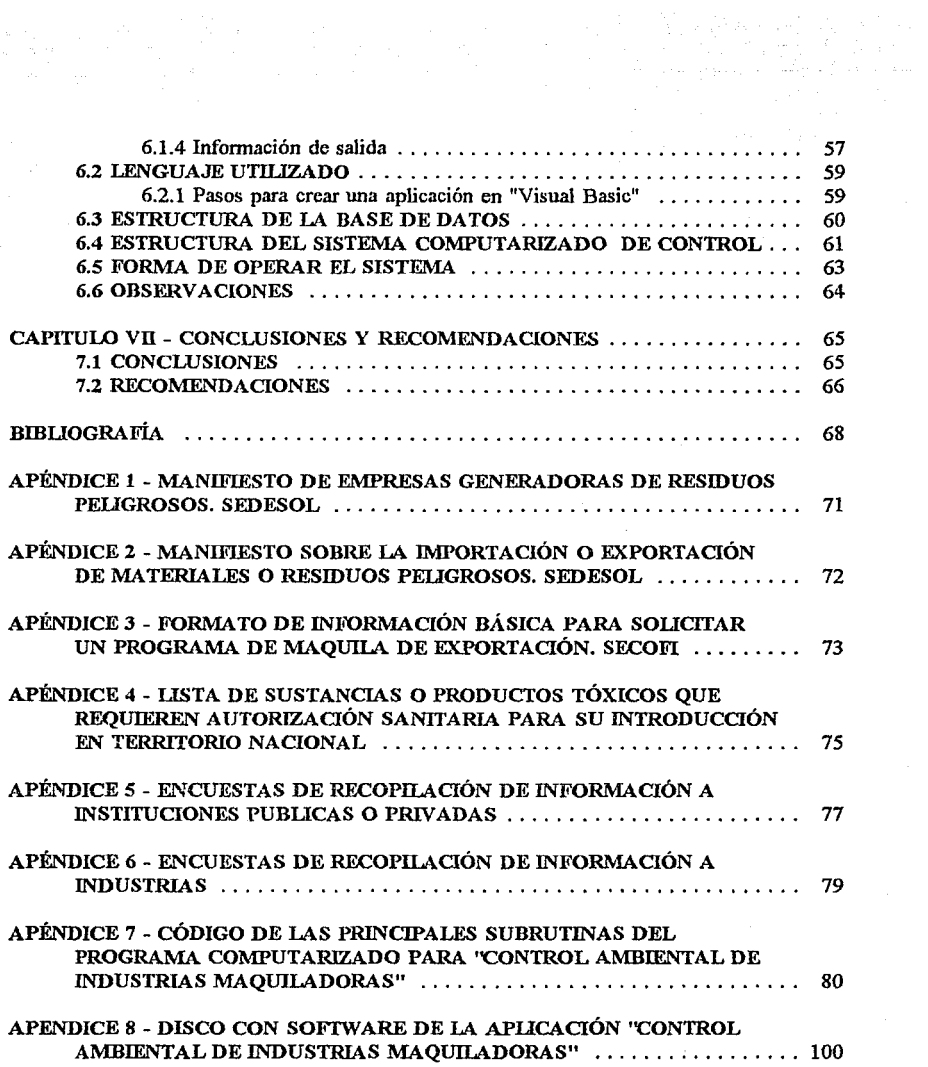

 $\tau_{\rm c}$ 

#### **CAPITULO I**

#### INTRODUCCIÓN

El control de los residuos peligrosos es un problema que la mayoria de los países tienen ya que estos no solo requieren dinero para invertir en plantas de tratamiento y lugares de confinamiento, sino que también se necesitan normas aplicables y la coordinación efectiva entre autoridades nacionales e internacionales.

En México en 1992, se generaron diariamente alrededor de 450 mil toneladas de residuos industriales, de las cuales 14,500 fueron consideradas como peligrosas por sus contenidos tóxicos. Esto es preocupante si se sabe que no se cuenta en el país con la infraestructura suficiente para su disposición final de estos residuos, lo que pone en riesgo la salud pública y el medio ambiente. (SEDESOL, 1992)

Durante los últimos 10 años, el tráfico de residuos tóxicos peligrosos que han ingresado a México procedentes de Estados Unidos y asciende a más de 8 millones de toneladas, de desechos que han entrado bajo el pretexto del reciclaje a través de la industria maquiladora.

En el primer semestre de 1993, las maquiladoras instaladas en México devolvieron a su país de origen alrededor de 3000 tonelada de tales desechos, que significan un incremento de 400% con respecto a 1992, año en que la devolución fue del orden de 1720 toneladas. Los tambos, contenían 75 sustancias diferentes (sales, ácidos, bases, amoníacos, detergentes, aceites, etc). (SEDESOL, 1993)

Los problemas de salud atribuidos a la presencia de maquiladoras en la frontera norte del país, son una preocupación en esta zona, un ejemplo son los 73 casos de anencefalia registrados en diez ciudades de la frontera norte, en el año de 1992, se pudo comprobar que la enfermedad, también llamada "Defecto del tubo neural", que mostró un rango en las tasas, entre 1.7 casos por JO nacimientos en Tijuana 17.3 casos por 10,000 nacimientos en Nuevo Larcdo. Se llegó a mencionar que se trataba de una epidemia de anenccfalia.

Al respecto, la Organización Mundial de la Salud señala que una epidemia de anencefalia es cuando se presentan tasas superiores a 50 casos por cada 10,000 nacimientos registrados y que estos casos de anencefalia se pueden deber a desnutrición de la madre y otras infecciones agudas o a exposiciones a radiaciones ionizantes y no necesariamente al manejo de residuos peligrosos en la maquiladora.

 $\mathbf{1}$ 

#### **1.1 OBJETIVO** DE LA TESIS

El Objetivo de la tesis es estudiar la problemática de la industria maquiladora ubicada en la frontera norte del país y proponer técnicas que sirvan de ayuda para minimizar los problemas detectados.

#### 1.1.1 Objetivos específicos

a. Identificar los problemas referentes a la situación legal y social relacionados al aspecto ambiental de la maquiladora, así como el manejo de los residuos peligrosos generados en ellas.

b. Diseñar una metodología de diagnostico que permite obtener información real y oportuna en relación a la situación legal y ambiental de la industria maquiladora.

c. Elaborar un programa de computadora que permite obtener la infonnación ordenada y clasificada, de acuerdo a las necesidades, de manera oportuna y rápida.

d. Desarrollar un Estudio de Caso, en una ciudad de la frontera del país donde existan maquiladoras y sea representativa del resto de las ciudades que tienen maquiladoras, con la finalidad de probar la metodología de diagnostico.

#### 1.2 MANEJO DE RESIDUOS PELIGROSOS EN MÉXICO

El manejo de los residuos peligrosos en México se rige por la "Ley General del Equilibrio Ecológico y Protección al Ambiente" de la Secretaria de Desarrollo Urbano y Ecología publicada el jueves 28 de enero de 1988 en el Diario Oficial de la Federación y por el "Reglamento de la Ley General de Equilibrio Ecológico y la Protección al Ambiente en Materia de Residuos Peligrosos" publicado el 25 de noviembre de 1988.

#### 1.2.1 Ley General del Equilibrio Ecológico

Esta Ley reglamenta las disposiciones de la Constitución Política de los Estados Unidos Mexicanos que se refieran a la preservación y restauración del equilibrio ecológico, así como a la protección al ambiente prevención y control de la contaminación del aire, agua y suelo, en el territorio nacional y las zonas sobre las que la nación ejerce su soberanía y jurisdicción.

Además establece que el Ejecutivo Federal, por conducto de la SEDESOL, podrá celebrar acuerdos de coordinación con los gobiernos de las entidades federativas y con los municipios, satisfaciendo las formalidades legales que en su caso procedan, para la realización de acciones referentes a esta Ley, así como también prestarles asistencia técnica necesaria si lo solicitan.

Las disposiciones de la Ley pertinentes al tema del manejo de residuos y materiales peligrosos en México son:

Título IV: Capítulo V "Materiales y Residuos Peligrosos" Título VI: Capítulo II "Inspección y Vigilancia" Capítulo IV "Sanciones Administrativas" Capítulo VI "Delitos del Orden Federal"

En el capítulo V del título IV *se* hace referencia en su artículo 151 que la instalación y operación de sistemas para la recolección, almacenanúento, transporte, alojamiento, reuso, tratamiento, reciclaje, incineración y disposición final de residuos peligrosos, requerirá de la autorización previa de la SEDESOL y en su articulo 153 se refiere a la importación y exportación de materiales y residuos peligrosos.

El capítulo II del título VI hace referencia a la autoridad que tiene SEDESOL para realizar inspecciones y vigilancia para asegurar cumplinúcnto con sus requerinúentos ambientales. En las zonas generalmente reservadas al gobierno federal a través de SEDESOL, se les ha dado autoridad limitada para inspección y vigilancia a las autoridades estatales y municipales, lo cual generalmente incluyen verificación del cumplimiento con los acuerdos de coordinación federal.

1.2.2 Reglamento de la Ley General del Equilibrio Ecológico y Protección al Ambiente en Materia de Residuos Peligrosos

En el capítulo II "De la generación de residuos peligrosos" el artículo 8 presenta las obligaciones que deben tener Jos generadores. En el capítulo III "Manejo de residuos peligrosos" los artículos del 9 al 13 son exclusivos al manejo, los artículos del 14 al 21 se refieren al almacenamiento en sus diferentes formas, los artículos del 22 al 29 tratan sobre la recolección y transporte y en los artículos del 30 al 40 se presenta lo referente a la disposición final y operación de los confinamientos controlados.

Por otra parte todos los vehículos destinados al transporte de residuos peligrosos deberán contar con registro de la Secretaria de Comunicaciones y Transportes y reunir los requisitos que para este tipo de vehículos determine dicha dependencia.

El capítulo IV se refiere a la "Importación y Exportación de Residuos peligrosos", éste punto se tratará con mas detalle en el capitulo III de ésta estudio.

El 13 de mayo de 19&8, SEDUE publicó en el Diario Oficial las formas requeridas para:

a. Manifiesto para Empresas Generadoras de residuos peligrosos. (Apéndice 1)

b. Manifiesto para Importación y Exportación de materias o residuos peligrosos. (Apéndice 2)

#### 1.3 IMPORTACIÓN Y EXPORTACIÓN DE RESIDUOS PELIGROSOS EN ESTADOS UNIDOS DE AMÉRICA

Es conveniente conocer de manera resumida las condiciones que establece el Gobierno de los Estados Unidos de América en relación a la importación de residuos peligrosos, y alli darse cuenta de la magnitud de los trámites y requisitos a realizar en ambos países referente al manejo de los residuos peligrosos generados en las maquiladoras instaladas en México.

La Sección 3017 del RCRA rige la exportación de residuos peligrosos de los Estados Unidos. El & de Agosto de 19&6, la EPA promulgó reglamentos para la exportación e importación de residuos peligrosos, publicados principalmente en 40 CFR 262. El reglamento final, promulgado bajo la Sección 3017 acerca de las exportaciones de residuos peligrosos, entró en vigencia el 8 de noviembre de 19&6. (EPA, 1989)

Los reglamentos promulgados por la EPA bajo RCRA Sección 3017 (b) exigen que los exportadores e importadores de residuos peligrosos suministren una copia del manifiesto de residuos peligrosos a un oficial del Servicio de Aduanas de Estados Unidos de América en el lugar en donde el residuo peligroso cruza la frontera de los Estados Unidos. Estos reglamentos se encuentran en 40 CFR 262.54 (i) y 40 CFR 263.20 (g) (4), y entraron en vigencia el 8 de noviembre de 1986.

De acuerdo con el Decreto sobre Administración de Exportaciones, se le ha concedido a la Aduana de Estados Unidos de América una amplia autoridad para detener, registrar y examinar embarques de residuos peligrosos cuando se cree hay causa razonable para sospechar que esos residuos están siendo exportados o importados ilegalmente.

Con causa probable, la Aduana puede decomisar y detener cualquier embarque sospechoso. Esta autoridad se encuentra en el Decreto sobre Administración de Exportaciones (EAA,50 Código de Estados Unidos de América Ap. 24ll (1969). (EPA, 1986)

#### 1.3.1 Requerimientos de Importación

El residuo peligroso que entra a Estados Unidos de América como una importación debe seguir varios procedimientos claves. Se debe recibir la notificación por lo menos cuatro semanas antes de la fecha en que se anticipa la llegada del residuo a la instalación, y es necesaria solamente una vez, siempre y cuando no cambie el tipo de residuo ni la fuente en el exterior. En vista de que las reglas y políticas estatales pueden variar, la agencia del ambiente estatal y la oficina regional de EPA más cercana deben ser contactadas antes de recibir el primer transporte de residuo peligroso de origen extranjero.

Los residuos generadores en países extranjeros, tal como los residuos generadores por la industria maquiladora en México que son importados por Estados Unidos de América, son la responsabilidad del importador cuando el residuo está en suelo estadounidense. Por lo tanto,

el importador tiene *las* obligaciones legales de un generador al momento que el residuo cruce la frontera de Estados Unidos de América, para propósitos del RCRA.

Por lo general, el importador de los residuos peligrosos generados por las maquiladoras en México es Ja planta hermana en Estados Unidos de América, o la compañia matriz de la maquiladora que generó el residuo. Sin embargo, el transportador, dueño de la instalación de tratamiento y disposición final u otro tercero pueden asumir la responsabilidad del importador, siempre y cuando tengan un número de identificación de la EPA, y que ese número conste como el número de identificación del generador en el manifiesto.

Los requerimientos de manifestación para residuos importados son similares a los requerimientos de manifestación nacional, salvo que el manifiesto debe listar el nombre y la dirección del generador mexicano y el nombre, dirección y número de identificación de la EPA del importador; debe contener la finna del importador estadounidense o su agente, y la firma del transportador inicial en la declaración de certificación; y ser el estado de consignación si ese estado 1 provee un manifiesto. (EPA, 1986)

La EPA regula la generación y el transporte de "residuos peligrosos", desde el punto de generación hasta el punto de disposición final. Por otro lado el Departamento de Transporte, DOT, tiene la responsabilidad de regular el transporte de "todo material peligroso" de acuerdo con el Decreto sobre Transporte de Material Peligroso, HMTA. Véase 49 Código de Estados Urudos de América 18801-1812, de 1982.

Los residuos peligrosos, tal como los define Ja EPA, son un subgrupo de los materiales peligrosos. Por lo tanto el DOT considera que cualquier material que está sujeto a los requerimientos de un manifiesto de residuo peligroso de la EPA especificado en 40 CFR, es un "material peligroso" para fines de transporte.

Ya que tanto la EPA como el DOT han promulgado reglamentos que se relacionan al transporte de residuos peligrosos. Los transportadores de residuos peligrosos deben cumplir con los requerimientos tanto del RCRA como del HMTA. Con la finalidad de que no exista contradicción en la funciones de ambas, éstas firmaron un Memo;ándum de Entendimiento en 1980, estableciendo sus respectivas responsabilidades. Véase 45 Reg. Fed. 51, 645, 1980. (EPA, 1989)

#### CAPITULO II

#### ANTECEDENTES DEL MOVIMIENTO TRANSFRONTERIZO

#### Y LAS MAOUILADORAS

#### 2.1 ANTECEDENTES DEL MOVIMIENTO TRANSFRONTERIZO

and the control

Los esfuerzos realizados por resolver los problemas del movimiento transfronterizo de los residuos peligrosos entre Estados Urúdos de América y México se dan desde los años 70, pero es a partir de la gestión de los presidentes Reagan y de la Madrid de Estados Unidos de América y de México, respectivamente, quienes firmaron el "Acuerdo de Cooperación entre Estados Unidos y México", el 14 de agosto de 1983, para la Protección y el Mejoramiento Ambiental en la Zona Fronteriza. El acuerdo Ambiental estableció la estructura para resolver los problemas ambientales que afectan a los países, designó una zona de 100 kilómetros, 62.5 rniUas, de interés mutuo a cada lado de la frontera internacional.

El acuerdo Ambiental estableció un coordinador nacional para los Estados Unidos y otro para México. El coordinador estadounidense es la Agencia para la Protección Ambiental, EPA, en Washington, D.C., específicamente el Administrador Asistente de Actividades Internacionales, y el coordinador mexicano es la Secretaria de Desarrollo Social, SEDESOL, a través del Instituto Nacional de Ecología, INE.

En la actualidad, existen cinco anexos al acuerdo Ambiental, cada uno tratado con un tópico diferente, de los cuales el Anexo III trata sobre los embarques translimitrofcs de sustancias y residuos peligrosos.

El Anexo lil del Acuerdo Ambiental, que fue firmado el 12 de Noviembre de 1986, se refiere al movimiento translimitrofe de materiales peligrosos entre los Estados Unidos y México. El Anexo procura proteger la calidad de la salud pública, la propiedad y el medio ambiente contra riesgos desmedidos al reglamentar la exportación e importación, reconociendo al mismo tiempo la estrecha relación comercial y la frontera en común de los dos países.

En términos que fortalecen el Acuerdo de 1983, el Anexo III estipula que cada nación "asegurará en lo posible, que se apliquen sus leyes y reglamentos nacionales con respecto a los embarques translirnitrofes de residuos y sustancias peligrosas". Las obligaciones generales de este Anexo estipulan, leyes y reglamentos nacionales respectivos, y que cada parte coopere en el monitoreo y en la verificación esporádica de los embarques translirnitrofes a lo largo de la frontera en común.

Existen tres articulas que tratan específicamente sobre el movimiento translimitrofe de los residuos peligrosos.

6

El primero, el Artículo III, establece que un país exportador ha de proveer 45 días de preaviso al país importador acerca de una exportación de residuos peligrosos. Este requisito de notificación tiene su equivalente en los requerimientos de exportación de la EPA. Se exigen datos sobre la fuente, el tipo de residuo y el destino, y la notificación debe hacerse anualmente, y más a menudo con un consentimiento, o sea condicional o no condicional.

El segundo, el Artículo IV, prevé la readmisión de las exportaciones. Cualquier embarque de residuos peligrosos puede ser devuelto al país exportador por cualquier razón.

El tercero, el Artículo XI, trata sobre los residuos peligroso generados por las materias primas admitidas "bajo importación temporal". Con éste fin, los materiales "bajo fianza o afianz.ados" son aquellos que se han admitido temporalmente a México de acuerdo con el programa de maquiladores de este país, para su procedimiento, terminación o ensamblado, con la condición de que vuelvan a ser exportados a los Estados Unidos como productos terminados, junto con los residuos producidos en dicho procesamiento.

De acuerdo con el Artículo XI, los Estados Unidos debe readmitir cualquier residuo peligroso que resulte de la produccíón o elaboración que haya usado materias primas estadowridenses en México. (SEDESOL, 1986)

Según el INEGI, al iº de abril de 1993 existen en toda la República Mexicana 2156 maquiladoras de las cuales 1810 se encuentran en la frontera con USA, esto representa el 84% del total. Estas industrias maquiladoras se encuentran en los Estados que se muestran en la gráfica 2.1 y 2.2. (INEGT, 1993)

Las ciudades mexicanas que se encuentran dentro de la franja fronteriza de 100 Km. a cada lado de la frontera son: Tijuana, Tecate y Mexicali en Baja California; Nogales y Agua Prieta en Sonora; Palomas, Ciudad Juárcz y Ojinaga en Chihuahua; Ciudad Acuña y Piedras Negras en Coahuila; Nuevo Laredo y Matamoros en Tamaulipas. La ubicación de éstas se puede ver en la Figura 2.1.

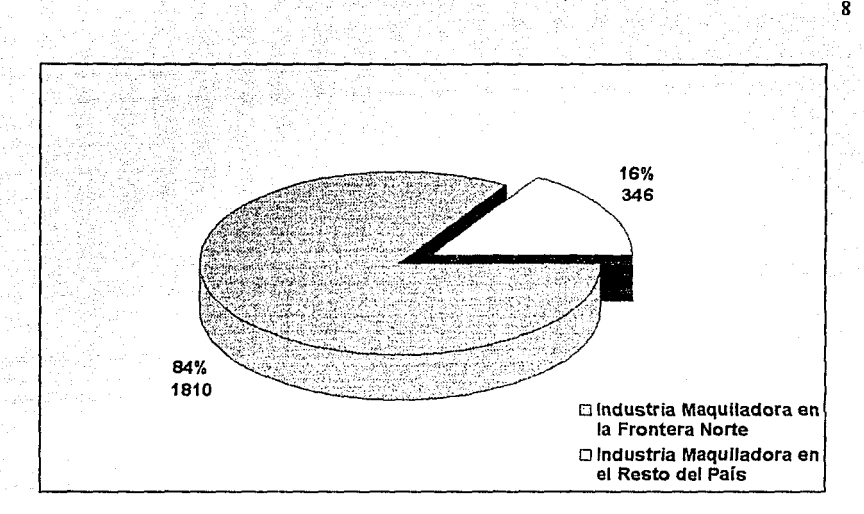

Gráfica 2.1 Porcentaje y número de industrias maquiladoras ubicadas en la frontera norte y en el resto del país

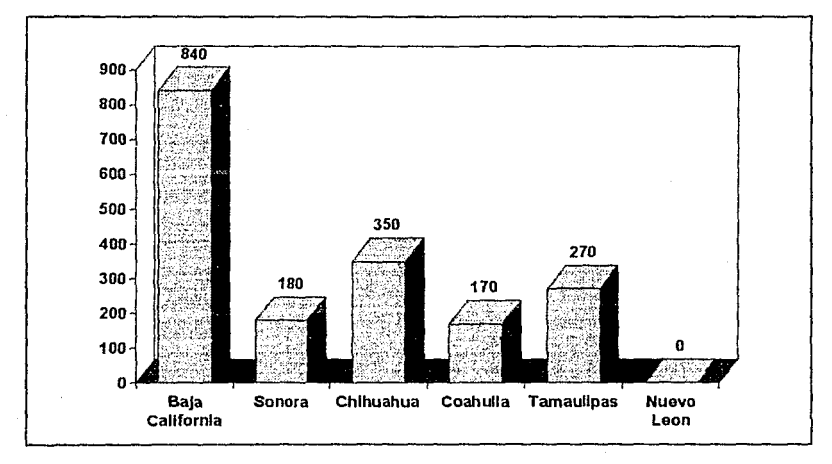

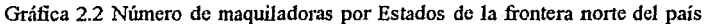

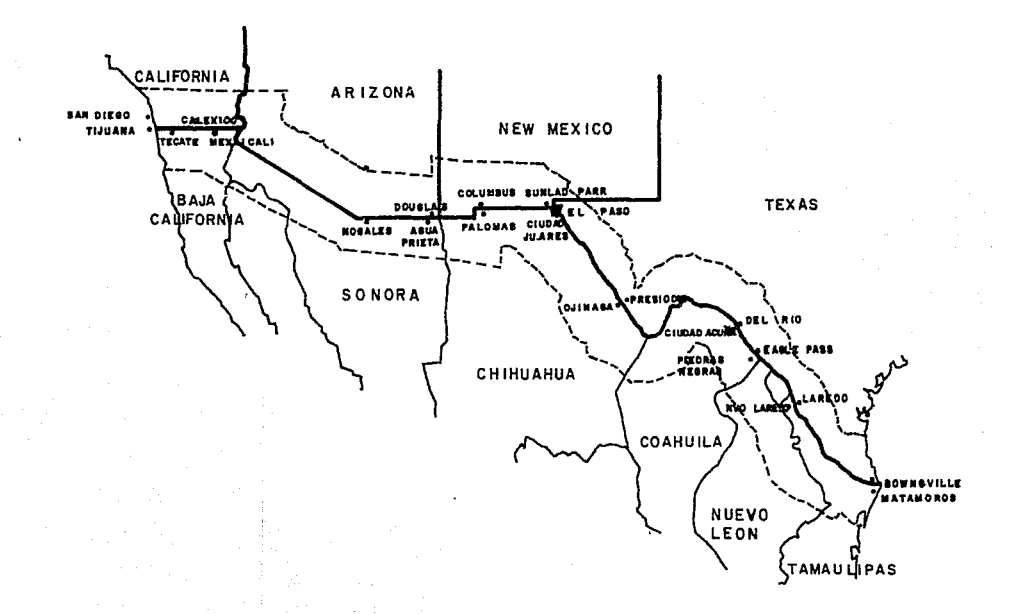

#### INEA FRONTERIZA

FRANJA FRONTERIZA

Fig. 2.1 l\fapa donde se señala la franja fronteriza entre México y Estados Unidos de América y la ciudades que se encuentran dentro de ésta

#### 2.2 PROBLEMAS GENERADOS POR LAS MAQUIIADORAS

Las maquiladoras, también conocidas como industrias "ligadas", "plantas gemelas" y "plantas de ensamblado'', son plantas que manufacturan, procesan o ensamblan, o que de otro modo utilizan materias primas y componentes importados a México en una base temporal, típicamente por 6 meses. Estos materiales se denominan bienes "bajo fianza" o "afianzados". Las plantas mexicanas usan las materias primas y componentes para producir productos terminados o semitcrminados que se exportan de México a los Estados Unidos o a un tercer país.

Desde su creación, la industria maquiladora ha experimentado un dinámico éxito. Esta industria ha venido a reemplazar al petróleo corno la segunda fuente de ingresos netos en dólares de México, y se ha provisto de empleos a más de 380,000 trabajadores mexicanos en 1810 plantas maquiladoras. (lNEGI,1993). Más aún, ha provisto a Estados Unidos un excelente vehículo económico mediante el cual ha mejorado su competitividad internacional, combinando la económica mano de obra mexicana y los aranceles reducidos dados a los bienes "afianzados" retornados.

Para conocer la magnitud del problema y el sentir de la comunidad en relación a las maquiladoras y el medio ambiente, se ha realizado una recuperación y revisión periodística del 1 de enero al 30 de noviembre de 1993 de los diarios El Universal, Excclsior, Uno mas Uno, La Jornada y El Financiero.

En estos diarios cada día salen noticias relacionadas al tema y los mas resaltantes son la contaminación al Río Bravo donde las maquiladoras vierten sus desagües sin tratamiento previo, lo que ocasiona constantemente cambio de color en las aguas del rio haciéndose obvio de esta manera la contaminación.

Otra de las denuncias mas comunes son por accidentes producidos en la comunidad como fue el caso de una niña que resulto con quemaduras de primer grado al caer en una zanja clandestina proveniente de una maquiladora que producía candados en Ciudad Juárez, Chihuahua. Otro suceso importante son las denuncias de los vecinos del abandono de tambos llenos de sustancias químicas como es el caso de lodos metálicos, detergentes, lacas, pinturas, los cuales son reconocidos e identificados en las inspecciones que realiza la PROFEPA o SEDESOL al llamado de los vecinos.

Otras denuncias muy publicitadas son las realizadas por la~ organizaciones ecologistas las que frecuentemente alertan a las autoridades Mexicanas sobre el arribo de tambos con residuos tóxicos los cuales en su mayoria viajan con el pretexto de ser reciclados.

Finalmente otro de los grandes problemas denunciados es la aparición de tiraderos de residuos peligrosos provenientes de las maquiladoras que no regresan los residuos generados de la materia prima importada. Es el caso de un tiradero ubicado en Ciudad Juárez donde se hallaron 750 kilos de desechos químicos, solventes y resinas tóxicas, depositadas en varios tambos de 200 litros utilizados por varias maquiladoras de ésta ciudad. Excelsior 24/6/93.

También es el caso de maquiladoras que después de operar durante muchos años dejan grandes extensiones de terreno abandonado, como en Tecate, Baja California donde se encontró un terreno con siete hectáreas que contenían aproximadamente cinco mil toneladas de escoria de plomo. El Universal 26/03/93.

#### 2.3 INFORMACIÓN SOBRE LA ASOCIACIÓN DE MAQUILADORAS

El Consejo Nacional de la Industria l'vfaquiladora de Exportación, es una entidad no lucrativa al servicio de la industria maquiladora.

Existen asociaciones de maquiladoras que cubren cada estado o ciudad importante que tenga maquiladoras. Estas asociaciones forman el Consejo Nacional de Ja Industria Maquiladora de Exportación con sede en México, D.F.

Al iniciar el programa de Industria Maquiladora, era evidente que su marco legal no era claro, ni expedito y se consideró prioritario formalizar un organismo representativo que buscará solución a los problemas encarados por el sector en esos días y que facilitara las operaciones futuras a través de una comunicación fluida y constante con las autoridades y la comunidad.

Las asociaciones de maquiladoras están integradas por un Consejo Directivo de 12 Consejeros y un Presidente, democráticamente elegidos por la Asamblea General. Los Consejeros y su Presidente, duran en su cargo dos y un año respectivamente, con opción de reelegir al Presidente por otro año más.

Las acciones que realizan estas asociaciones son:

a. Fomenta el desarrollo de la Industria de Maquila.

b. Ejercita los derechos de petición ante las autoridades y solicita de ellas según el caso la expedición, modificación o derogación de las leyes o disposiciones administrativas que se relacionen con las actividades de la Industria Maquiladora.

c. Es órgano de consulta ante las Autoridades Federales, Estatales y Municipales.

d. Actúa por medio de la comisión designada al efecto, como árbitro en los conflictos entre sus socios, si estos se someten a la Asociación de compromiso que ante ella se depositará y que deberá formularse por escrito.

e. Sirve como medio de enlace entre la Industria Maquiladora y las diferentes esferas del gobierno así como la comunidad.

f. Promueve dentro de la Industria Maquiladora el cumplimiento de la legislación Mexicana y propicia un ambiente de sano desarrollo para sus trabajadores; también promueve la capacitación de los obreros y del personal técnico y administrativo que labora en la Industria Maquiladora.

g. Identifica y trata de resolver problemas comunes que afectan o que pueden impactar negativamente el desarrollo de la industria.

h. Estimula una mayor comunicación y compañerismo entre Compañías. miembros y sus empleados.

i. Participa en la defensa de los intereses de sus socios relacionados con esta industria, sin más limitaciones que las señaladas por la ley, y presta a los mismos los servicios que señalan los presentes estatutos y que la asamblea general acuerda.

j. Orienta y coordina los intereses de los industriales maquiladores de exportación sobre los problemas concernientes a esta especialidad.

k. Representa el interés empresarial de los socios ante las autoridades Federales, Estatales, Municipales y Organismos Públicos y Privados, y sus intereses generales.

l. Colabora con autoridades Federales, Estatales, Municipales y Organismos Públicos o Privados en el estudio y/o planeación de las actividades relacionadas con la Industria Maquiladora de Exportación.

m. Estudia y promueve sistemas convenientes en materia de seguridad y previsión social en la Industria Maquiladora.

n. Organiza y participa en congresos, conferencias, exposiciones y en general en toda clase de actividades que redunden en beneficio de la Industria Maquiladora.

o. Asume su posición de vocero oficial en representación de este sector.

p. Asesora en las áreas de programas de maquila; permisos de importación y materia aduana!; Seguro Social, etc.; es gestor ante INFONAVIT y soporte en trámites relativos a comunicaciones, transportes y servicios públicos.

q. Tramita permisos de trabajo para el personal extranjero.

r. Desarrolla y actualiza informes estadísticos para la toma de decisiones de sus núcmbros.

s. Implementa proyectos de beneficio comunitario para promover una justa imagen del sector maquilador.

En el caso de Ciudad Juárez, Chihuahua existe la Asociación de Maquiladoras A.C, AMAC, que con los años han alcanzado varios logros en beneficio de sus asociados, los principales son:

a. Eliminación del pago de tiempo extra en la Aduana Mexicana.

b. Exención del 2% sobre activos aplicable a importaciones temporales de insumos, maquinaria, equipo, refacciones, etc.

c. Eliminación de fianzas por importación de insumos, maquinaria, equipo y refacciones.

d. Aprobación para tener hasta 3 apoderados aduanales por planta.

e. Autorización para Maquiladoras del tratamiento de "Tarifa única".

f. Consolidación de importaciones y exportaciones en un solo pedimento.

g. Exención de examen médico, análisis de sangre y certificado de antecedentes no penales para extranjeros trabajando en Maquilas. (AMAC, 1993)

Es evidente que éstas Asociaciones cumplen un papel importante en el fortalecimiento de la industria maquiladora, a pesar de esto, la labor no es reconocida por todas éstas empresas y algunas de ellas no consideran importante inscribirse en las asociaciones, ya que no les es obligatorio.

#### CAPITULO JII

#### ASPECTOS LEGALES RELACIONADOS CON *IAS* INDUSTRIAS MAQUILADORAS Y *IA* IMPORTACIÓN Y EXPORTACIÓN DE RESIDUOS PELIGROSOS

#### 3.1 INffiODUCCIÓN

Para instalar y poner a funcionar una industria maquiladora se requiere de una serie de trámites que podrían dividirse en:

a. Instalación.

b. Funcionamiento.

c. Abastecimiento de materia prima.

d. Devolución de los residuos peligrosos generados.

En dichos trámites está involucrados diferentes instituciones y el número varía de 4 a 10, dependiendo del Estado y la ciudad donde se va ha ubicar la maquiladora. Las instituciones que están involucradas son: SECOFI, SEDESOL, la PROFEPA, el Municipio de la ciudad, la Aduana, la CANACINTRA, Sría. de Salud, Sría. de Hacienda y Crédito Público, Sría. del Trabajo y Previsión Social, Sría. de Comunicaciones y Transportes, entre los mas importantes, pero no en todos se refieren específicamente a maquiladoras o la importación y exportación de residuos peligrosos.

En los trámites mencionados anteriormente se han identificado algunos problemas como son:

a. Cada institución de las antes mencionadas solicitan un documento sobre las caracterislicas de las empresas, procesos, materia prima, impacto ambiental, tipo de residuos, forma de transportarlos y disponerlos, entre los mas resaltantes, estos documentos resultan muy extensos y todos tienen casi la misma información.

b. No está clara la secuencia que se debe seguir en relación a los trámites a realizar.

c. No todas las instituciones que solicitan información cuentan con los recursos humanos capacitados para analizar los documentos ni siquiera con un equipo multidisciplinario.

d. En las ciudades fronterizas no se cuenta con los recursos técnicos como laboratorios reconocidos al servicio de las maquiladoras donde puedan realizar los análisis solicitados ni las instituciones tienen los laboratorios fijos ni móviles para las verificaciones.

A continuación se presentan los aspectos legales de las instituciones que están relacionadas directamente con las maquiladora como son: SEDESOL, Aduana, Secretaria de Salud, SECOFI, Municipio.

#### 3.2 LEGISLACIÓN DE LA SECRETARIA DE DESARROLLO SOCIAL

De acuerdo con la legislación vigente para la prevención y el control de la contaminación ambiental, las maquiladoras deberán: solicitar licencia de funcionamiento, presentar un inventario de emisiones, un informe anual en el mes de febrero de sus emisiones a la atmósfera y  $\sqrt{2}$ gistrar todas sus descargas de aguas residuales, manifestarse como generadoras de residuos peligrosos si lo son. Los trámites anteriores se realizan en la Dirección General de Normatividad Ambiental ubicada en Río Elba Nº. 20, Col. Cuauhtémoc, México, D.F., o en las delegaciones de SEDESOL, en los Estados fronterizos.

Al encontrarse en México las instalaciones de las maquiladoras quedan bajo la única jurisdicción de México y están regidas por las reglamentaciones de SEDESOL sobre asuntos ambientales. Las rnaquiladoras, al igual que todas las empresas localizadas en territorio mexicano tienen obligación de manifestar la generación de sus residuos, preparar y conservar los manifiestos de transporte firmados de cualquier movimiento de residuos peligrosos fuera de sus instalaciones, así como reportar cada 6 meses estos movimientos a SEDESOL, Jo que constituye el sistema de control.

Los movimientos de materiales en maquiladoras permitidos conforme a las disposiciones aduanales y de SECOFI no pueden hacerse al margen de la legislaéión ambiental en vigor y aún cuando la Ley General o sus reglamentos no hacen mención específica a los movimientos de materiales y/o residuos peligrosos entre maquiladoras, estos movimientos deben considerarse como exportación e importación por lo que se deberá cumplir con lo dispuesto con la Ley General y sus reglamentos en materia de importación y exportación.

La industria maquiladora debe preparar un "Manifiesto de Importación y Exportación de Materiales y Residuos Peligrosos" y consecuentemente contar con la "Guia Ecológica" para:

a. Importación de materia prima (materiales considerados peligrosos).

b. La exportación de residuos peligrosos. Solo aquellas maquiladoras que han cumplido TOTALMENTE con sus obligaciones, no serán requeridas por SEDESOL para tener tma "Guía EcoTogica" para exportar residuos peligrosos; sin embargo, será necesario tener una copia del manifiesto extranjero acompañando el reporte semestral.

c. Para la nacionalización de residuos reciclables. En este caso no será necesaria la Guía Ecológica para procedimiento de exportación pero sí para el de importación.

La opción de nacionalización permite la importación permanente de los residuos pero requiere la aprobación previa de SEDESOL, SECOFI y la Aduana de México, y debe pagar

los derechos de importación. Una vez que la importación de los residuos haya sido autorizada por las tres dependencias, los residuos serán considerados como residuos mexicanos. El importador, es decir, la maquiladora y/o el reciclador se considera el único responsable del residuo y por lo tanto está estrictamente obligado a cumplir con los requerimientos de la Ley General del Equilibrio Ecológico y la Protección al Ambiente y las Normas Oficiales Mexicanas que se refieren al tratamiento, reciclado, reutilización y disposición final de los residuos.

El capítulo 5 del Título IV "Materiales y residuos peligrosos" de la Ley General explícitamente señala en su artículo 153 que la importación o exportación de materiales peligrosos se sujetará a las restricciones que establezca el Ejecutivo Federal. En todo caso deberán observarse las siguientes disposiciones:

a. Corresponderá a la Secretaria el control y la vigilancia ecológica de los materiales o residuos peligrosos importados o a exportarse, aplicando las medidas de seguridad que correspondan sin perjuicio de lo que sobre este particular prevé la Ley Aduanera.

b. Únicamente podrá autorizarse la importación de residuos peligrosos para su tratamiento, reciclaje o reuso, cuando su utilización sea conforme a las leyes, reglamentos y disposiciones vigentes;

c. No podrá autorizarse la importación de materiales o residuos peligrosos cuyo único objeto sea su disposición final o simple depósito, almacenamiento o confinamiento en el territorio nacional o en las zonas donde la nación ejerce su soberanía y jurisdicción.

d. No podrá autorizarse el tránsito nacional por territorio nacional de materiales peligrosos que no satisfagan las especificaciones de uso o conforme a las que fueron elaboradas, o cuya elaboración, uso o consumo se encuentren prohibidos o restringidos en el país al que estuviesen restringidos; ni podrá autorizarse dicho tránsito de residuos peligrosos cuando tales materiales y residuos que provengan del extranjero para ser destinados a un tercer país.

e. El otorgamiento de autorizaciones para la exportación de materiales o residuos peligrosos cuyo único objeto sea su disposición final en el exlranjero, quedará sujeto a que exista consentimiento expreso del país receptor.

f. Los materiales y residuos peligrosos generados en los procesos de producción, transformación, elaboración o reparación en los que se hayan utilizado materia prima introducida al país bajo el régimen de importación temporal, inclusive los regulados en el . artículo 85 de la Ley Aduanera, deberán ser retornados al país de procedencia dentro del plazo que para tal efecto determine la Secretaría.

g. El otorgamiento de autorizaciones por parte de la secretaría para la importación o exportación de materiales o residuos peligrosos quedará sujeto a que garantice debidamente el cumplimiento de lo que establezca la presente Ley y las demás disposiciones aplicables, así como la reparación de los daños y perjuicios que pudieran causarse tanto en el territorio nacional como en el extranjero; y

h. En adición a lo que establezcan otras disposiciones aplicables, podrán ser revocadas por las autoridades para la importación o exportación de materiales y residuos peligrosos, sin perjuicio de la imposición de la sanción o sanciones que corresponda, en los siguientes casos:

. Cuando se compruebe que los materiales o residuos peligrosos autorizados constituyen un mayor riesgo para el equilibrio ecológico que el que se tuvo en cuenta para el otorgamiento de la autorización correspondiente;

. Cuando la operación de importación o exportación no cumpla los requisitos fijados en la guía ecológica que expida la Secretaria;

. Cuando los materiales o residuos peligrosos ya no posean los atributos o caracteristicas conforme a los cuales fueron autorizados; y

. Cuando se determine que la solicitud correspondiente contenga datos falsos, o presentados de manera que se oculte la información necesaria para Ja correcta apreciación de la solicitud.(L.SEDESOL, 1988).

En el capítulo IV, del Reglamento de la Ley General del Equilibrio Ecológico y Protección al ambiente en materia de residuos peligrosos, "De la importación y exportación de residuos peligrosos", se hace referencia a los documentos que se deben presentar para solicitar la importación o exportación de residuos peligrosos, los plazos para Ja realización de los trámites y condiciones para el pago de fianzas y casos en los cuales se puedan revocar a las autorizaciones. En este capítulo hay dos artículos que ameritan analizarlos de manera específica como son el artículo 52, 53 y 55.

En el artículo 52 se menciona que solo se concederá autorización de importación de residuos peligrosos cuando tenga por objeto su reciclaje o reuso en el territorio nacional, pero en el artículo 53 se pone énfasis en señalar que no se concederá autorización cuando el único objeto de la importación y exportación sea su disposición final.

En el artículo 55 se hace referencia a los residuos generados en los procesos de producción, transformación y elaboración en prima introducida al país bajo el régimen de importación temporal, deberán ser retornados al  $\ddot{\cdot}$ país de procedencia. (R.SEDESOL, 1988)

Las autorizaciones podrán ser revocadas en los casos en que:

a. Se comprueba que los residuos peligrosos constituyen un riesgo mucho mayor que el ya tomado en consideración.

b. La operación de importación y exportación no cumple con los requisitos establecidos en la Guía Ecológica de SEDESOL.

c. Los residuos peligrosos pierden las características o atributos presentes al momento de la autorización.

d. La solicitud original contenga información falsa o engañosa.

Los procedimientos para realizar una importación o exportación de materiales peligrosos según el Reglamento de la Ley General del Equilibrio Ecológico y la Protección al ambiente en materia de residuos peligrosos se requiere que:

a. Cada importación o exportación de residuos peligrosos requiere de la autorización previa de SEDESOL, basada en la Gwa Ecológica, que deberá indicar los puertos y los medios de transporte por los que pasan los residuos.

b. La solicitud de autorización deberá presentarse 45 días antes de la primera fecha deseada para el embarque y cinco días antes de cada embarque subsiguiente que contenga el mismo tipo de residuos. Por lo general, se considera la autorización dentro de los cinco días de recibir la solicitud completa.

c. La autorización será efectiva por 90 días de su emisión. Después de ocurrir la importación y exportación, SEDESOL será notificada dentro de los quince días.

d. Una vez concedida la autorización, SEDESOL fijará la cantidad y el tipo de fianza, depósito o seguro que el solicitante deberá pagar para garantizar el cumplimiento de los términos y condiciones de la autorización y para asegurar el cumplimiento de las leyes aplicables. Esta cantidad también servirá para reparación en el caso de daños causados por un derrame del residuo en un país extranjero.

e. No serán concedidas autorizaciones a los generadores quienes deseen enviar residuos peligrosos a través de México hacia un país tercero sin el consentimiento previo del país receptor. Dicho consentimiento deberá ir anexado a la solicitud al tiempo de su presentación. Tiene que existir un acuerdo de reciprocidad entre México y el país receptor o no se podrá considerar la aprobación de una solicitud para exportar de México.

#### 3.3 LEGISLACIÓN DE lA SECRETARIA DE COMERCIO Y FOMENTO INDUSTRIAL

El 22 de diciembre de 1989 se publicó en el Diario Oficial de la Federación el "Decreto para el Fomento y Operación *de* la Industria Maquiladora *de* Exportación", ya que, la industria maquiladora por sus actividades orientadas hacia los mercados del exterior, es un importante sector generador de divisas para el país, que contribuye además al fortalecimiento de la actividad económica nacional y regional y que es un sector transmisor y generador de tecnología.

Este Decreto tiene por objeto promover el establecimiento y regular la operación de empresas que se dediquen total o parcialmente a realizar actividades de maquila de exportación, mediante la aplicación de un mecanismo ágil y descentralizado que otorgue facilidades para la operación eficiente de dichas empresas.

El Decreto consta de 3 capítulos y  $39$  artículos dentro de los que se mencionan las disposiciones generales, programa de exportación, actividades del grupo de trabajo y dispositivos transitorios.

Las empresas maquiladoras de exportación deberán atender a las siguientes priorldades nacionales:

a. Crear fuentes de empleo;

b. Fortalecer la balanza comercial del país a través de una mayor aportación neta de divisas;

c. Contribuir a una mayor integración interindustrial y coadyuvar a elevar la competitividad internacional de la industria nacional, y

d Elevar la capacitación de los trabajadores e impulsar el desarrollo y la transferencia de tecnología en el país.

Los trámites o actos a realizar en la ventanilla única son los siguientes:

a. Aprobación de los programas; consiste en la declaración de actividades de operación de maquila de acuerdo al formato único en el que se especificará datos de la empresa; descripción del proceso; características del producto o servicio; lista de bienes que se propone importar temporalmente, para ser utilizados en la operación de maquila. (Apéndice 3)

b. Inscripción en el Registro Nacional de la Industria Maquiladora;

c. Registro ante la Comisión Nacional de Inversiones Extranjeras, en su caso;

d. Registro ante la Secretaría de Relaciones Exteriores;

e. Inscripción al Registro Fed. de Contribuyentes de la Sria. de Hacienda y Crédito Público;

f. Inscripción ante el Instituto del Fondo Nacional de la Vivienda para los Trabajadores, y

g. Entrega de los formularios y guias correspondientes para la inscripción en el Instituto Mexicano del Seguro Social.

#### 3.3.1 Programa de Maquila de Exponación

.La SECOFI podrá autorizar los programas y asignará a cada empresa la clave que le corresponda dentro del Registro Nacional de la Industria Maquiladora, la que deberá ser utilizada en todos los trámites que se realicen ante las dependencias o entidades de la Administración Pública Federal, sin perjuicio de otros registros que aquéllas requieran.

La vigencia de los programas será indefinida sin necesidad de actualizaciones periódicas, debiendo verificar la Secretaría el cumplimiento de las condiciones establecidas en dichos programas.

Las empresas deberán realizar sus importaciones temporales iniciales, dentro del plazo de un año contado a partir de la fecha de aprobación del programa. El término podrá ser ampliado por una sola vez con un plazo de 3 meses, en cuyo caso, previa conformidad de la Secretaría, la Secretaría de Hacienda y Crédito Público otorgará dicha ampliación; vencido este último plazo, las empresas deberán obtener una nueva autorización de la Secretaría de Hacienda y Crédito Público para la Importación, previa conformidad de la SECOFI.

En caso de que la empresa requiera de instalaciones especializadas, el plazo ampliado podrá ser prorrogado previa conformidad de la SECOF1, a solicitud de la interesada. La empresa deberá demostrar el avance en sus instalaciones.

Cuando una empresa decida dar por terminado su programa deberá solicitar a la Secretaría con treinta días de anticipación, la cancelación de programa y de registro.

La SECOFI autorizará la cancelación del registro, siempre que el interesado haya demostrado estar al comente en el cumplimiento de sus obligaciones laborales y en materia aduanal.(SECOFI,1989)

3.3.2 Aspectos ambientales

Cuando del proceso productivo se deriven desperdicios que se constituyan peligrosos, se procederá de acuerdo a lo que se establece en la Ley General del Equilibrio Ecológico y la Protección al Ambiente y demás disposiciones de la materia.

En el articulo 18 se menciona que todos los programas deberán cumplir con los requerimientos en materia de ecología y de protección del medio ambiente, conforme a las disposiciones vigentes.

En el articulo 15 del decreto se hace referencia a los residuo, mermas y desperdicios que genera una industria maquiladora.

Dentro de los desperdicios podrá incluirse el material que ya manufacturado en el país sea rechazado por los controles de calidad de la empresa, siempre y cuando la SECOF1 determine que tales rechazos pueden estimarse como normales; los envases y material de empaque de las mercancías importadas temporalmente, tendrán igual tratamiento que los desperdicios. Los desperdicios que no constituyan residuos peligrosos en los términos de la Ley General de Equilibrio Ecológico y la Protección al Ambiente podrán ser retomados al país de origen o destruidos de conformidad a las disposiciones legales aplicables, o en su caso, donados a las instituciones de beneficio o educativas, previo cumplimiento de dichas disposiciones.

En el caso de que la empresa desea vender en el mercado nacional los desperdicios obtenidos en su proceso productivo, a los que se alude en el párrafo anterior, deberá solicitar la conformidad de la SECOFI, especificando el tipo, cantidad, valor y destinatario, además de cumplir con los requisitos vigentes para su importación definitiva. La Secretaria de Hacienda y Crédito Público; la que emitirá la autorización correspondiente.(SECOFI, 1989)

#### 3.4 LEY GENERAL DE ADUANAS

De conformidad con lo dispuesto por los articulos del 84 al 87 de la Ley Aduanera, las rnaquiladoras que autorice la Secretaria de Hacienda y Crédito Público deberán presentar, 1ma declaración en la que proporcionen información sobre las mercancías que retomen, la proporción que representan de las importadas temporalmente, las mermas y los desperdicios que no se retomen, así como aquellos que son destinados al mercado nacional. La declaración antes mencionada deberá presentarse en Julio y Enero.

No se considera importación definitiva, las mermas y los desperdicios de las mercancías importadas temporalmente, siempre que los desperdicios se destruyan o se reciclen.

En relación con los delitos e infracciones, la Ley Aduanera prevé en el articulo 127 y 128, que comete las infracciones relacionadas con la importación o exportación, quien introduzca al país o extraiga de él, mercancías sin permiso de la autoridad competente o sin cumplir con otros requisitos o regulaciones no arancelarias. (Aduana, 1993)

#### 3.5 ASPECTOS LEGALES EN RELACIÓN A LA SECRETARIA DE SALUD

La Ley General de Salud fue publicada el 1 de julio de 1984 y reformada el 14 de junio de 1991. Además de este documento legal, la Secretaria de Salud cuenta con otros documentos como:

- El Reglamento de la Ley General de Salud en materia de control sanitario de actividades, establecimientos, productos y servicios.

- Reglamento de lngenieria Sanitaria relativa a edificios

*Ley General de Salud* 

La Ley General de Salud cuenta con dieciocho títulos y 472 artículos, dentro de los cuales tienen relación con el manejo de residuos peligrosos e importación y exportación de residuos peligrosos, los títulos siguientes:

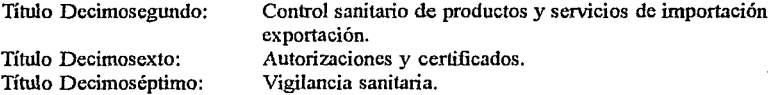

En el título decimosegundo, se hace referencia en su capítulo primero, artículo 194 al control sanitario y se menciona que será aplicable al:

a. Proceso, importación y exportación de alimentos, bebidas no alcohólicas, bebidas alcohólicas, productos de perfumeria, belleza y ase, tabaco, así como de las materias primas y, en su caso, adítivos que intervengan en su elaboración;

b. Proceso, uso, mantenimiento, importación, exportación, y disposición final de equipos médicos, prótesis, órtesis, ayudas funcionales, agentes de diagnóstico, inswno de usos odontológicos, materiales quirúrgicos, de curación y productos higiénicos, y

c. Proceso, uso, importación, exportación, aplicación y disposición final de plaguicidas, fertilizantes y sustancias tóxicas o peligrosas para la salud, así como de las materias primas que intervengan en su elaboración.

El articulo 279, en su inciso V establece las condiciones que se deberán cumplir para fabricar, fonnular, envasar, etiquetar, embalar, almacenar, transportar, comercializar y aplicar plaguicidas, fertilizantes y sustancia tóxicas en coordinación con las dependencias competentes.

En el artículo 281 se mencionan las caracteristicas que deben tener las etiquetas de los envases que contienen sustancias tóxicas.
El capítulo XIlI se hace referencia a importación y exportación en sus artículos 283, 298, y 299 se establece que corresponde a la Secretaria de Salud el "Control Sanitario de los productos y materias primas de importación y exportación comprendidos en este título, incluyendo la identificación, naturaleza y características de los productos respectivos". Además se menciona que requieren de autorización sanitaria para la importación de sustancias tóxicas y por lo tanto le corresponde a la Sría. de Salud vigilar y controlar las actividades que con ellas se efectúen. La lista de productos que requieren de autorización sanitaria para su introducción en territorio nacional. (Apéndice 4)

El titulo decimosexto se refiere a las "Autorizaciones y Certificados'', para la establecimientos que manejen sustancias tóxicas, determinadas como de alto riesgo para la salud. Art.  $375 - X$ . El artículo 376 señala que las sustancias tóxicas requieren de registro sanitario.

El título decimoséptimo de "Vigilancia Sanitaria" se señala que, "corresponde a la secretaria de salud y los gobiernos de las entidades federativas, en el ámbito de sus respectivas competencias, la vigilancia del cumplimiento de esta Ley y demás disposiciones que se dicten con base a ella. La participación de las autoridades municipales estará determinada por los convenios que celebren con los gobiernos de las respectivas entidades federativas y por lo que dispongan los ordenamientos locales", Ari 393.

En el artículo 400 se menciona que los verificadores en el ejercicio de sus funciones tendrán libre acceso a los edificios, establecimientos comerciales, industriales, de servicio y, en general a todos los lugares a que hace referencia esta Ley.

Los propietarios, responsables, encargados u ocupantes de establecimientos o conductores de los transportes objeto de verificación, estarán obligados a permitir el acceso y a dar facilidades e informes a los verilicadorcs para el desarrollo de su labor.(S.S.,1991)

*Reglamento de la Ley General de Salud en materia de Control Sanitario de actividades, establecimientos, productos* y *servicios* 

Reglamento de la Ley General de salud en materia de control sanitario de actividades, establecimientos, productos y servicios, fue publicado en el Diario Oficial de la Federación el 18 de enero de 1988 en el cual se reglamenta las autorizaciones sanitarias, licencias, permisos, registros, tatjetas de control sanitario.

Además que en su título vigésimosegundo "Sustancias Tóxicas" donde se define desechos o residuos tóxicos y se señala la clasificación de estos y además se señalan los requisitos que se deben cwnplir para el manejo, almacenamiento, transporte y disposición final de los residuos tóxicos.(RSMCS,1991)

#### *Reglamento de Ingeniería Sanitaria relativo a edificios*

Se menciona en sus once capítulos las especificaciones de materiales de construcción, cimientos, aspectos de ventilación, iluminación, provisión de agua; instalaciones sanitarias en general, instalaciones de albañales, conductores de desagües, plantas de tratamiento de aguas negras, cocinas, chimeneas, provisiones de gas, de los garajes, de las obligaciones de propietarios e inquilinos, sanciones. (RIS, 1991).

#### 3.6 LEGISLACIÓN MUNICIPAL

El gobierno municipal cumple un papel importante en la instalación de una maquiladora, ya que debe dar el permiso de uso de suelo para la instalación y construcción de la maquiladora como se establece en su artículo 25. En el caso de Chihuahua existe el Decreto N. 518-82-6.PE, que establece el Código Municipal para el Estado de Chihuahua.

El ayuntamiento es la autoridad competente, en el orden administrativo, para interpretar la legislación municipal y dictar las disposiciones generales o particulares que se requieran para su eficaz cumplimiento.

El capítulo tercero hace referencia a la autorización por parte del ayuntamiento y de la Junta Central de Agua y Saneamiento del Estado para los fraccionamientos residenciales, comerciales, industriales o campestres. Son fraccionamientos industriales aquellos cuyos lotes se destinan a edificaciones de fábricas.

Los requisitos y documentos que se deben presentar al ayuntamiento para establecer un fraccionamiento son:

a. Una solicitud por duplicado

b. Copia certificada del título de propiedad inscrito en el registro público y planos del terreno que se pretenda fraccionar;

c. Copia del plano general del proyecto en el que se especificarán detalladamente y a escala .

- . Anotación de la orientación y anchura de las calles y banquetas .
- . Trazos de manzanas y su identificación, indicando sus dimensiones;
- . Los proyectos para los servicios de alumbrado, agua, drenaje y alcantarillado
- . Lugares que se propongan como: escuelas, enfermería, mercados y áreas verdes

d. Una memoria descriptiva del proyecto.(C. Municipal, 1984).

#### 3.7 CONVENIOS INTERNACIONALES

En relación a los convenios internacionales el más importante es el Convenio de Basilea sobre el control de los movimientos fronterizos de los desechos peligrosos y su eliminación, efectuado durante la Conferencia de Plenipotenciarios acerca del Convenio Mundial sobre el control de los movimientos transfronterizos de los desechos peligrosos, convocada por el director ejecutivo del programa de las Naciones Unidas para el Medio Ambiente, PNUMA.

La conferencia se congregó en el Centro Europeo de Comercio Mundial y Congresos, de Basilea, por invitación del gobierno de la Confederación Suiza, del 20 al 22 de marzo de 1989. Se invitó a participar en la conferencia a todos los Estados y participaron 117 países incluyendo a México.

El principal documento de base para la deliberación fue el proyecto de Convenio sobre el control de los movimientos transfronterizos de los desechos peligrosos y su eliminación.

las obligaciones generales que las Partes se refieren es a que estas ejerzan su derecho a prohibir la exportación de desechos peligrosos y otros desechos si el Estado de importación no da su consentimiento por escrito a la importación de la que se trata.

Además, prohibirá a todas las personas sometidas a su jurisdicción nacional el transporte o la eliminación de desechos peligrosos y otros desechos, a menos que esas personas estén autorizadas o habilitadas para realizar ese tipo de operaciones y exigirá que los desechos peligrosos y otros desechos que sean objeto de un movimiento transfronterizo se embalen, etiqueten y transporten de conformidad con los reglamentos y normas internacionales.

Así como exigirá que los desechos peligrosos y otros desechos vayan acompañados de un documento sobre el movimiento desde el punto en que se inicie el movimiento transfronterizo hasta el punto en que se eliminen los desechos.

Cada Parte tomará las medidas apropiadas para:

a. Reducir al mínimo la generación de desechos peligrosos y otros desechos en ella, teniendo en cuenta los aspectos sociales, tecnológicos y económicos;

b. Establecer instalaciones adecuadas de eliminación para el manejo ambientalmente racional de los desechos peligrosos y otros desechos, cualquiera que sea el lugar donde se efectúa su eliminación que, en la medida de lo posible estará situado dentro de ella;

c. Velar por que las personas que participen en el manejo de los desechos peligrosos y otros desechos dentro de ella adopten las medidas necesarias para impedir que ese manejo de lugar a una contaminación y, en caso de que se produzca ésta, para reducir al núnimo sus consecuencia sobre la salud humana y el medio ambiente;

d. Velar por reducir al núnimo el movimiento transfronterizo de los desechos peligrosos y otros desechos y que se lleve a cabo de fonna que proteja la salud humana y el medio ambiente de los efectos nocivos que puedan derivarse de ese movimiento;

#### *A cuerdos Bilaterales, multilaterales y regionales:*

Las Partes podrán concertar acuerdo o arreglos bilaterales, multilaterales o regionales sobre el movimiento transfronterizo de los desechos peligrosos y otros desechos, con Partes o con Estados que no sean Partes siempre que dichos acuerdos o arreglos no menoscaben el manejo ambientalmente racional de desechos peligrosos o de otros desechos que estipula el presente convenio. Estos acuerdos o arreglos estipularán disposiciones que no sean menos ambientalmente racionales que las previstas en el presente Convenio, tomando en cuenta en particular los intereses de los países en desarrollo.

Las Partes notificarán a la Secretaría todos los acuerdos o arreglos bilaterales, multilaterales y regionales a que se refiere el párrafo anterior, así como los que hayan concertado con anterioridad a la entrada en vigor del presente convenio para ellos, con el fin de controlar los movimientos transfronterizos de desechos peligrosos o de otros desechos que se llevan a cabo enteramente entre las partes en tales acuerdos. Las disposiciones de este convenio no afectarán a los movimientos transfronterizos que se efectúan en cumplimiento de tales acuerdos, siempre que estos acuerdos sean compatibles con la gestión ambientalmente racional de los desechos peligrosos y de otros desechos que estipula el presente Convenio.

En el caso de México y Estados Unidos de América no se puede aplicar este convenio debido a que Estados Unidos de América no ha firmado el Convenio de Basilea mientras que México si por esta razón fue necesario establecer sistemas de coordinación adicionales y programas de apoyo basados en los principios de este Convenio Internacional para el control del movimiento transfronterizo de los desechos peligrosos. (BASILEA, 1989)

#### *Programa Integral Ambiental Fronterizo*

Uno de los acuerdos Binacionales mas importantes en materia de protección ambiental entre México y Estados Unidos de América es el Programa Integral Ambiental fronterizo, PIAF, fue firmado en noviembre de 1990. Este Programa contempla dos etapas: del año 1992 a 1994 y la de 1995 a 2000. Se propuso proporcionar, en conjunto, \$ 326 millones de dólares en el primer año para mejorar la calidad ambiental de la frontera. (Forbes, 1993)

El programa está destinado a ciudades ubicadas en la zona fronteriza e intenta ser flexible y adaptable a cambios en las condiciones ambientales de la zona, y también a la ratificación del Tratado de Libre Comercio.

El objetivo del programa es fortalecer el cumplimiento de las leyes ambientales en la zona fronteriza, por ejemplo aumentando el número de inspecciones ambientales de

SEDESOL, reduciendo la contaminación del ambiente al construir plantas de tratamiento de agua, controlando los residuos peligrosos, entre otros. (CNIM, 1992)

#### *Tratado de Libre Comercio en materia Ambiental*

El medio ambiente fue sin duda uno de los grandes temas de las negociaciones  $y$ debates para la finna del Tratado de Libre Comercio entre Canadá, Estados Unidos de América y México, en ese sentido los tres países se han comprometido a aplicar y administrar el Tratado de manera compatible con la protección al ambiente, así como a impulsar el desarrollo sostenido.

Las obligaciones comerciales de los tres países derivadas de convenios internacionales determinados sobre especies en extinción, sustancias que dañan la capa de ozono y desechos peligrosos, prevalecerán sobre las disposiciones del Tratado, sujeto al requisito de minimizar la incompatibilidad de estos convenios con el 1LC. Con ello, se asegura que no se limite el derecho de cada país para adoptar medidas conforme a dichos convenios.

En el Tratado se confirma el derecho de cada país para determinar el nivel de protección que considere adecuados para el medio ambiente y para la vida o salud humana, animal o vegetal. Por otro lado se dispone que ningún país miembro deberá disminuir el nivel de protección de sus normas de salud, seguridad o medio ambiente, con el propósito de atraer inversiones. (SECOFI, 1993)

## CAPITULO IV

## METODOLOGÍA

## 4.1 METODOLOGÍA DEL PROYECTO DE INVESTIGACIÓN

A continuación se presenta la forma como fue realizado el trabajo para obtener la metodología de diagnóstico, así como los tiempos, cronograma, participantes y lugares donde se realizó la investigación.

4.1.l Organismos Participantes

- Centro Nacional de Prevención de Desastres. CENAPRED, Secretaría de Gobernación.
- Dirección General de Salud Ambiental. DGSA, Secretaria de Salud.
- Dirección de Residuos Peligrosos. Secretaria de Desarrollo Social, SEDESOL.
- Delegación de Chihuahua.Secretaria de Desarrollo Social, SEDESOL.
- Procuraduria Federal de Protección al Medio Ambiente.PROFEPA. En su ámbito Estatal y Federal, considerando la Delegación de Chihuahua y Subdelegación de Ciudad Juárez.
- Municipio de Ciudad Juárez. Dirección de Protección Civil.
- Jefatura de Ingenicria Ambiental de la División de Estudio de Posgrado de Ingenieria de la Universidad Nacional Autónoma de México, DEPFI/UNAM
- Organización Panamericana de la Salud OPS/OMS. Representación del Paso, Texas, Estados Unidos de América.
- Cámara Nacional de la Industria de la Transfonnación. CANACINTRA. Oficina de Ciudad Juárez, Chihuahua.
- Asociación de Maquiladorcs, AC de Cd. Juárez. M1AC.

4.1.2 Duración del proyecto y lugar de trabajo

De mayo a noviembre de 1993, en México, D.F. y Ciudad Juárez, Chihuahua.

#### 4.1.3 Metas

El proyecto de investigación cubrió básicamente dos aspectos, la preparación de la metodología de diagnóstico y la realización del estudio de caso que se llevará a cabo en Ciudad Juárez, Chihuahua. Las metas fueron las siguientes:

- Revisión de la legislación existente respecto al manejo de residuos peligrosos en la frontera.

- Preparación de la metodología de diagnóstico.
- Revisión de la metodología de diagnóstico por parte de la comisión participante.
- Prueba de la metodología de diagnóstico en el estudio de caso.
- Análisis de los resultados del diagnóstico y ajuste de la metodología.

SEDESOL, reduciendo la contaminación del ambiente al construir plantas de tratamiento de agua, controlando los residuos peligrosos, entre otros. (CNIM, 1992)

#### *Tratado de Libre Comercio en materia Ambiental*

El medio ambiente fue sin duda uno de los grandes temas de las negociaciones y debates para la firma del Tratado de Libre Comercio entre Canadá, Estados Unidos de América y México, en ese sentido los tres países se han comprometido a aplicar y administrar el Tratado de manera compatible con la protección al ambiente, asi como a impulsar el desarrollo sostenido.

Las obligaciones comerciales de los tres países derivadas de convenios internacionales determinados sobre especies en extinción, sustancias que dañan la capa de ozono y desechos peligrosos, prevalecerán sobre las disposiciones del Tratado, sujeto al requisito de minimizar la incompatibilidad de estos convenios con el 1LC. Con ello, se asegura que no se limite el derecho de cada país para adoptar medidas conforme a dichos convenios.

En el Tratado se confirma el derecho de cada país para determinar el nivel de protección que considere adecuados para el medio ambiente y para la vida o salud humana, animal o vegetal. Por otro lado se dispone que ningún país miembro deberá disminuir el nivel de protección de sus normas de salud, seguridad o medio ambiente, con el propósito de atraer inversiones. (SECOFI, 1993)

# 4.1.4 Cronograma de actividades

El cronograma de actividades se presenta en la tabla 4.1.

| <b>ACTIVIDADES</b>                                                             | PERÍODO POR MESES |         |         |      |      |                 |      |
|--------------------------------------------------------------------------------|-------------------|---------|---------|------|------|-----------------|------|
|                                                                                | $\mathbf{1}$      | 2       | 3       | 4    | 5    | 6               | 7    |
| 1. Convocatoria a Inst.<br>involucradas                                        | ****              |         |         |      |      |                 |      |
| 2. Proporcionar<br>información por parte de<br>SRÍA. SALUD                     |                   | 地址      |         |      |      |                 |      |
| 3. Proporcionar<br>información por parte de<br><b>SEDESOL</b>                  |                   | sis sis |         |      |      |                 |      |
| 4. Preparación de la<br>metodología de<br>diagnóstico                          |                   |         | ****    |      |      |                 |      |
| 5. Reunión para revisión<br>de metodología por parte<br>de la comisión técnica |                   |         | sie sie |      |      |                 |      |
| 6. Preparación de la base<br>de datos y programa                               |                   |         |         | **** |      |                 |      |
| 7. Ingreso de información                                                      |                   | ****    |         | **** |      |                 |      |
| 8. Visitas de campo                                                            |                   | sk.     |         |      | ×.   |                 |      |
| 9. Procesamiento de<br>información de campo                                    |                   |         | ****    |      | **** | ****            |      |
| 10. Revisión de<br>resultados                                                  |                   |         |         |      |      | ale ale ale ale | **** |
| 11. Preparación de<br>documento final                                          |                   |         |         |      |      |                 | **   |

TABLA 4.1 CRONOGRAMA DE ACTIVIDADES

## 4.1.5 Matriz de Responsabilidades

La matriz de responsabilidades se elaboró con base en los organismos involucrados en el proyecto y las actividades o compromisos que tuvieron cada una de ellos, como se puede observar a continuación:

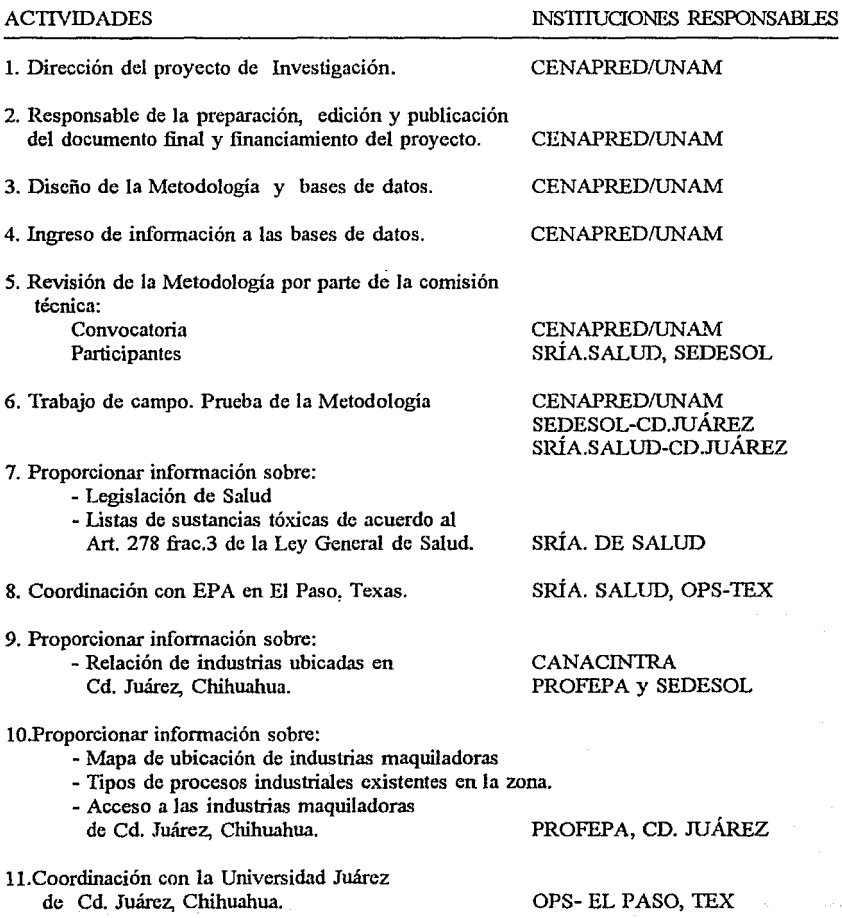

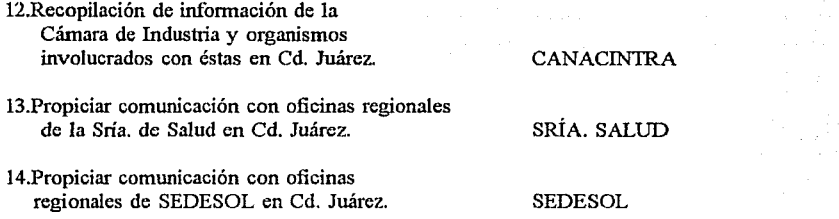

31

#### 4.1.6 Etapas del proyecto de investigación

El proyecto fue desarrollado con trabajo de gabinete, reuniones de trabajo y visitas de campo y se llevó a cabo en tres etapas

## Primera Etapa: Concepción del proyecto y recopilación de información de base

La primera etapa tuvo como objetivo Ja concepción del proyecto dentro de la cual incluía la preparación de la metodología de investigación, presupuesto, cronograma de actividades y selección de organismos a participar.

En esta etapa se realizó la búsqueda bibliográfica de los a~pectos técnicos del manejo de los residuos peligrosos, con la finalidad de tener claro los conceptos del tema a tratar. Además, la investigación se inició con la revisión de las estadísticas anuales de los accidentes y sucesos ocurridos en la frontera norte del país. Una vez conocido el problema y la posibles carencias, se realizó el análisis y búsqueda de la legislación que estaba relacionada al problema. Se convocó a las instituciones Federales que están involucrados en la problemática del tema, los cuales aceptaron participar en el proyecto Posteriormente se realizó la selección de la ciudad que sería designada como estudios de caso y donde se probaría la metodología a proponer.

Se eligió Ciudad Juárcz, Chihuahua, por ser la ciudad que cuenta con mayor variedad de giros industriales, por que alberga al mayor número de trabajadores y por que es la segunda a nivel nacional con el mayor número de empresas maquiladoras.

#### Segunda etapa: Diseño de la Metodología de Diagnóstico y desarrollo del Estudio de Caso

El objetivo de ésta etapa fue la recapitulación de información de campo, verificación de la información recopilada en las oficinas federales, elaboración de la metodología del proyecto; diseño de la metodología de diagnóstico y ajuste de la concepción inicial del proyecto, preparación de las bases de datos, ingreso de información.

Se utilizaron encuestas diseñadas para la recopilación de información de campo. Ver Apéndice 5 y 6 para instituciones públicas e industrias. Se utilizaron, los programas; Word

Perfect 5.2 para Windows como procesador de texto, HG para gráficas, Lotus, Visual Basic para la elaboración de los programas de computadora.

Se visitó Ciudad Juárez en 2 ocasiones con la finalidad de conocer las maquiladoras y tener entrevistas con los organismos de la zona. .,,; ..

Se convocó a los organismos públicos y privados Federales y de Ciudad Juárez. Estos organismos aceptaron participar en el proyecto brindando información y facilidades para el acceso a las industrias.

En la primera reunión con estos organismos se presento Jos alcances y objetivos del proyecto, así como se definió la participación de ellos.

En la segunda reunión se presentaron Jos avances del proyecto, con Ja finalidad de conocer las opiniones y observaciones a la metodología por parte de los organismos Estatales y Locales convocados. Las instituciones que participaron en ambas reunión fueron:

- PROFEPA, Sub-delegación de Cd. Juárez.
- Municipalidad. Oficina de Limpieza y Aseo Público de Cd. Juárcz.
- Protección Civil Oficina de Cd. Juárez
- Asociación de Maquiladoras, AC, AMAC de Cd. Juárez
- Secretaria de Salud. Oficina de Cd. Juárez
- SEDESOL de Ja Delegación de Chihuahua.
- CANACIN1RA. Oficinas de Cd. Juárez
- Representantes de las maquiladoras de Cd. Juárez.

En ambos viajes se visitaron industrias maquiladoras de diferentes tamaños y se pudo sobrevolar la ciudad,, para observar los tiraderos clandestinos de residuos peligrosos y los hornos donde se quemaban estos, así como hacer un recorrido por tierra, también se visitó el tiradero municipal.

#### *Tercera Etapa: Corrección de lalvfetodología de diagnóstico*

Se corrigió Ja metodología con base en las conclusiones y observaciones hechas en campo en las dos reuniones realizadas. Se terminó de elaborar el programa para computadora y se preparó el informe final.

En general las 15 personas aproximadamente que asistieron a cada una de las reuniones concluyeron que el proyecto cubría con las expectativas de Ja zona y que podría ampliarse el número de bases de datos, ya que no se cuenta con el personal calificado para resolver los problemas técnicos que se presentan a diario en varias de las instituciones involucradas y que muchas veces no se puede responder por falta de información.

Otro comentario importante fue que los formularios que solicita SEDESOL son bastante completo, y puede servir de documento de referencia para la metodología, ya que además, es la institución de gobierno que rige por Ley lo referente a la protección ambiental.

## 4.1.7 Linútaciones y problemas

Para la selección del lugar a realizar el "Estudio de Caso", no se tuvo problemas ya que se contó con la información suficiente para elegir el lugar. Se seleccionó Cd. Juárez por la cantidad de maquiladoras y el número de trabajadores con los que cuenta, aunque los organismos públicos como S.S y SEDESOL preferían otra ciudad argumentando que Cd. Juárcz ya contaba con muchos estudios realizados.

En la primera etapa se tuvieron problemas en la recopilación de información y en la concertación con los diferentes organismos Federales debido a la poca accesibilidad de las autoridades con toma de decisión, ya que se designaron representantes de los organismos convocados con altos cargos a nivel Federal para participar en las comisiones, pero estos no contaban con el tiempo para asistir a ellas y en su lugar enviaban personas sin poder de decisión. No obstante los representantes de los organismos Locales convocados en Cd. Juárez, a pesar de sus altos cargos sí asistían y participaban activamente en las reuniones.

No se consideraron los estudios realizados en la Universidad de Chihuahua por que los trabajos que están desarrollando se refieren principalmente a estudios epidemiológicos y su relación con los residuos peligrosos de la zona.

## 4.2 METODOI.oGÍA DE DIAGNOSTICO

#### 4.2.1 Objetivo

Es detectar los problemas relacionados a la instalación y funcionamiento de las industria maquiladoras con respecto a los asuntos ambientales y un mecanismo de concertación, agilización de procedinúentos y actualización de información para realizar un diagnóstico rápido referente a la situación legal y antbiental de la industria maquiladora en la frontera.

## 4.2.2 Justificación y Principios

En la actualidad existen muchos problemas en relación al manejo de información y al gran número de datos que se solicitan para instalar o poner en funcionamiento una industria maquiladora especialmente en las zonas fronterizas ya que las diferentes instituciones involucradas no están comunicadas entre sí y hay duplicidad de información solicitada, la cual muchas veces es innecesaria. No existe el personal calificado suficiente para responder a los requerinúentos de las zonas y no hay el equipo minimo para realizar un control ambiental eficiente, como es: camionetas para inspección y computadoras con bases de datos suficientes.

Además.\_no se cuenta con laboratorios privados, reconocidos en la zona por instituciones publicas<sup>"</sup> donde se pueda realizar todos los análisis solicitados, o sea que estén equipados y con precios accesibles.

4.2.3 Mecanismos de la metodología

La metodología de diagnóstico está dirigida principalmente a disminuir los problemas de comunicación, intercambio de información efectiva y oportuna, procesada y ordenada de manera que pueda servir a las instituciones básicas que están involucradas en la problemática de la instalación y funcionamiento de las rnaquiladoras como son: PROFEPA, SEDESOL, CANACIN1RA, Municipio, Secretaría e Salud, Defensa Civil, SECOF1 y AMAC. Pero cabe aclarar que se puede ampliar el número de instituciones participantes, siempre que el grupo básico lo acepte.

La metodología está basada en tres aspectos: Mecanismo de concertación y coordinación, agilización de procedinúentos y diagnóstico rápido en relación a los aspectos ambientales y legales de la industria maquiladora.

a. Mecanismo de concertación y coordinación

La base para la metodología es contar con una buena coordinación entre las instituciones involucradas en la instalación y el funcionamiento de las rnaquiladoras y gran parte del éxito es el intercambio de información organizada.

La coordinación se realizará mediante la creación de un grupo de trabajo conformado por el Coordinador y los Usuarios, los cuales serán determinados de la relación de instituciones señaladas anteriormente.

Como todas las instituciones que pertenecen al grupo de trabajo reciben información de las maquiladoras para alguno de los trámites que éstas realizan, entonces todas abastecerán información al Coordinador que es el organismo receptor, para que este los procese y adecue a las necesidades del grupo de acuerdo al diseño de las bases de datos ya establecidas, la cuales se presentan en el capítulo IV.

Luego que el organismo receptor capturó la información proporcionada por los Usuarios del sistema y por las rnaquiladoras, se procesará la información y se devolverá a los Usuarios para que estos actualicen sus bases de datos.

#### b. Agilización de la información

La agilización de información está basada fundamentalmente en el mecanismo de intercambio de información el cual será a través de la entrega de informes periódicos y reuniones del grupo de trabajo.

Una fonna de facilitar el ingreso de información es que Ja maquiladora entregue los documentos en un disco flexible, de tal manera que se pueda introducir Ja información a las bases de datos directamente, claro que se deberá estandarizar el tipo de programa y las características del disco flexible en el que vendrá la información.

Es recomendable el uso de un formato único que incluirá toda la información solicitada por todas las instituciones en lo que se refiere al aspecto ambiental. En ese sentido se puede utilizar los formatos que se mencionan en la Ley General del Equilibrio Ecológico y la Protección al Ambiente, puesto que en los asuntos ambientales, es el que rige la politica ambiental en México.

El mecanismo para mantener en funcionamiento el sistema sería mediante:

- Informes: Los informes serán bimensuales y serán realizados por el Coordinador. Los Usuarios crearán un mecanismo de reparto de los informes.

- Reuniones de coordinación: Serán convocadas por el Coordinador o uno de los Usuarios y estas se efectuarán cada cuatro meses, con la finalidad de aclarar dudas y evaluar el sistema.

- Actualización de Ja base de datos: Estará a cargo de cada usuario, esta debe ser efectuada de inmediato después de recibido el informe, de tal manera que se puedan detectar fallas por parte del usuario y reportarlas a tiempo.

- Evaluación anual del sistema: A esta reunión asistirán el Coordinador y Jos Usuarios con los capturistas de la información, con la finalidad de evaluar íntegramente el sistema en todos sus aspectos.

## c. Diagnostico rápido

Después que Ja información se actualice en las bases de datos de cada uno de Jos Usuarios, éstos, podrán realizar de manera independiente un diagnóstico rápido basado en un análisis de 4 aspectos que ubicaran Ja situación real de la industria maquiladora de manera individual y en conjunto. Estos aspectos son: Legal, Ambiental, de salud e información general, Jos cuales estarán ordenados y clasificados en las bases de datos computarizadas las cuales proporcionaran una respuesta rápida a los requerimientos del usuario.

La base de datos de aspectos legal contiene un listado actualizado de las industrias maquiladoras que cuenten con Licencia de funcionamiento vigente o en trámite, así corno también, la relación de las industrias maquiladoras que hallan presentado Manifiesto de generación de residuos peligrosos y Manifiesto de Exportación e Importación de los mismos.

La base de datos ambiental contiene las clasificaciones de residuos peligrosos por giro industrial de SEDESOL y la clasificación de sustancias tóxicas de la Secretaria de Salud. Con

esta información se podrá determinar un residuo es peligroso o no si pertenece a alguna de estas listas.

La base de datos de salud contiene información sobre efectos a la salud, medidas de protección personal, límites permisibles en agua, aire y suelo de sustancias peligrosas. Además también contiene las propiedades fisicas y químicas de éstas.

La base de datos de información general contiene dirección, teléfono, número de trabajadores, parque o zona industrial al que pertenece y giro industrial.

Las ventajas de este diagnostico rápido es que:

- Permite responder consultas técnicas o políticas que requieran respuestas rápidas para la toma de decisiones.

- Emitir autorizaciones propias de los Usuaiios que no requieran mayor análisis del aspecto ambiental y legal de la industria maquiladora.

- Servir de ayuda como información de base en caso de inspecciones y verificación industrial.

- Proporcionar información sobre medidas a tomar en caso de accidentes y daños a la salud.

4.2.4 Funciones de las partes que intervienen en el sistema

Las partes involucradas están integradas por el Coordinador y los Usuarios.

a. El Coordinador: Es el organismo responsable de:

- \* Recibir la información de la industria maquiladora y de los Usuarios
- \* Ingresar la información al sistema
- \* Elaborar los informes en base a la información procesada
- "' Entregar los informes a los Usuarios
- •·convocar ajuntas cuando se presenten problemas con la información o con la comunicación entre los miembros del grupo de trabajo.

De acuerdo al tipo de trabajo y responsabilidad que tienen, se recomienda que la coordinación la tenga PROFEP A o SEDESOL según convenga a la ciudad fronteriza.

b. Los Usuarios: serán responsables de:

- "' Transmitir información real al Coordinador
- "' Informar fallas en el sistema
- "' Convocar a juntas si se requiere
- \* Actualizar sus propias bases principales de datos

4.2.5 Implementación de la metodología

Para implementar la metodología, se requiere realizar las siguientes acciones:

a. Convocar a una reunión a todas las instituciones involucradas en el tema para definir el grupo de trabajo.

b. Definir el organismo Coordinador y a los Usuarios

c. Que el Coordinador y los Usuarios definan el personal encargado del manejo de las bases de datos.

d. Presentar en una reunión el sistema y entregar las bases de datos principal.

e. Capacitar al personal que estará a cargo del manejo del sistema por parte del Usuario

f. Capacitar al personal que estará a cargo del manejo del sistema por parte del Coordinador.

El procesamiento de la información estará bajo la responsabilidad del Coordinador y deberá contar con los siguientes recursos:

a. Computadora PC compatible con ambiente Windows, versión 3.1, con 2 MB en memoria RAM.

b. Personal encargado exclusivamente del ingreso de información a la computadora, actualizar las bases de datos y preparar informes para su distribución al Usuario. Este personal puede ser un capturista y estar bajo la orientación y coordinación de un ingeniero inspector que le pueda aclarar algunas dudas en el procesamiento de información.

## CAPITULO V

## ESTUDIO DE CASO

### 5.1 DATOS DE LA CIUDAD ESTUDIO. CIUDAD JUÁREZ, CHIH

## 5.1.1 Cronología Municipal

La cabecera municipal tuvo su origen en la misión fundada en 1659 por Fray García de San Francisco, con el nombre de Nuestra Señora de Guadalupe del Paso del Río del Norte. La llamada Villa Paso del Norte se colonizó en 1692, siendo gobernador Don Diego de Vargas.

En 1824, al fijarse los límites del Estado de Chihuahua, se mencionó al pueblo Paso del Norte como punto de referencia, en 1826 obtuvo oficialmente la categoría de Villa. En 1835 el gobernador Calvo, estableció ahí una de las primeras aduanas del Estado.

Las fuerzas del General Alejandro Doniphan ocuparon la Villa Paso del Norte el 27 de diciembre de 1846; y la misma en 1848 se convirtió en Frontera Nacional en virtud del Tratado de Guadalupe Hidalgo. Su gran relevancia histórica la adquiere el 14 de agosto de 1865, al recibir a Don Benito Juárez y quedar establecido ahí el Gobierno Nacional.

El 29 de Junio de 1888, se le otorgó la catcgoria de ciudad, con el nombre de Juárez. (S.G y Gobierno de Chihuahua, 1988)

#### 5.1.2 Superficie y Localización

Tiene una superficie de 4,853.80 Kilómetros cuadrados que representa el 29.2 % de la superficie del Estado y el 0.88 % de la nacional. Se localiza en la latitud norte 31°44 ', longitud oeste 106°29' y a una altitud de 1,127 metros sobre el nivel del mar. Ver figura 5.1

Colinda al norte con Jos Estados Unidos de Norteamérica, al sur con Villa Ahumada; al este con Estados Unidos de América y Guadalupe; y al oeste con Ascensión. (INEGI, 1992)

#### 5.1.3 Clima

Su clima se considera árido-extremoso, tiene una temperatura máxima de 43°C, con una mínima de -23ºC; existe una precipitación pluvial media anual de 275.2 milímetros, una humedad relativa de 40% y un promedio de 58 días de lluvia. Su viento dominante es del suroeste. (INEGI, 1992)

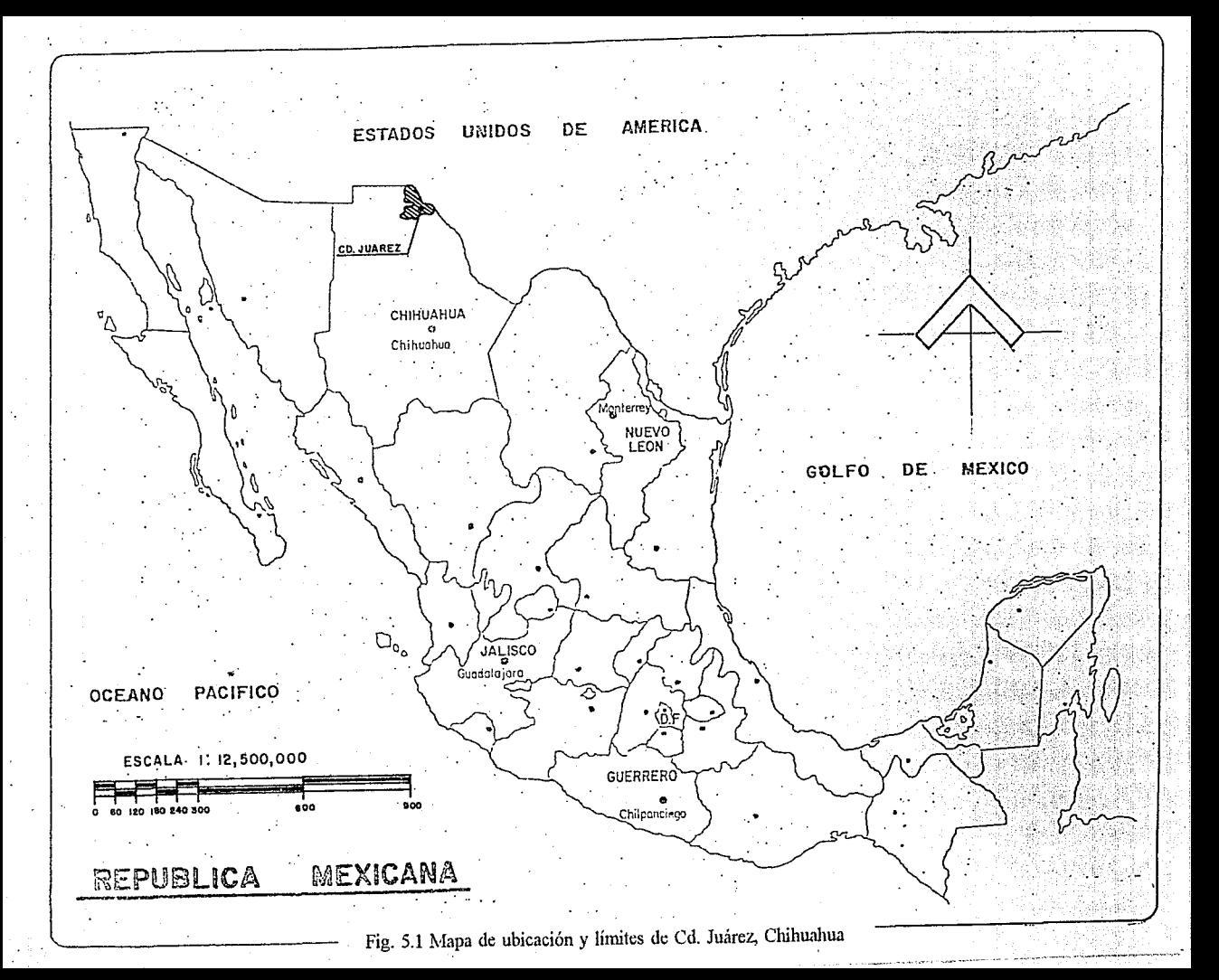

#### 5.1.4 Hidrografia

Pertenece a la vertiente del Golfo de México, su principal corriente fluvial es la del río del Norte o Bravo, que esta situado como limite entre los Estados Unidos de Norteamérica y la República Mexicana. Se le unen varios arroyos de menor importancia, que sólo en los períodos de lluvia llevan caudal, entre los que se encuentran el Colorado y el de los Tres Jacales. (INEGI, 1992)

#### 5.1.5 Orografia

Su territorio es generalmente plano, comprende una parte de los médanos de Samalayuca, formado por colinas blancas de arena muy fina, únicas en la república, que el viento cambia de lugar con regular frecuencia.

Sólo en la zona que comprende el Valle de Juárez se encuentran tierras de buena calidad y que son utilizadas para el cultivo, por medio de riego de bombeo; entre sus serranias están: la del Paso, Candelaria, Samalayuca y la de Presidio, que se extiende hasta el municipio de Guadalupe. (S.G y Gobierno de Chihuahua, 1988)

#### 5.1.6 Población

De acuerdo al Censo General de Población y Vivienda de 1990, se obtuvo 798,499 habitantes, cifra que representa el 32.7% del total de la población del Estado y el 0.92% de la población nacional (INEGI, 1990). La densidad poblacional es de 143.51 habitantes por kilómetro cuadrado.Tiene 16 localidades. (INEGI, 1992). Ver tabla 5.1.

#### 5.1. 7 Comunicaciones y transportes

La Cabecera Municipal está comunicada por carreteras pavimentadas con el resto del país; contando también con carreteras hacia el valle de Juárez. Tiene 378.6 kilómetros de caminos rurales y 79.2 de brecha; tiene comunicación por medio de los Ferrocarriles Nacionales de México y Ferrocarril Chihuahua al Pacífico; cuenta con Aeropuerto Intcmacional.(INEGI, 1992).

#### 5.1.8 Servicios

De las 170,585 viviendas, el 90% cuenta con servicios básicos de agua potable y electricidad pero solo el 17% de la población está beneficiada con el sistema de alcantarillado. Ver tabla 5.2.

El consumo de agua es 339 litros por habitante/día, lo que representa aproximadamente 270,691 m<sup>3</sup> diarios que en su mayoría provienen de pozos profundos, como se puede ver en la tabla 5.3. (INEGI, 1992)

## TABLA 5.1

## LISTA DE LOCALIDADES UBICADAS EN CIUDAD JUÁREZ

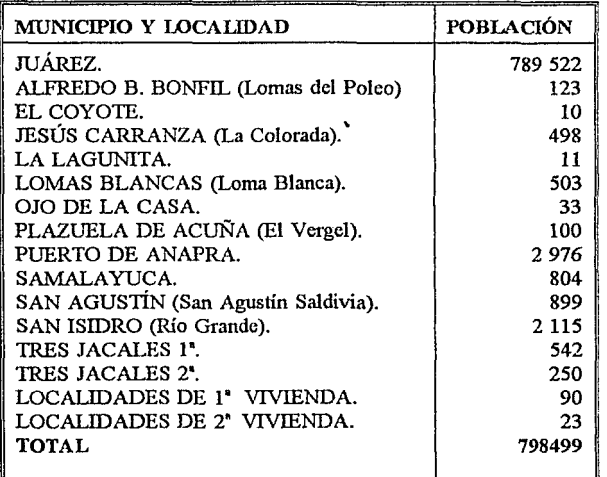

## TABLA 5.2

NÚMERO DE VIVIENDAS POR SERVICIOS EN CIUDAD JUÁREZ

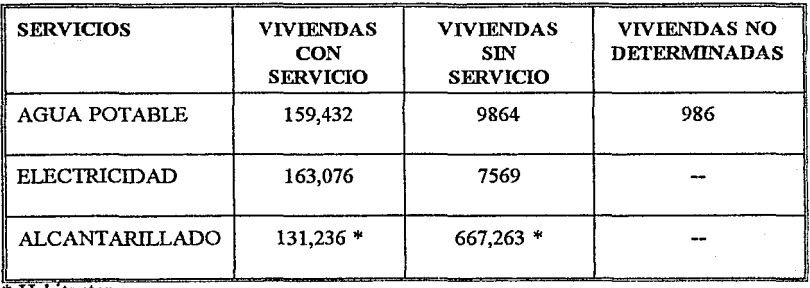

**Habitantes** 

## TABLA 5.3 TIPOS DE FUENTES DE ABASTECIMIENTO DE AGUA

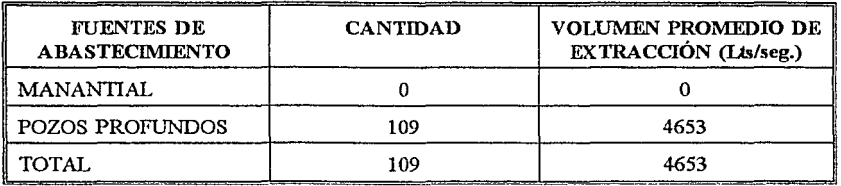

Ref: SARH Chih,. Comisión Nacional de Agua, Sub Gerencia de Agua Potable y Saneamiento.

## 5.1.9 Actividades Productivas

Los principales cultivos son: algodón, füjol, maíz forrajero y nuez como fiuta principal. En ganadería destaca la crianza de bovinos de carne y leche, porcino, caprino y lanar.

Se participa en la industria de transformación de minerales y no minerales como el mármol, onix, arena y grava. Tiene yacimientos susceptibles a aprovechamiento industrial de minerales metálicos como la plata y el plomo. (S.G y Gobierno de Chihuahua, 1988).

Cuenta con industrias de productos agricolas, empacadoras de carne, expendios de cerveza, de calzados de piel, productos químicos, materiales de plástico, e industrias maquiladoras que se encuentran en parques industriales. (INEGI, 1992).

#### 5.2 DATOS SOBRE LAS MAQUILADORAS EN CD. JUÁREZ, CHIH

Los datos que se presentan a continuación han sido extraídos de los archivos 1993 de la Sub-delegación de PROFEPA en Cd.Juárez, Chihuahua y han sido procesados utilizando la metodología sistematizada, interconectando bases de datos proporcionadas por CANACINTRA de Cd. Juárcz y SECOF1.

#### 5.2.1 Características generales

En Cd. Juárez existen en la actualidad 429 industrias de las cuales 315 son industrias maquiladoras que representan un 73 % del total de industrias existentes en esta ciudad, al 30 de septiembre de 1993. Ver gráfica 5.1.

Las industrias maquiladoras no se encuentran dispersas por toda la ciudad, sino agrupadas en parques y zonas industriales (fuera de parque industrial). Solo 3 de las 315 maquiladoras se encuentran instaladas en áreas habitacionalcs, ver gráfica 5.2

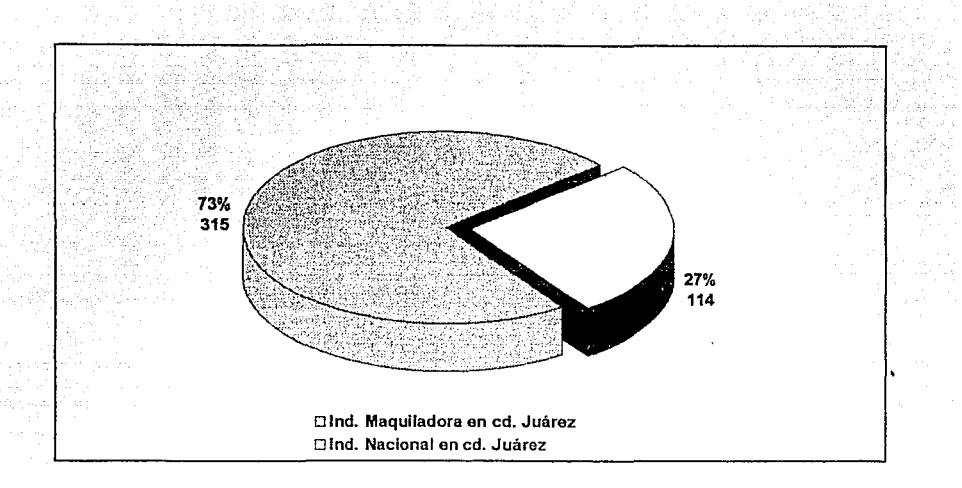

4j

Gráfica 5.1 Número y porcentaje de industrias maquiladoras e industrias nacionales ubicadas en Ciudad Juárez

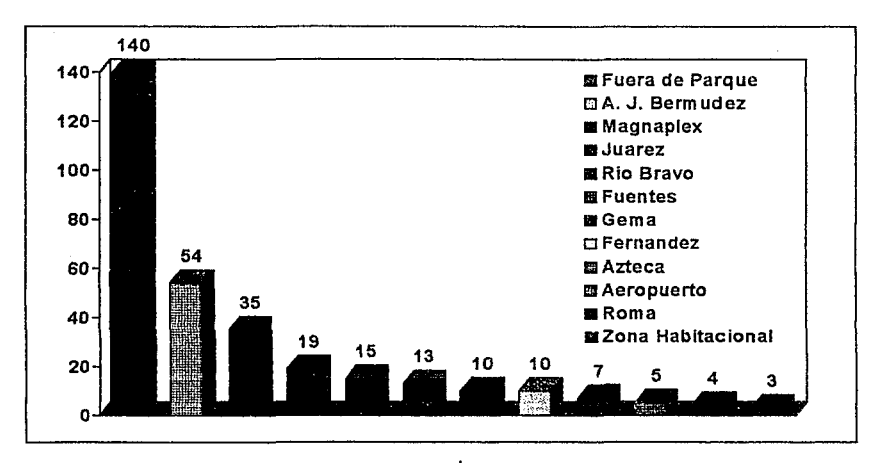

Gráfica 5.2 Número de industrias maquiladoras por Parque Industrial en Cd. Juárez

Estas maquiladoras se encuentran repartidas en diferentes giros industriales establecidos por CANACINIRA como se puede observar en la tabla 5.4, y en la tabla 5.5 se presenta el número de maquiladoras por grupo industrial para Cd. Juárez.

De donde se puede observar que la industria maquiladora de los grupos de metal mecánica (18.4 %), confecciones de tela (13 %) y electrónicos (9.8 %) representan los grupos con mayor actividad de producción y constituyen el 41.2 % del total y el resto de los grupos industriales abarcan el 58.8 %.

## TABLA 5.4 RELACIÓN DE GIROS INDUSTRIALES DE MAQUILADORAS SEGÚN CANACINIRA

Artefactos de madera Artículos mecánico-eléctrico para USA Aparatos de control y medición eléctrica Artículos de piel y viaje Articulas de plástico (polietileno y otros) Artículos de tela Accesorios de baño Aprovechamiento de chatarra Artículos deportivos de plástico Alarmas Computación y computadoras Calibra de tripitas de porcino Doblado de bolsas de nylon Dulces Empacadora de comida Equipo Médico de uso industrial Empacadora y enlatadora de productos Estanteria Metálica Equipo Mecánico-electrico industrial Etiquetas y productos de oficina Equipo, aparatos e instrumentos de medición Fabricación de cribas, coladeras y cedazos Fabricas de carroceria y remolques Fundiciones Grabaciones de cintas magnéticas

Hilos Industrias de autopartcs Industria del calzado Juguetes Loza, cerámica y refacciones Manufactura de cortinas Maquinaria diversa Maquinaria diversa Muebles de madera Muebles metálicos Maquiladoras chapas, cerraduras y candados Maquinados industriales Materiales para construcción Moldes y vasijas de cerámica Manufacturas de lámparas Maquinaria y equipo de oficina Perforación de pozos Productos para tratamiento de agua Prótesis y piezas dentales Relojeria y plomeria Tapiceria Telefonia e instalación de conmutador Troquelados y maquinados Tubos de conducción flexible Ventanas de aluminio para camiones

## TABLA 5.5

## CANTIDAD DE INDUSTRIAS MAQUILADORAS POR GRUPO INDUSTRIAL EN CIUDAD JUÁREZ

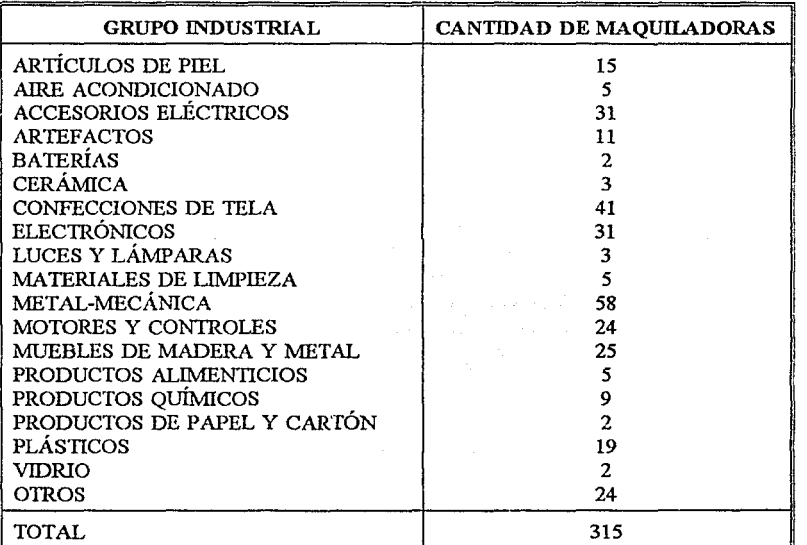

#### 5.2.2 Características de los aspectos ambientales

De acuerdo a los informes presentados por la PROFEPA de Cd. Juárcz 202 industrias maquiladoras cumplen con presentar el Manifiesto de generación de residuos peligrosos, lo que representa el 64 % del total contra 113 industrias. maquiladoras que no cumplen con este requisito, o sea el 36 %. Ver gráfica 5.3

En lo referente al cumplimiento de la solicitud de la Licencia de funcionamiento para industrias rnaquiladora que es un requisito inicial importante, la PROFEPA, registró que 291 tienen Licencia o se encuentran en trámite y 24 no la han solicitado. Ver porcentajes en la gráfica 5.4. Si se hacernos una comparación con la industria nacional se puede observar que es mayor el número de maquiladoras que cumplen con este requisito es 92% a comparación del 59% de la industria nacional en las mismas condiciones. Ver gráfica 5.5

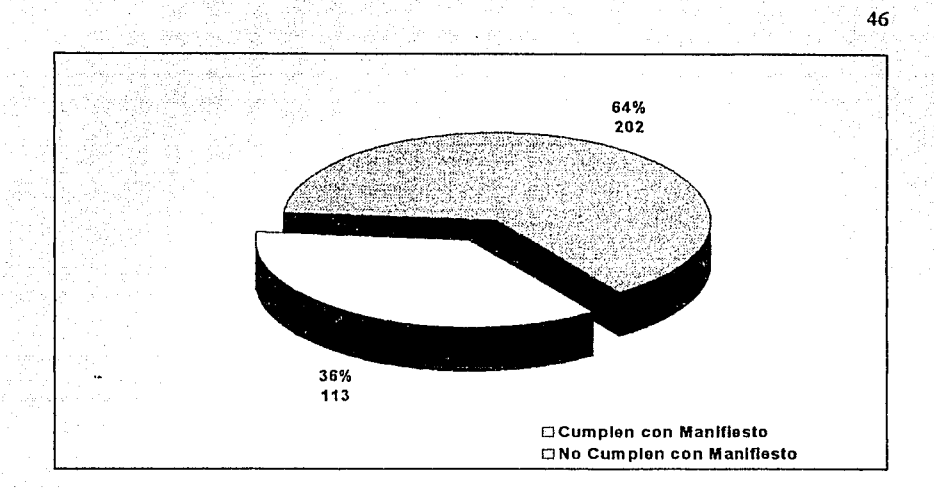

Gráfica 5.3 Número y porcentaje de industrias maquiladoras que cumplen con la presentación de Manifiesto de Empresa Generadora de Residuos Peligrosos.

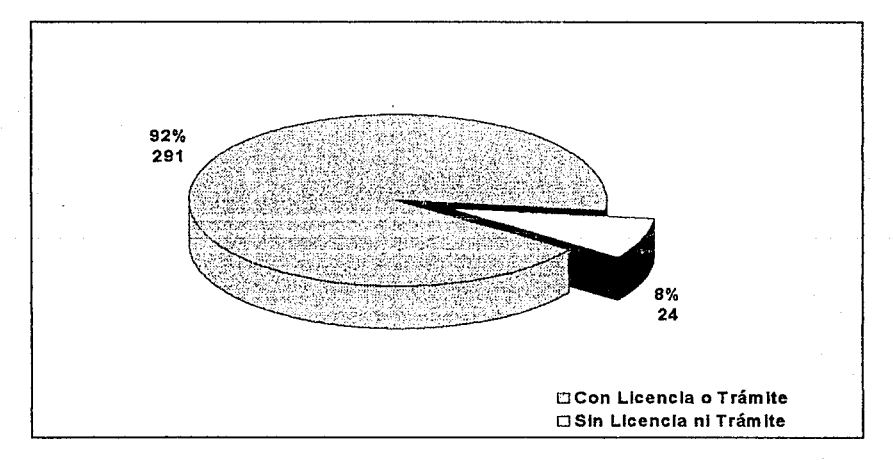

Gráfica 5.4 Número y porcentaje de industrias maquiladoras que cumplen con el requisito de presentación de Licencia de Funcionamiento en Ciudad Juárcz.

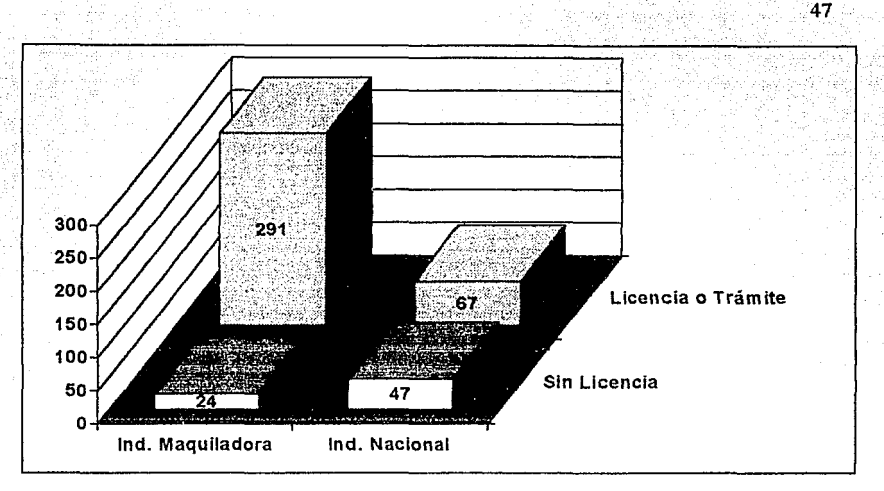

Gráfica 5.5 comparación del número de industrias rnaquiladoras e industrias nacionales, ubicadas en Ciudad Juárez, que cumplen con el requisito de Licencia de Funcionamiento

Como seguimiento bajo el programa de verificación, realizado por la PROFEPA sólo de enero a abril de 1993 se pudieron realizar 53 verificaciones de las 315 industrias maquiladoras que existen en la ciudad lo que representa que aproximadamente solo 13 industrias fueron verificadas por mes. Ver tabla 5.6

## TABI.A 5.6 RESULTADOS DE LAS VERIFICACIONES REALIZADAS POR PROFEPA DE ENERO A ABRIL DE 1993

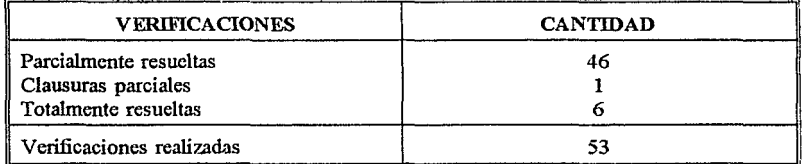

Ref. PROFEPA, Sub-delegación de Cd. Juárez,Chihuahua, 1993

Durante el año 1993 se siguió realizando un promedio de 13 verificaciones al mes con lo que se puede obtener 156 verificaciones en el año lo que representa sólo el 49% del total de maquiladoras existentes en la ciudad.

En relación a la exportación de residuos peligrosos generados por las maquiladoras, se encontró que para el mes de septiembre de 1993, 58 industrias maquiladoras habían cumplido con la exportación de residuos peligrosos, núentras que 257 no, esto significa que el 18 % de las maquiladoras cumplió con este requisito. Mientras que en lo referente a la presentación de reportes de importación de materia prima para las maquiladoras el 24 % cumplió con este requisito. En ambos casos es mayor el porcentaje de industrias maquiladoras que no cumplen con la presentación de éstos informes. Además se puede obseivar que no corresponde la cantidad de industrias que declaran exportación de residuos peligrosos con las de importaciones, siendo en este caso la segunda mayor. Ver gráfica 5.6

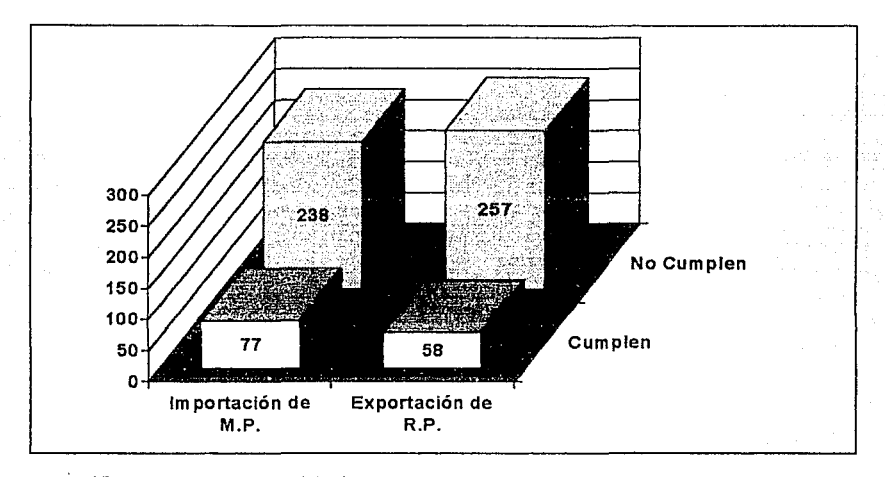

Gráfica 5.6 Comparación del número de industrias maquiladoras que cumplen con el requisito de presentación de Manifiesto de Importación de Materia Prima (MP) y Exportación de Residuos Peligrosos (RI')

5.2.3 Caracteristicas fisicas de la industria maquiladora

Como parte del estudio realizado se visitaron algunas industrias maquiladoras en Ciudad Juárez, Chihuahua, grandes, medianas y pequeñas, dentro de las que se pudo observar lo siguiente:

- Que las industrias maquiladoras grandes si cuentan con medidas de seguridad para el manejo de los materiales y residuos peligrosos de sus fábricas, como formas especiales de almacenamiento para residuos peligrosos y no peligrosos, pero esto se debe generalmente a que la empresa matriz en USA les exige estas mediadas y no por lo establecido en la Norma

.19

Mexicana. Por otro lado muchas de ellas tienen convenios con empresas especializadas que transportan sus residuos a Estados Unidos de América, de esta manera no tienen que preocuparse por este trabajo. Ver fotos 5.1, 5.2, 5.3, 5.4, 5.5.

- La mavoría de las empresas medianas o chicas todavía no cuentan con sistemas de seguridad para el manejo de sus residuos peligrosos y los lugares de almacenamiento final de muchas de ellas les falta ventilación adecuada, pisos, forma de almacenamiento segura entre los mas resaltantes. Ver foto 5.6. Además que las formas de trabajo en algunos casos son muy insegura como se puede observar en la foto 5.7.

También se sobrevoló la ciudad con la finalidad de identificar basureros clandestinos y verificar así si los residuos peligrosos cran o no regresados en su mayoría. De esta visita aérea se encontraron varios hornos clandestinos donde se quernaban Hantas, esta práctica es muy común en toda la zona. Ver fotos 5.8, 5.9,

En el tiradero municipal de Cd. Juárez que también fue visitado, existe una zona donde se depositan los residuos de las maquiladoras que no son pelígrosos pero bajo ese disfraz las maquiladoras también depositan sus residuos peligrosos sin la mayor protección y medidas de control de la contaminación, se pudo observar lodos, envases y trapos contaminados con sustancias neligrosas, iches vidrios, etc. Ver foto 5.10 v 5.11

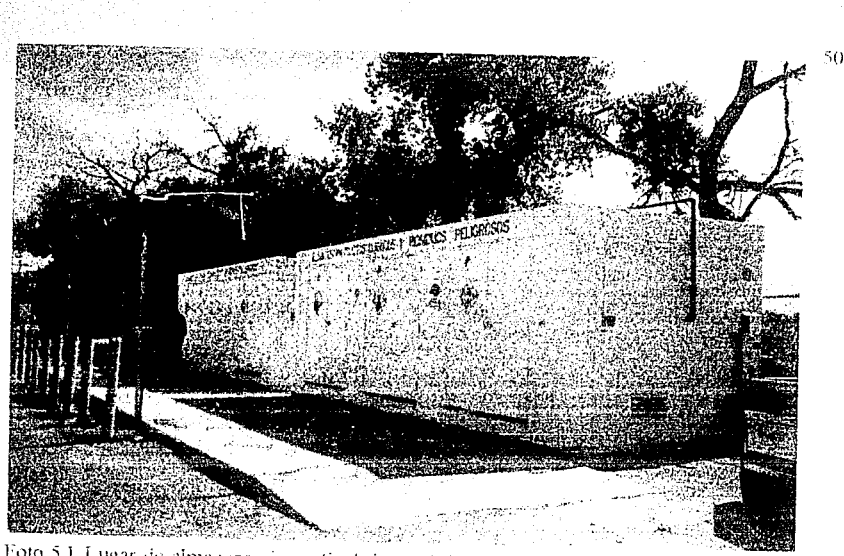

94.aasad gale

a tan nin

أكالك وكالكام شوقا والاشتماع وجوزها

Foto 5.1 I ugar de almacenamiento final tipo mávil de residuos peligrosos en una hidustria maquiladora grande

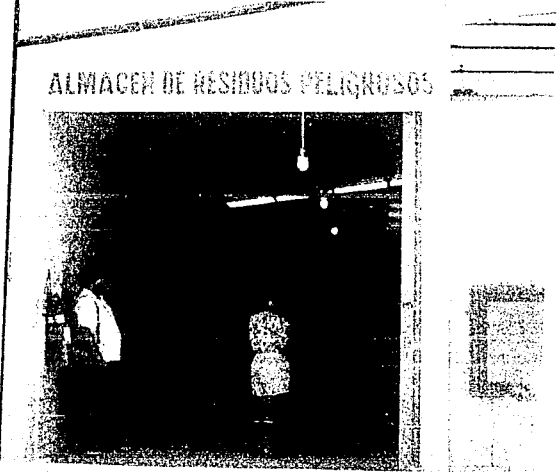

Foto 5.2 Lugar de almacenamiento tinal fijo de residuos peligrosos en una industria nuaquiladora grande

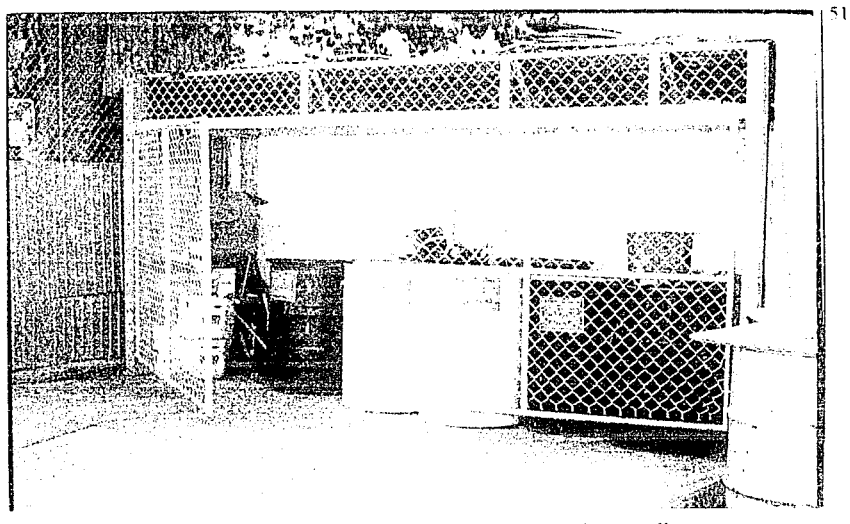

Foto 5.3 Otras tormas de almacenamiento de residuos peligrosos

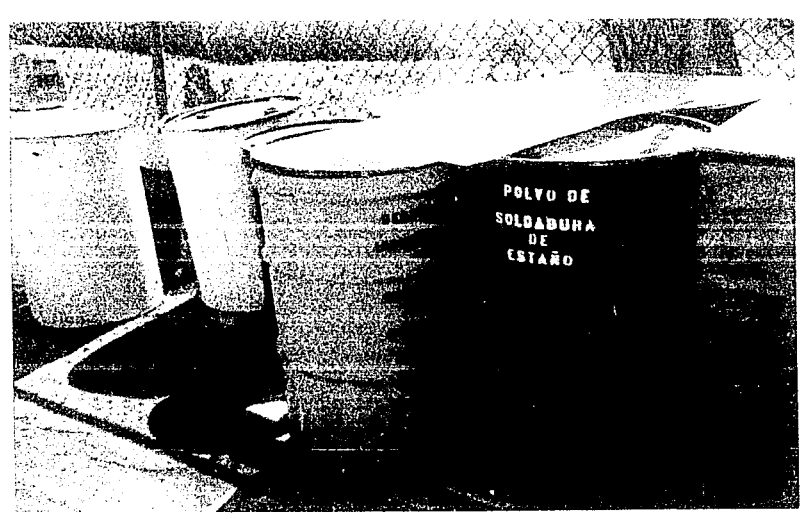

Foto 5.4 Forma de apilar tambos de residuos peligrosos a cíclo abierto

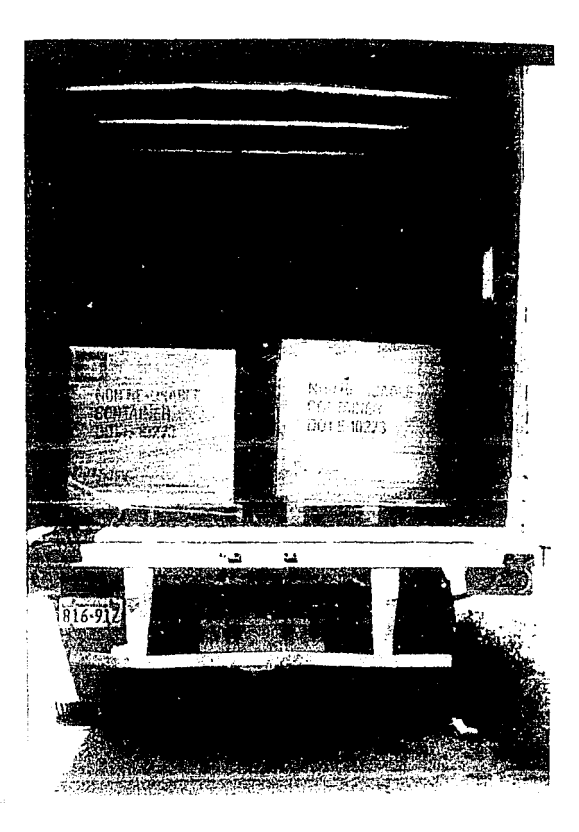

فأولى المعاوية

나도 회원도 너무

Foto 5.5 Camión especial para el transporte de residuos peligrosos

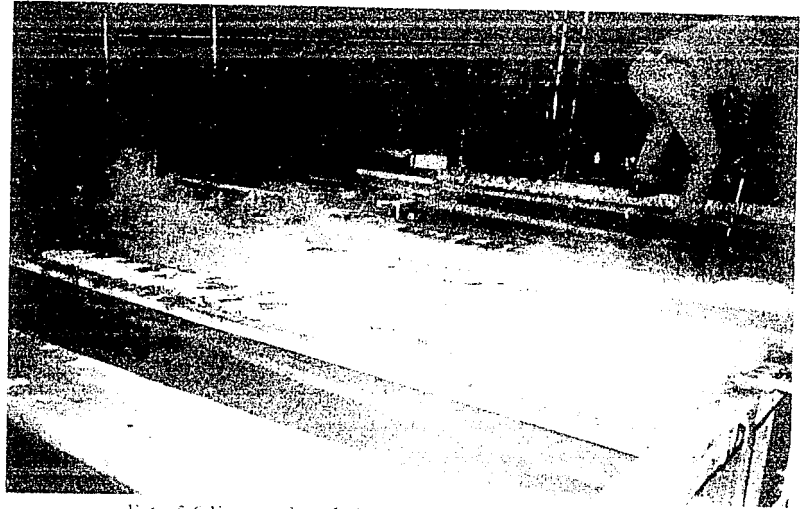

53

Foto 5.6 Formas de trabajo en algunas empresas maquiladoras

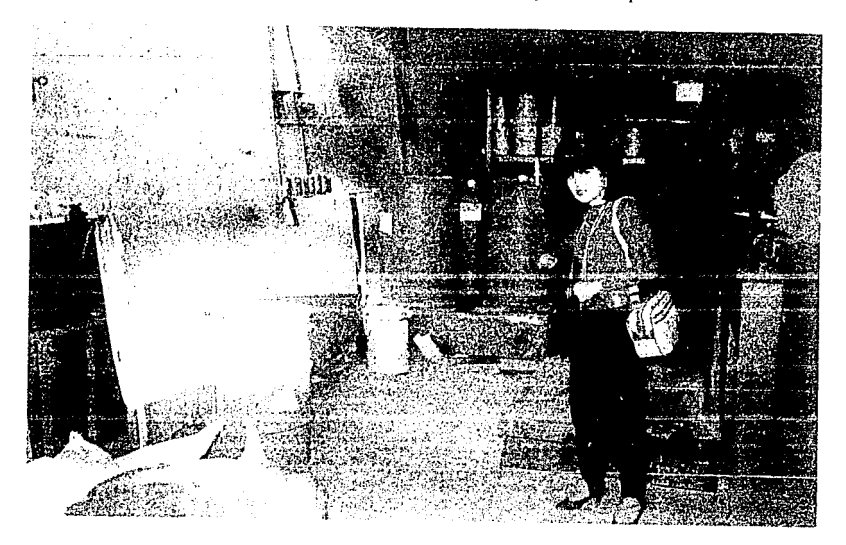

Foto 5.7 Fallas en el almacenamiento de residuos peligrosos

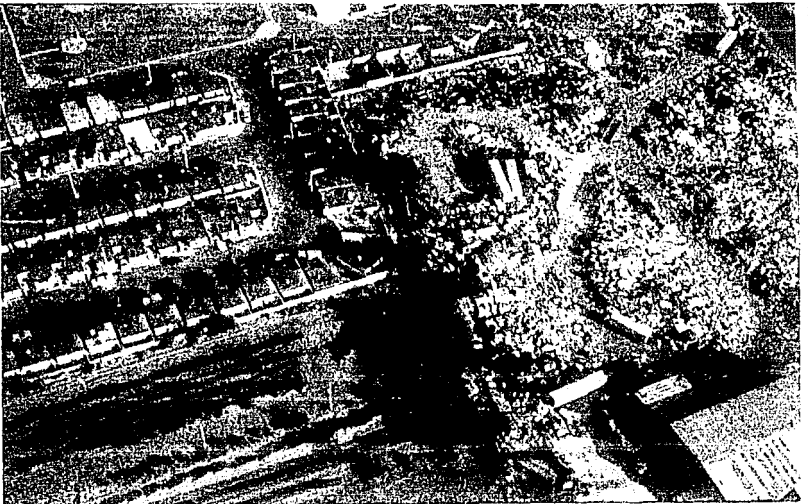

Foto 5.8 Vista aerea de un tiradero clandestino en Ciudad Juárez

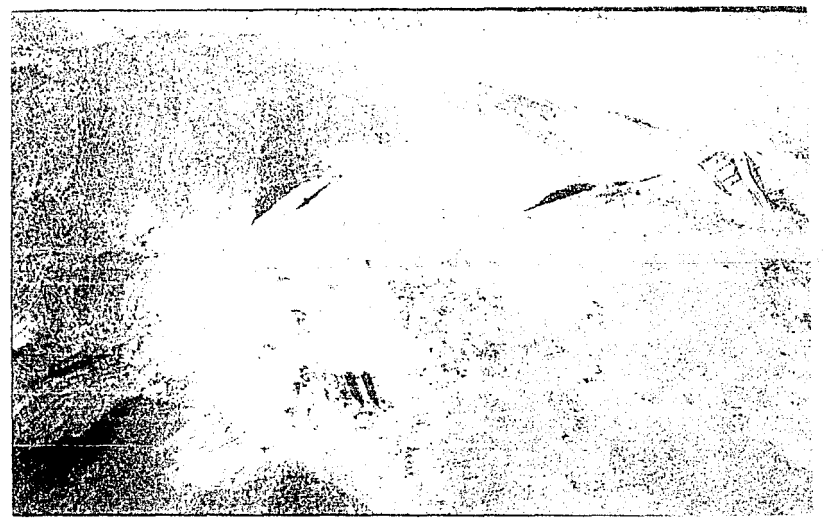

Foto 5.9 Vista aérea del tiradero municipal de Ciudad Juárez

 $5.1$ 

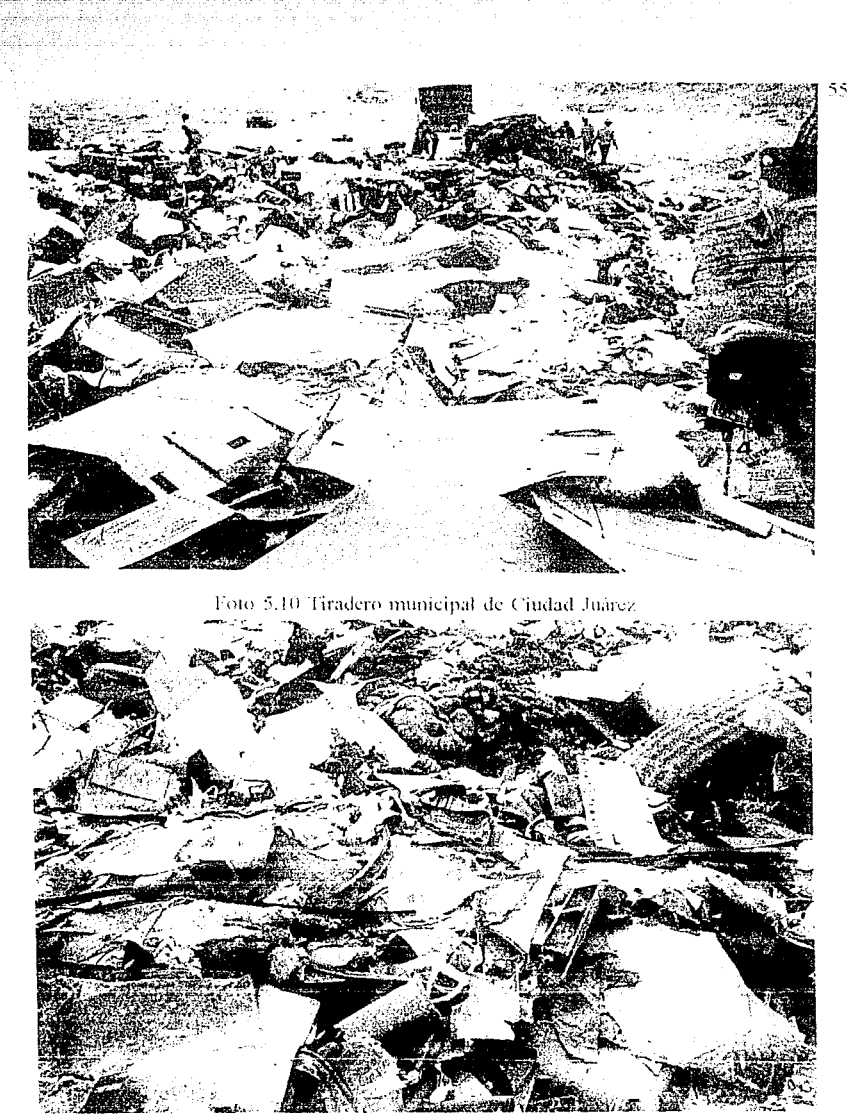

 $\begin{array}{l} \left\langle \mathcal{L}_{\alpha} \right\rangle \left\langle \mathcal{L}_{\alpha} \right\rangle \left\langle \mathcal{L}_{\alpha} \right\rangle \\ \left\langle \mathcal{L}_{\alpha} \right\rangle \left\langle \mathcal{L}_{\alpha} \right\rangle \left\langle \mathcal{L}_{\alpha} \right\rangle \left\langle \mathcal{L}_{\alpha} \right\rangle \left\langle \mathcal{L}_{\alpha} \right\rangle \left\langle \mathcal{L}_{\alpha} \right\rangle \left\langle \mathcal{L}_{\alpha} \right\rangle \left\langle \mathcal{L}_{\alpha} \right\rangle \left\langle \mathcal{L}_{\alpha} \right\rangle \left\langle \mathcal{$ 

SSIM MOTH

Fotos 5.11 Variedad de residuos peligrosos y no peligrosos encontrados en el tiradero municipal de Ciudad Juárez

## CAPITULO VI

#### SISTEMA DE DIAGNÓSTICO COMPUTARIZADO

## 6.1 DESCRIPCIÓN GENERAL DEL SISTEMA.

 $E1$  sistema que se presenta, surge como propuesta a la necesidad de estandarizar la información, ya que en las diferentes instituciones donde se realizan trámites para la instalación y füncinnamicnto de industrias maquiladoras cxistcn diferentes paquetes de "Software" en los que se tienen almacenados la información al respecto y por lo tanto resulta dificil el intercambio de información útil entre dichas instituciones, para poder asegurar el control y seguimiento en la operación de estas empresas y de los residuos que con su actividad productiva generan.

Además el hecho de contar con la información ordenada, depurada y clasificada de acuerdo a las necesidades de los Usuarios hace accesible al sistema, considerando un volumen de información grande, de esta manera se tiene en un instante la información deseada, va sea por consulta o en forma de reporte.

El programa se basa principalmente en el uso de bases de datos relacionales para vincular información de una a otra, a través de campos indexados. Especificamente se trata de relacionar la tabla de Empresas con las tablas de Sustoxrp (sustancias tóxicas) por la legislación de la Secretaria de Salud en un listado de sustancias y productos tóxicos que requieren autorización sanitaria para su introducción al territorio nacional según el Art. 278, fracción II y III de la Ley general de salud publicado en la Gaceta ecológica de octubre y diciembre de 1987; la tabla Xgirorp (clasificación por giro industrial) según la SEDESOL, NOM-CRP-001-ECOL/1993, que clasifica a los residuos peligrosos por su giro industrial y proceso; o con la Esaludrp (efectos a la salud). La importancia de poder hacer esto es que dentro del mismo sistema en que se tiene el registro de las empresas que forman la base de datos de interés para su seguimiento se puede consultar y relacionar a cualquiera de ellas por el Cipo de residuos generados o por d giro al que pertenecen con irú'onnación complcmencaria clasificada y autorizada que nos permite decidir facilmente a que categoria pertenece o si esta en los términos legales de acuerdo a las tablas consultadas. En el caso de aduanas esto puede ser útil para decidir la entrada de ciertas sustancias al país. Finalmente lo que hace práctico el uso de esta aplicación es la generación de reportes que nos indican el estado que guardan las compañías de acuerdo a su situación legal o información general.

Los requerimientos del sistema son una computadora PC compatible con sistema operativo Windows 3.1 y un espacio en disco para el programa de 704 KB y 262 KB para la base de datos adaptada con la información de las maquiladoras de Cd. Juárez. Chih.

#### 6.1.1 Usuarios

Los usuarios serian las instituciones que están involucradas en los trámites de instalación, funcionamiento, importación y exportación de residuos peligrosos, quedando conformados por: SEDESOL, PROFEPA, ADUANA, SECOFI, Sría de salud, Municipio, CANACIN1RA, todos estos dentro de la misma localidad donde se encuentren las maquiladoras.

## 6.1.2 Información de entrada

La información de entrada son los registros que se introducen a las bases de datos como son: datos generales de las empresas maquiladoras, condición legal actual de estas en relación a la licencia de instalación y funcionamiento, manifiesto de generación de residuos peligrosos, información sobre características de peligrosidad y daftos a la salud producidas por las sustancias y residuos peligrosos.

6.1.3 Procesamiento de la información

El procesamiento de la información se realiza a través de tablas de comparación (campos de interconexión de bases de datos relacionales) ubicando fácilmente la información sobre residuos peligrosos que se vinculan con cualquier maquiladora y sus procesos productivos.

#### 6.1.4 Información de salida

La información de salida puede darse de dos formas distintas corno consultas al sistema o como reportes.

Los reportes son listados pre-diseñados que siempre van a dar el mismo tipo de información impresa y por pantalla. Los reportes pre-diseñados son:

Dentro del aspecto legal:

- Relación de industrias rnaquiladoras que tienen Licencia de instalación expedida por SEDESOL

- Relación de industrias rnaquiladoras que no tienen Licencia de instalación expedida por SEDESOL

- Relación de industrias rnaquiladoras que tienen manifiesto de exportación expedida por SEDESOL

- Relación de industrias rnaquiladoras que no tienen manifiesto de exportación expedida por **SEDESOL**
- Relación de industrias maquiladoras que tienen manifiesto de importación expedida por SEDESOL.

- Relación de industrias maquiladoras que no tienen manifiesto de importación expedida por SEDESOL

Dentro de los aspectos de información general:

- Relación de empresas con dirección y teléfono.

- Relación de empresas por parque industrial

- Relación de empresas por giro industrial

- Relación de empresas con número de trabajadores

- Relación de empresas por giro industrial con número de trabajadores.

Reportes estadisticos:

- Número de empresas que cumplen o no con licencia de funcionamiento, manifiesto de exportación e importación de residuos peligrosos.

- Número de empresas por parque industrial con número de trabajadores.

- Número de empresas por giro industrial con número de trabajadores.

Las consultas son respuestas a preguntas específicas o diagnósticos inmediatos como es el caso de:

- Conocer todos los datos de una industrial maquiladora especifica.

- Saber si una determinada sustancia o residuo peligroso, se encuentra catalogado como tal por la legislación vigente.

- Conocer la condición legal de una industria maquiladora específica.

- Conocer las propiedades fisicas, químicas, nombre químico, efectos en la salud, límite permisible para aire, agua, suelo, y medidas de protección personal para una sustancia o residuo peligroso.

#### 6.2 LENGUAJE UTILIZADO

Para este sistema se ha usado el programa "Visual Basic Versión 3", en ambiente "Windows 3.1", el cual resulta muy ventajoso para la programación como para la presentación del programa por su "interfase gráfica" que es la forma de comunicación computadorausuario, a través de ventanas como se le conoce comúnmente. Además el ambiente "Windows" es mas anúgable en su presentación y es el ambiente que en la actualidad tiene mayor cantidad de usuarios, superando al sistema operativo DOS, ya que su sistema de menús e iconos sugieren al usuario alternativas de uso en forma intuitiva.

6.2.l Pasos para crear una aplicación en "Visual Basic"

Una aplicación estará compuesta por los módulos de declaraciones, formas, controles, subrutinas, etc., o sea del conjunto de elementos que darán el producto final. Los pasos para crear una aplicación son:

a. Crear la interfase gráfica: Consiste en crear formas o ventanas, menús y controles.

b. Fijar propiedades de operación para cada uno de los objetos (formas, menús y controles)

c. Escribir el código que interrelacione a los diferentes elementos y subrutinas o funciones.

6.2.2 Archivos que forman una aplicación

Los archivos que forman una aplicación son aquellos que comprenden librerias para operación conjunta con Windows y aquellos que definen a la aplicación en sí. Estos son:

:!VIDIFORM.FRM: Ventana opcional MDI (Interfase de documentos múltiples) contenedora de otras venmnas, ventanas de diálogo, controles y código asociado a cualquiera de sus elementos en subrutinas.

FORM1 .FRM: Opcionalmente puede ser ventana "hija" o anidada en una forma MDI. Contiene controles, imágenes y código asociado a cualquiera de sus elementos en subrutinas.

MODULO1.BAS: Contiene declaraciones y procedimientos (código compartido, como son variables y constantes globales y subrutinas).

GRID.VBX: Control especial para crear una malla cuadriculada tipo hoja de cálculo o base de datos.

OLECLIEN.VBX: Control especial cliente de objetos OLE (Object linking & embedding) para enlace y anidación de objetos de otras aplicaciones "Windows".

VBRUN300.DLL: Es una Iibreria de funciones que utiliza la aplicación una vez compilada.

La ejecución de las aplicaciones esta marcada por eventos y no en forma secuencial como ocurre en la mayoría de los programas hechos en DOS. Estos eventos pueden ser acciones sobre los diferentes objetos y controles con el "mouse", el teclado o cambios que sufren indirectamente desde una subrutina. Así la combinación del nombre del objeto y el tipo de evento conforman el nombre de una subrutina con parámetros tales como el número del objeto en un arreglo. Entonces ciertos eventos declarados para algún objeto invocan una subrutina con uno o más procedimientos de código escrito. Ejemplo:

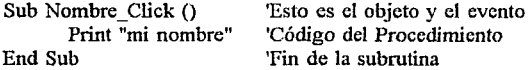

Imprinúr el nombre indicado sería el resultado de accionar el "Mouse" con el botón izquierdo, haciendo "Click" sobre el objeto o control llamado Nombre.

Solo requerirán c6digo aquellos objetos que deseamos respondan de acuerdo a lo que se espera haga el usuario para que realice algún procedimiento el programa.

# 6.3 ESTRUCTURA DE lA BASE DE DATOS

El núcleo de operación de la base de datos en Visual Basic es el núsmo que utiliza "Microsoft Access Database" por lo que se conserva el núsmo formato, siendo totalmente compatible. Además, Visual Basic puede manipular bases de datos hechas en Microsoft Foxpro, Borlancl, Paradox, Borland Dbase, Claris FileMaker y Ascii delinútado por comas. Esto da flexibilidad al programa puesto que si alguna empresa tiene una de las base de datos antes mencionada puede cargar la información a la base de datos de éste programa o adaptar el programa para que accese la base de datos en otro formato.

Las bases de datos están contenidas como tablas en una base de datos principal. Estas tablas están relacionadas entre sí por la definición de filtros de indexado de ahí el nombre de bases de datos relacionales, lo cual se llevo a cabo a través del módulo de operación de bases de datos que comparten el mismo núcleo "Visual Basic" y "Microsoft Access" y de igual manera puede hacerse en forma programática.

El manejo de la información hecha así por filtros de indexado en campos de referencia cruzada entre bases de datos se conoce como gestión de sistemas de bases de datos DBMS (Database Management Systems).

Al cargar la base de datos los campos de cada tabla se vinculan a un controlador de datos "Data Control" que a su vez pernúte asignar estos campos a objetos existentes registro por registro, o de otra manera se asigna la tabla dinámica o filtrada al objeto especial "Malla" de "GRID.VBX" y así poder ver toda la tabla en una sola cuadrícula.

La opción adoptada en los reportes fue mediante la aplicación de filtros (en lenguaje estructurado de consulta SQL) en el control de datos como fuente de la tabla dinámica a partir de la tabla original para luego vaciar los campos de interés registro a registro en un objeto tipo malla.

Una lista de funciones permiten manipular la base de datos en forma programática para avanzar, buscar, agregar, borrar, grabar, etc., haciendo uso de los comandos de botón, opciones de menú y demás controles diseñados para ello.

# 6.4 ESTRUCTURA DEL SISTEMA COMPUTARIZADO DE CONTROL

En el diagrama se presenta como se encuentran distribuidos los diforentes tipos de elementos del programa por módulos o bloques, mostrando la manera en que se interrelacionan a través del módulo GRAIJIIDI.FRM que actúa como ventana anfitrión o madre, corno se puede ver en el figura 6.1.

En este punto es importante recordar el hecho de que el programa no sigue un flujo secuencial, sino que está determinado por los eventos que realiza el usuario por medio de la interfase gráfica, es así como los diferentes menús, teclas función y botones, aun en las ventanas de diálogo, van llamando a otros elementos o controles de los diferentes módulos, que a su vez hacen uso de subrutinas o activan mas botones, etc.

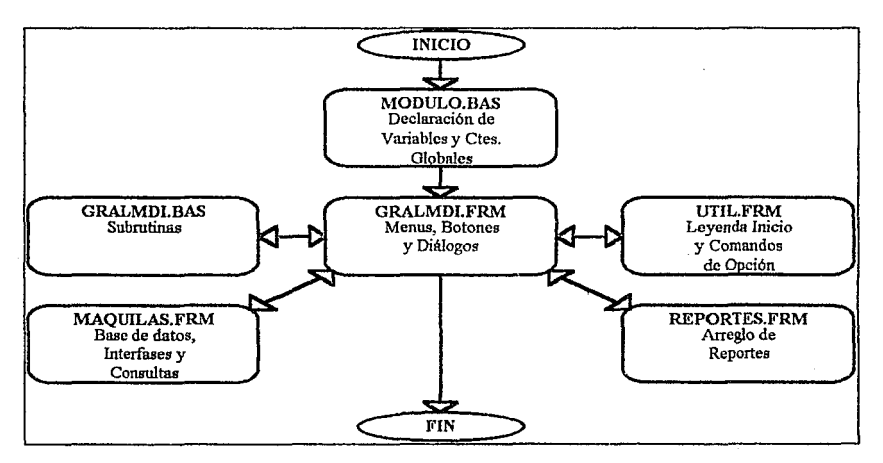

Fig. 6.1 Diagrama de Bloques que muestra la interrelación por módulos de la aplicación

En el primer nivel, luego de dar inicio al programa, se encuentra el módulo MODULO.DAS que contiene solamente declaraciones en "basic" de las variables y constantes globales de que hace uso el sistema durante todo el tiempo de ejecución del mismo, resetvando el espacio en memoria para cada una de estas, para que su valor asignado este disponible desde cualquier otro módulo. Así mismo se declaran otras constantes propias del sistema operativo "Windows".

En segundo nivel se encuentra el módulo GRALMDI.FRM, el cual representa una forma o ventana madre "MDIFORM" (interfase del documentos múltiples), ya que en ella se desplegaran de manera anidada otras ventanas o formas declaradas como "hijas". Esta forma contiene una barra de menús y una área de comandos de botón con un control para ventanas de diálogo. Además contiene una sección de declaraciones con todas las propiedades de arranque. Las opciones de menú, así como los comandos de botón en otra sección se encuentran declarados como subrutinas en combinación con el nombre de un evento.

En este mismo nivel se encuentra el módulo GRALMDI.BAS en el cual se encuentran definidas una lista de subrutinas, accesibles desde el resto de los módulos y que consiste únicamente en código "basic", las que realizan algunas operaciones con los objetos y controles, así como manipulación de la información de las bases de datos. Estas subrutinas son: Acepta, ActivaMenus, Actualiza, Búsqueda, Cancela, Consulta, Contamina, LlmpiaMalla, LlenaMalla, Main, Mostrar, Presentar y Reporte

También en el mismo nivel 2 se encuentra la forma UTIL.FRM que cumple con la función de mostrar al arranque del programa y al cargar una base de datos, una leyenda descriptiva del programa y durante la ejecución al invocar reportes o consultas se presenta como ventana con comandos de opción.

En el tercer nivel, primero tenemos la forma "hija" MAQUILAS.FRM la cual contiene 5 partes diferentes para la presentación de información en pantalla: una es para la tabla (base de datos) de empresas con una distribución de sus campos principales; la segunda los campos de la tabla de efectos a la salud; la tercera de sustancias tóxicas; la cuarta por giro industrial; y la última contiene un control de malla para Ja presentación de cualquiera de las tablas anteriores en forma cuadriculada. Además cada una de estas subdivisiones contiene un control de datos "Data Control" al cual se le vincula con la tabla de datos que se desea manipular; la sección de empresas cuenta con otros controles como un par de "Cajas Combo" con una lista de opciones desplegable, una de las cuales se relaciona con campos como, residuo, volumen generado y riesgo, éste último consiste en otro control con botones de opción. En el caso particular de los campos "RP \_ID" y "Giro Industrial" el evento "doble click" activa una consulta. Por otro lado el campo "RP \_ID" cada vez que se cambia en pantalla de una empresa a otra y cambia su valor este evento provoca que se ejecute el procedimiento "Actualiza" para que en pantalla esta subrutina haga corresponder la sustancia mostrada según fa clave del campo "RP ID" y de la tabla a la que pertenezca.

Por último en el tercer nivel como forma "hija" se encuentra REPORTES.FRM conteniendo un control de malla, un control de datos y una etiqueta de texto. Esta forma se utiliza al momento de generar un reporte desde el menú de reportes de la forma GRALMDI.FRM pesándole un filtro de búsqueda SQL y organización de datos al control de la forma de reportes luego de sacarle a esta una copia y asignarle un nombre y así presentar dentro de ella el listado correspondiente. Cada reporte si ya existe es regenerado, sino se genera otra copia de REPOR'IES.FRM para el nuevo listado. En el caso de un reporte de totales la malla no se presenta y se utiliza en cambio la etiqueta de texto para copiarla y presentar los encabezados, así como los valores totales en forma tabulada. (Apéndice 7)

## 6.5 FORMA DE OPERAR EL SISTEMA

El sistema al inicio solo pennite cargar una base de datos, empezar una nueva u obtener ayuda del mismo. Una vez que esté disponible la base de datos se habilitan el resto de la opciones del nuevo menú de barra desplegable y de algunos de los comandos de la barra de botones.

La pantalla principal se encuentra dividida en dos partes: una con la tabla de empresas, que contiene *todos* los datos de las maquiladoras y la segunda o inferior es la tabla relacional que se referencia con el código de residuos peligrosos de la primera parte.

La pantalla principal tiene visible su control de datos para avanzar registro por registro hacia adelante o hacia atrás, al final o al inicio, así cada vez que el contenido del código de residuos peligrosos cambia, el evento cambiar pide que se actualice la referencia y el contenido de la segunda tabla. Esta referencia puede ser de la tabla de empresas a: la tabla Sustoxrp, Esaludrp o a la tabla Xgirom dependiendo del rango del código que hace la referencia.

El campo "Parque Industrial" contiene una lista de opciones desplegable para seleccionar entre varios parques industriales existentes y el campo "Destino" contiene una lista de elementos destino a contaminar que se relaciona con campos como, residuo, volumen generado y riesgo, éste último consiste en un control con botones de opción para describir el nivel de contaminación.

En el área próxima inmediata a donde se localiza el código RP \_ID, también se encuentran otros campos relativos a la situación particular de cada empresa en lo que se refiere a residuos contaminantes de las maquiladoras en Cd. Juárez en la actualidad para este caso y que tienen como destino contaminar *tanto* agua, aire, suelo, etc. y que encuentran disponible como opción en un cuadro desplegable que al cambiar su contenido el evento acciona la rutina actualiza RP, nivel de riesgo, volumen generado y también cuenta con un código RP \_ID este a su vez actualiza la referencia a la tabla correspondiente.

La acción o evento de "doble click" del "mouse" en el campo "RP\_ID" muestra un menú tipo "Popup" que salta a un costado de este campo con las opciones del menú de consulta, para traer la clave de una sustancia que corresponda y vincularlo con el registro o empresa en pantalla de cualquiera de las otras tablas de datos (Sustoxrp, Esaludrp, Xgirorp) apagando la tabla principal y mostrando solo la elegida con su propio control de datos y activa dos comandos más en la barra de botones, uno "Cancela" que permite salir de la consulta y el otro "Acepta" el registro actual de la tabla consultada para aplicarselo como nueva referencia al campo "RP ID" de la empresa desde donde se pidió el cambio. En forma similar podemos usar como función para obtener una referencia desde una consulta, el evento "doble click" en el campo "Giro Industrial", que llama la tabla de clasificación por giro industrial.

El comando "Mostrar" de la barra de botones, del menú "Edita" opción "Mostrar" o la tecla F2, cambian el formato de la pantalla principal tipo "Forma" a una malla cuadriculada con todos los campos y de regreso a la anterior o viceversa. Para la pantalla tipo malla se activa una caja de textos en la barra de menús donde se puede seleccionar en la malla el campo que se desea editar.

Las consultas desde el menú "Reportes" permiten elegir antes de entrar, desde una ventana de comandos de botón, sí es en pantalla tipo "Forma" o tipo "Malla". En el caso de reportes esta ventana ofrece la opción del reporte que se quiera generar. (Apéndice 8) "'

## 6.6 OBSERVACIONES

Las observaciones al sistema son la siguientes:

- El programa brinda la posibilidad de hacer mejoras o modificaciones al sistema.

- Es accesible al usuario

- Facilita la búsqueda de información

- Mejorar la organización y ubicación de la información en una base de datos compartida.

La base de datos de efectos a la salud y propiedades fisicas, químicas de las sustancias tóxicas no esta completa, la información se encuentra en el documento elaborado por el área de riesgos químicos del CENAPRED llamado "Transporte, destino y toxicidad de los constituyentes que hacen peligroso a un residuo", 1992.

# CAPITULO VII

# CONCLUSIONES Y RECOMENDACIONES

# 7.1 CONCLUSIONES

De los resultados obtenidos en la investigación realizada se puede concluir lo siguiente:

a. Se identificaron como problemas mas relevantes, referentes a la situación legal y social relacionada al aspecto ambiental de las maquiladoras que:

- No existe un control real y exacto del número de maquiladoras que hay en las ciudades por parte de los organismos de control, ya que se detecto que el número de maquiladoras registradas en un organismo no era el mismo que en las otras, por ejemplo, PROFEPA (315), CANACIN1RA (239) e INEGI (313). Esto se debe a que las industrias no informan del cambio de los giros industriales que realizan en sus fabricas, argumentando especialmente sobre el gran número de trámites que se tienen que hacer para realizar este informe; lo dinámico del funcionamiento de estas industrias que cambian de giros de producción hasta 4 veces al año en algunos casos, ocasionando modificación de las instalaciones de la fabrica, uso de nuevas materias primas y generación de diferentes residuos.

- Existen muchos organismos involucrados en los requisitos de instalación y funcionamiento de las maquiladoras,los cuales no cuentan con el personal calificado y multidiciplinario que se requiere para analizar de manera profunda los extensos documentos que le solicitan a la industria maquiladora.

- Existe contradicción entre lo que establece la SECOFI y la SEDESOL referente a la repatriación de los residuos peligrosos generados por las maquiladoras, ya que la SECOFI menciona que estos podrán ser destruidos o donados a las instituciones de beneficencia o educativos, así como también podrán ser vendidos al mercado nacional, mientras que la SEDESOL establece que estos deberán ser retomados al país de origen.

b. La metodología propuesta en este estudio, va a ayudar a iniciar una coordinación efectiva entre los organismos involucrados, dísminución de procedimientos inoecesarios, para la obtención de información real y oportuna en relación al aspecto legal y manejo de residuos peligrosos en la industria maquiladom ubicada en la frontera.

c. El sistema computarizado que se presenta en el estudio es una contribución a la metodología que permite obtener información ordenada y clasificada de acuerdo a las necesidades de las ciudades fronterizas, de manera rápida y oportuna, ya que es flexible en la búsqueda de consultas de información y accesible al manejo de cualquier usuario

d. Se desarrollo un "Estudio de Caso" en Cd. Juárez, Chihuahua, con la finalidad de probar la metodología y se encontró que:

-. Las verificaciones e inspecciones de control realizadas por la PROFEPA en un año en Cd. Juárez son insuficientes ya que solo llegan a cubrir el 49% del total de la industria maquiladora que están ubicadas en la Ciudad. *Esto* se refleja en el incumplimiento de estas industrias con respecto a la entrega de los informes establecidos por la Ley, por ejemplo 64 % de las maquiladoras en ésta Ciudad cumplen con la presentación del manifiesto de empresa generadora de residuos peligrosos; el 18 % cumplen con entregar el informe de exportación de residuos peligrosos, etc.

- Se encontraron en Cd. Juárez muchos tiraderos, hornos y lugares de quema a cielo abierto clandestinos, de residuos peligrosos entre otros, pero no se puede afirmar que todos sean de la industria maquiladora, puesto que la industria nacional no cuenta con lugares de disposición final o plantas de tratamiento en la ciudad, y ellos también tienen que deshacerse de sus residuos.

e. De las conversaciones sostenidas con los representantes de las maquiladoras en Cd. Juárez, se puede afirmar que estos tienen buena disposición hacia la implantación de la metodología ya que requieren de mecanismos que agilicen los procedimientos que realizan los organismos de control para emitir una autorización para instalación o funcionamiento solicitada por una industria maquiladora.

#### 7.2 RECOMENDACIONES

En base a las conclusiones presentadas se recomienda:

a. Que se revisen y modifiquen las Leyes y Reglamentos que rigen la instalación y funcionamiento de la industria maquiladora en el país con la finalidad de canalizar en un solo organismo publico las evaluaciones del aspecto ambiental de estas industrias. Se recomienda que sean la SEDESOL en coordinación con la PROFEP A quienes evalúen el aspecto ambiental de las maquiladoras e informen su confonnidad o inconfonnidad a los organismos que lo soliciten, evitando de esta manera que estos realicen este trabajo.

b. Que se establezcan las caracteristicas y datos que deben tener los documentos a presentar por parte de las maquiladoras, esto es, un formato único que incluya toda la información solicitada por todas las instituciones involucradas en el tema, de tal manera que estos no estén duplicados o sean excesivos y especialmente si son solicitados por diferentes oficinas de una misma institución.

c. Que la información pueda ser entregada en un disco flexible para computadora por que facilita el ingreso de información en las bases de datos del sistema.

d. Probar la metodología en otras ciudades de la frontera con la finalidad de adecuar aun mas a las necesidades del problema.

e. Que se creen confinamientos controlados o plantas de tratamiento, debidamente diseñados y operados que puedan servir no solo a la Industria Nacional sino también en algunos casos a la industria maquiladora cuando sea autorizado por el Organismo Oficial competente.

f. Debido al proceso dinámico que sufren las maquiladora en sus cambios de giros industriales o procesos específicos dentro de las fabricas, se debe elaborar un mecanismo de control basado en veríficaciones a la industria con formatos prediseñados de acuerdo al tipo de proceso que se va a observar, a partir de esto se solicitaran solo los datos mínimos necesarios para considerar adecuados el nuevo proceso y que este no constituya un riesgo para el medio ambiente.

# BIBLIOGRAF'ÍA

Asociación de maquiladoras, "Documento informativo", Cd. Juárez. Chih., México, 1993.

Consejo Nacional de la Industria Maquiladora de Exportación, "5ª Rewúón Binacional EPA/SEDESOL", Cd.Juárez, México, 1992.

CENAPRED, "Transporte, destino y toxicidad de constituyentes que hacen peligroso a un residuo", México DF, 1992.

EPA, "Reglamento para la Exportación o Importación de residuos peligrosos", USA, 1986.

EPA, "Resource Conservation & Recovery Act.", Second Edition, USA, 1989.

Forbes Nancy, "Actividades ambientales en la zona fronteriza de los Estados Unidos y México", Revista Calidad Ambiental, ITESM, Año 1, Num.3, dic. 1993, Monterrey, N.L.

Gobierno Municipal de Chihuahua, "Código Municipal para el Estado de Chihuahua", Ediciones del Gobierno del Estado de Chihuahua, 1984.

INEGI, "Resultados definitivos. Datos por localidades", XI Censo General de Población y Vivienda,México D.F, 1990.

INEGI, "Anuario Estadístico del Estado de Chihuahua", Edición México, D.F., 1992.

INEGI, "Avance Económico de la Industria Maquiladora de Exportación", México, 1993.

PNUMA, "Convenio de Basilea sobre el control de los movimientos transfronterizos de los desechos peligrosos y su eliminación. Acta final", *Suiza,* 1989.

Ross Nelson, "Running Visual Basic for Windows" Ver. 3, Microsoft, Washington, 1993.

SEDESOL, "Anexo Ill. Acuerdo de Cooperación entre los Estados Unidos Mexicanos y los Estados Unidos de América sobre movimientos transfronterizos de desechos peligrosos y sustancias peligrosas", México, 1986.

SEDESOL, "Ley General del Equilibrio Ecológico", México, 1988.

SEDESOL, "Reglamento de la Ley General del Equilibrio Ecológico y Protección al ambiente en materia de residuos peligrosos", México D.F., 1988.

SEDESOL, Informe Nacional del Ambiente para la Conferencia de Naciones Unidas sobre Medio Ambiente y desarrollo, México DF, 1992.

SEDESOL, "Plan Ambiental Fronterizo. Primera Etapa 1992/1994", México DF, 1993. Secretaria de Gobernación y Gobierno del estado de Chihuahua, "Los Municipios de Chihuahua", Colección Enciclopedia de los municipios de México, D.F., 1988.

Secretaria de Hacienda y Crédito Público, "Legislación Aduanera'', Editorial Porrúa S.A., 16 Edición, México D.F., 1993.

Secretaria de Salud, "Ley General de Salud", México, D.F., Editorial Porrúa S.A., 1991.

Sría. de Salud, "Reglamento de Ingeniería Sanitaria relativo a Edificios", México, 1991.

Secretaria de Salud, "Reglamento de la Ley General de Salud en materia de control sanitario de actividades, establecimientos, productos y servicios", México, D.F., Editorial Porrúa S.A., 1991.

SECOFI, "Decreto para el fomento y operación de la industria maquiladora de exportación", Diario Oficial de la Federación, México D.F, 1989.

SECOFI, "El ABC del 1LC", México D.F, 1993.

# APÉNDICES

a gan sa kukayya bera majetan ayawe tana atau sala aka a la menawasa Kelau (Alawa) a 19

a de la companya de la companya de la companya de la companya de la companya de la companya de la companya de<br>La companya de la companya de la companya de la companya de la companya de la companya de la companya de la co<br>L

ang Palisan na Kabupatèn I

المواقع والمحافظ والمحافي والمتعاون والمتألف

a di mana mana kata sa sa taon 1992.<br>La sala sa sa mana kata sa sa sa mana nga taon 1992.

was a construction of the

المتواجب والمتألف لأحدثها والتواصيل

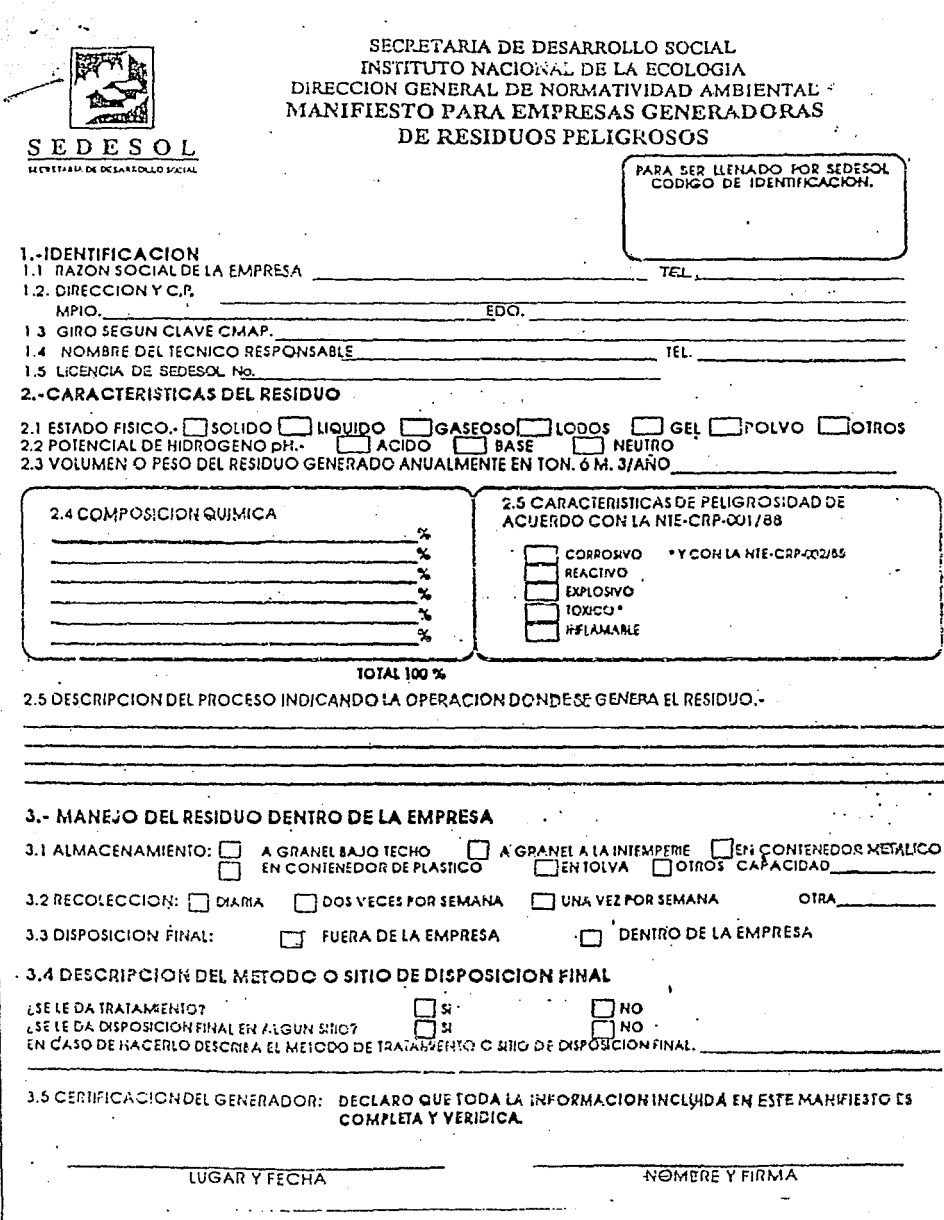

Û.,

# MANIFESTO PARA LA IMPORTACION O EXPORTACION<br>DE MATERIALES O RESIDUOS PELISROSOS

 $\mathbf{v}_i$ 

7.UF

⊣..  $\overline{u}$ 

πī  $\overline{\mathbf{r}$ centered v

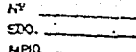

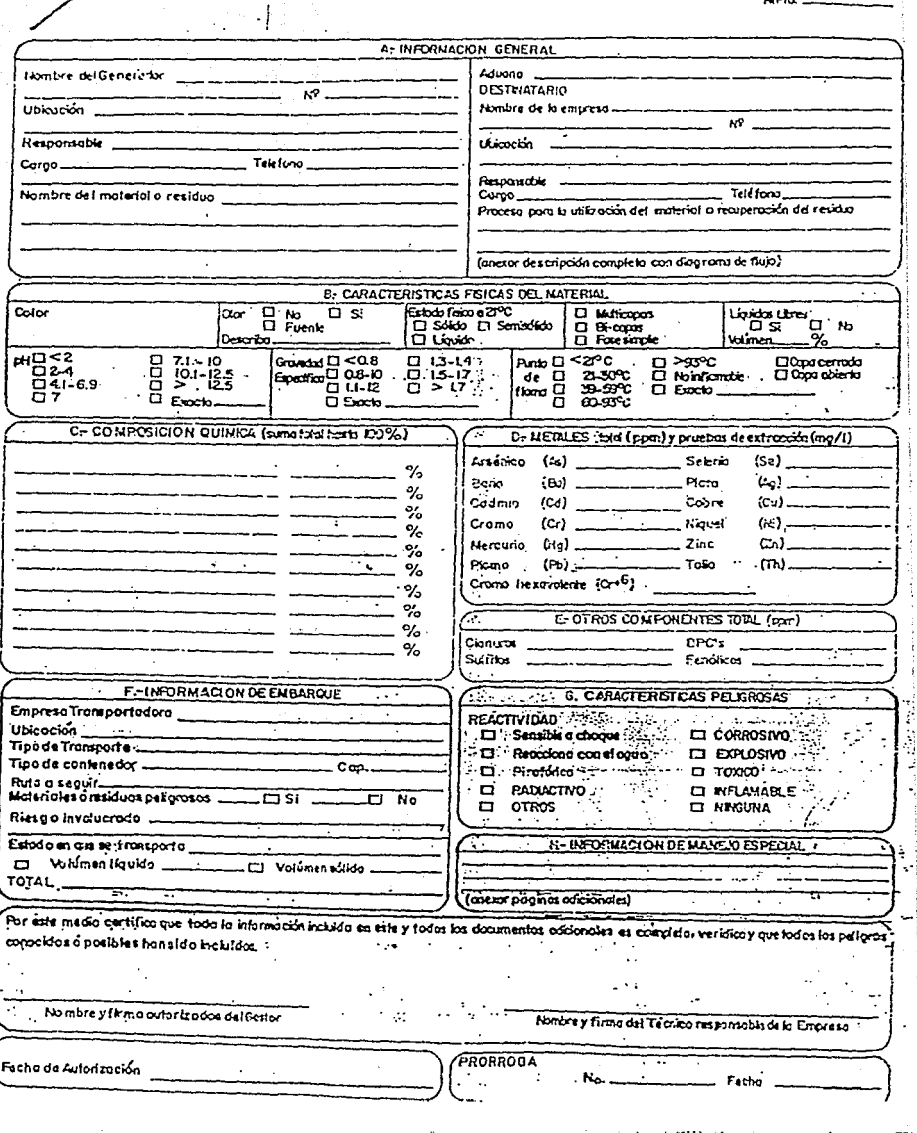

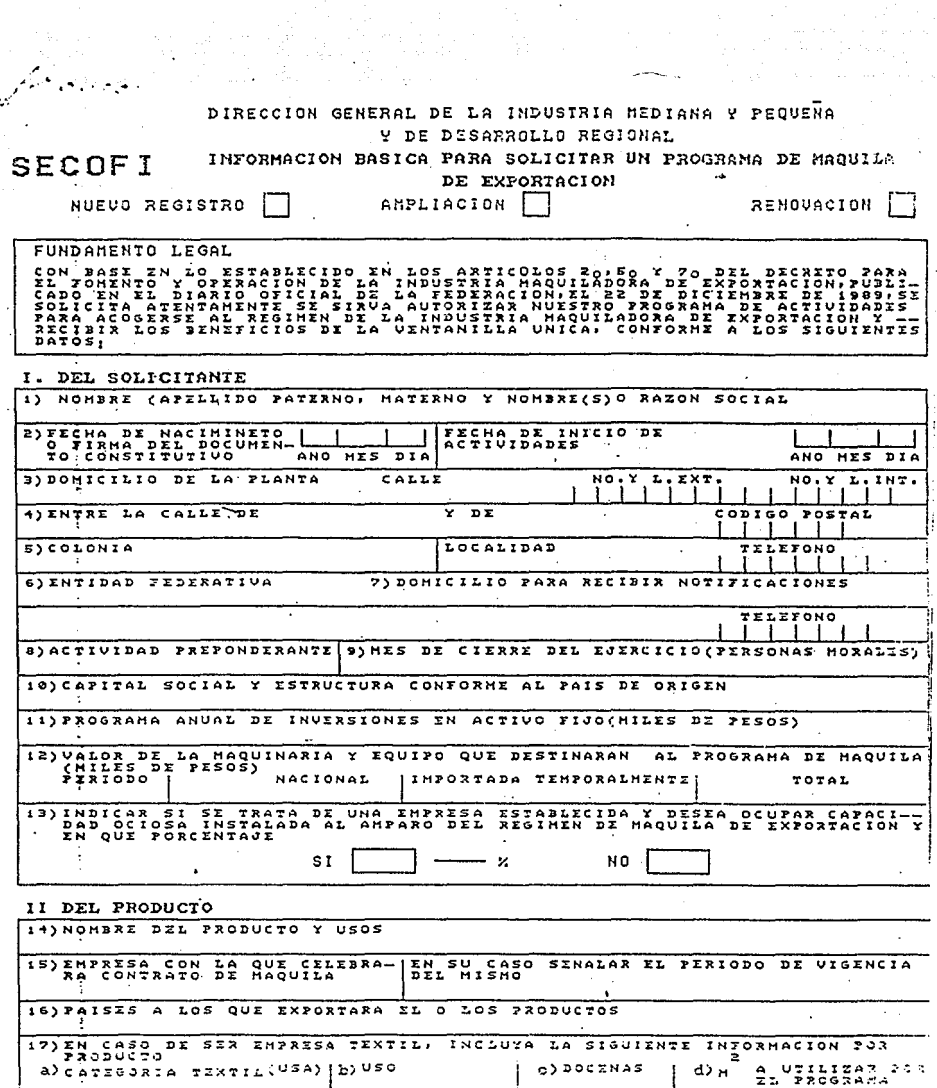

 $\label{eq:2} \frac{1}{\sqrt{2}}\frac{d\mathbf{y}}{d\mathbf{x}}\frac{\partial\mathbf{y}}{\partial\mathbf{x}}$ 

330-553

ł,

DE LA OPERACION

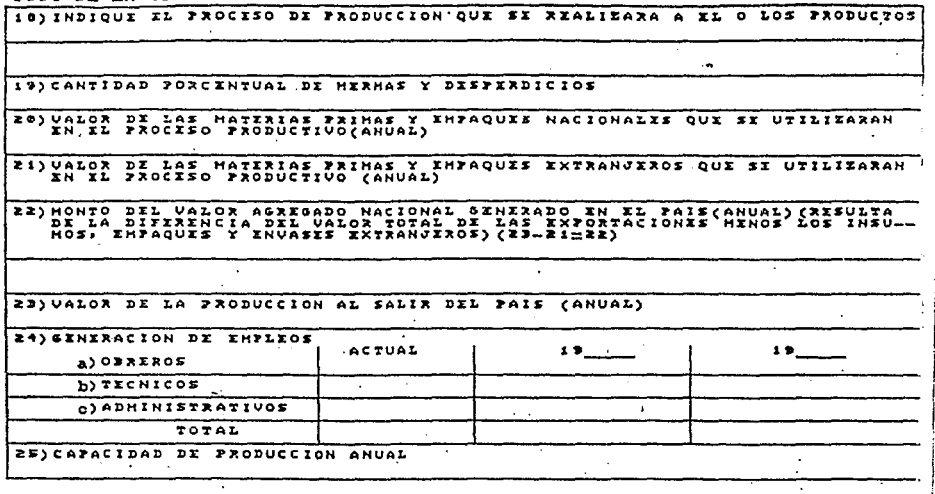

# IU. DE LAS IMPORTACIONES \*

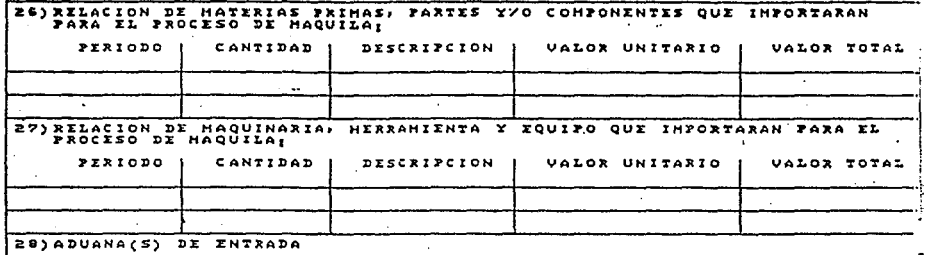

\* UTILIZAR HOJA ANEXA

DAJO FORMAL PROTESTA DE DECIR VERDAD;<br>EN LA PRESENTE SOLICITUD SON CIERTOS<br>POR LAS AUTORIDADES COMPETENTES, ANIFIESTO QUE LOS DATOS ASENTADOS ×  $\ddot{\phantom{a}}$ 

LUGAR Y FECHA

 $\ddotsc$ 

NONSXI FIRMA DIL EMPRESARIO O ¥

 $323 - 324$ 

# **APÉNDICE 4**

# LISTA DE SUSTANCIAS O PRODUCTOS TÓXICOS QUE REQUIEREN AUTORIZACIÓN SANTTARIA PARA SU INTRODUCCIÓN EN TERRITORIO **NACIONAL**

(Gaceta Sanitaria, Diciembre de 1987)

Acetato de metoxi etil mercurio Acetato mercúrico Ácido cianoacético Ácido selenioso Ácido sulfuroso Alcohol metilico Alil amina 4-amino difenilo 4-amino piridina Arsenato de sodio Arseniato de calcio Arsénico Arsenito de potasio Arsenito de sodio Ashestos Azidas de sodio **Rencidina** Benzo-(a)-pireno Beta naftil amina Beta propiolactona **Rromo** Bromo cloro metano **Bromoformo** Bromuro de acetilo Bromuro de cianógeno Bromuro de metilo Bromuro de propareilo Carbonil de niquel Ciamiro de etilo Cianuro de potasio Cianuro de sodio Cianuro de mercurio Cloro acetaldehido Cloro aceto fenona 4-cloro-m-cresol Cloro etanol Bis-(cloro etil) éter

Cloro formato de metilo  $2$ -clonaftaleno Cloro picrina y cloruro de metilo, mezcla de cloruro de alilo Cloruro de cianógeno Cloruro mercúrico Cromato de potasio 1.2-dicloro-1.2.2-tetra Dibromato de amonio Dicromato de potasio Dióxido de nitrógeno Disulfuro de carbono Estricnina Fenantreno Fenil dicloro arsina Fenil mercaptano Fluoruro de aluminio Fluoruro etano Fluoruro de nerclorilo Fluoruro de sodio Formaldehído cianohidrina Formato de metilo Fosfato etíl mercúrico Fosfato orgánico mezclado con gas comprimido Fosfina Fosgeno Gas cianógeno Hexa cloro ciclo pentadieno mercantano Hexa etilo tetrafosfato Hidrato de cloral Isobutiro nitrilo Isocianato de metilo **Isofluorato** Isotiocianato de metilo Lactronitrilo 2.4-lutidina

2,6-lutidina Mesitileno 4-metil-2-nitrofenol Nitrato de cadmio Nitrato de uranilo hexahidratato Nitrato férrico Nitrato mercúrico Nitrato mercuroso 4-nitrodifenilo N-nitroso dimetil amina Oxicloruro de selenio Oxido de berilio Oxido mercúrico Oxido nítrico Oxido nitroso Oxido de talio Percloro metil Peroxido de nitrógeno Picrato de amonio Pireno Propilenimina Propinonitrilo Propiolactona Sulfato de cadmio Sulfato de dimetilo Susfato de estricnina Sulfato de talio Sulfato taloso Sulfocianuro de amonio Tetracloro dibenzo-p-dioxina Tetrafluoruro de azufre Tetrarnetilo de plomo Tetraóxido de nitrogeno Tiocianato mercúrico Tricloruro de arsénico Trióxido de arsénico Yoduro de cianógeno

# APÉNDICE 5

# ENCUESTAS DE RECOPILACIÓN DE INFORMACIÓN A INSTITUCIONES PUDIJCAS O PRIVADAS

# ENCUESTA 1

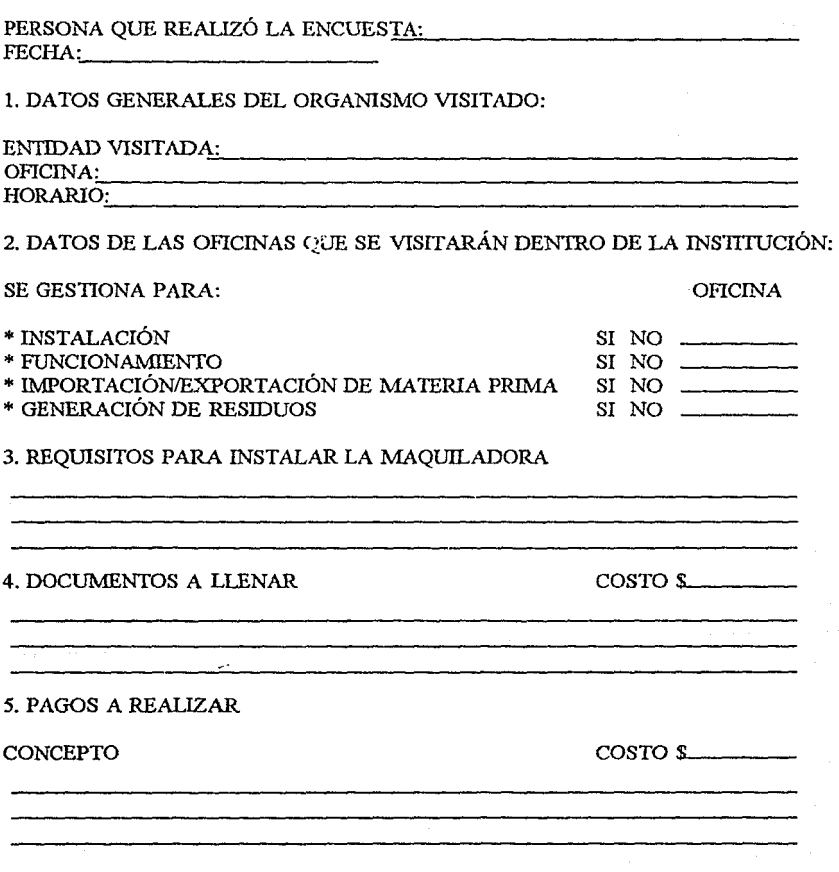

# 6. AL HACER EL 1RÁMITE SE SOLICITA: OFICINA

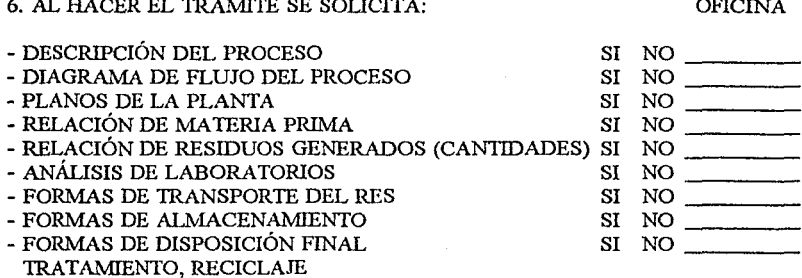

7. PLAZOS

\* DE ENTREGA DE DOCUMENTOS

.. DE VIGENCIA DE DOCUMENTOS

*8.* POR QUE OFICINAS PASA CADA DOCUMENTO

9. DENTRO DE QUE NORMA LEGAL SE CONTEMPLA EL 1RÁMITE

# **APENDICE 6**

# ENCUESTAS DE RECOPILACIÓN DE INFORMACIÓN A INDUSTRIAS

## **ENCUESTA 2**

PERSONA QUE REALIZA LA ENCUESTA: CONSERVATO E EL ENTRE EN ENTRE EN EL ENTRE EN EL ENTRE EN EL ENTRE EN EL ENTRE EN EL ENTRE EN EL ENTRE EN EL ENTRE EN EL ENTRE EN EL ENTRE EN EL ENTRE EN EL ENTRE EN EL ENTRE EN EL ENTRE EN FECHA:

NOMBRE DE LA IND: GIRO INDUSTRIAL: GIRO INDUSTRIAL:<br>TIEMPO DE FUNCIONAMIENT<u>O:</u> CANTIDAD DE PRODUCCIÓN/ANUAL: CANTIDAD DE RESIDUOS QUE GENERA: TIPO DE RESIDUOS:

FORMA DE ALMACENAMIENTO DE LOS RP:

COMO SE TRANSPORTA LOS RP:

DONDE SE DISPONEN FINALMENTE LOS RP / TRATAMIENTO EN CASO LO TUVIERAN:

<u> 2001 - 2001 - 2002 - 2003 - 200</u>

QUE DIFICULTADES ENCUENTRA EN EL TRÁMITE DE INSCRIPCIÓN Y FUNCIONAMIENTO DE LAS MAOUILADORAS:

QUE DIFICULTAD ENCUENTRA EN TRANSPORTAR LOS RP A ESTADOS UNIDOS DE AMÉRICA O A DISPOSICIÓN FINAL:

QUE DIFICULTAD ENCUENTRA EN DISPONER LOS RP:

79

ESTA TEMS NO DEBE SALIR DE LA BIBLIOTECA

# **APÉNDICE 7**

# CÓDIGO DE LAS PRINCIPALES SURRUTINAS DEL PROGRAMA **COMPUTARIZADO PARA "CONTROL AMBIENTAL DE INDUSTRIAS"** MAOUILADORAS"

# Contenido del archivo MODULO BAS

' Definición de Variables y Constantes Globales ' Constantes para c/u de las Tablas en la Base de Datos. Global Const Empresas% =  $0$ Global Const Esaludro% =  $1$ Global Const Sustoxrp% =  $2$ Global Const Xgirorp% =  $3$ Global Const Virtual% =  $4$ Global I As Integer Global Carga As Integer Global Riesgo As Integer Global Activa As Integer Global EdoMalla As Integer Global Filtro As String , \*\*\*\*\*\*\*\*\*\*\*\*\*\*\*\*\*\*\*\*\*\*\*\*\*\*\*\*\*\*\*\*

Constantes de Acceso a Datos de Visual Basic 

## 'Archivo GRALMDLFRM

#### **Option Explicit**

Sub CmdAcepta Click () For  $I =$  Empresas To Xgirorp If Form1.Malla(I).Visible Then Form1.Malla(I).Text = TxtEditaCampo.Text Form1.DataCtl(I).Recordset.Update Form1.Malla(I).SetFocus End If Next End Sub

Sub CmdBusca Click () Busqueda End Sub

```
Sub CmdCancel Click O
  Cancela 
   Actualiza 
End Sub
```

```
Sub CmdGraba_Click ()
```
Forml.DataCtl(Ernpresas ).Recordset.Update End Sub

```
Sub CmdMostrar_Click () 
      Mostrar 
End Sub
```

```
Sub CmdNoAcepta_Click () 
   For I = Empresas To Xgirorp
      If Fonnl.Malla(I).Visible Tben 
         TxtEditaCampo.Text = Forrnl.Malla(I).Text 
         Forrnl.Malla(I).SetFocus 
      End If 
   Next 
End Sub
```

```
Sub CmdOK_ Click () 
  Carea = TrueAcepta 
   Cancela 
  FormlDCTxtRPID(Empresas).Text =Filtro 
  Forml.DataCtl(Ernpresas ).Recordset. Update 
   Actualiza 
End Sub
```

```
Sub mnuArchAbrir_Click ()
  Carga= True 
  Dim J As Integer
  Screen MousePointer = 11Archivo = MDIForm1.cmdDlog1.FilenameMDIForm1.cmdDlog1.Filename = ""MDIForrnl.cmdDlogl.Flags = OFN_FILEMUSIBXIST Or OFN_PATHMUSTEXIST 
  MDIForm1.cmdDlog1.Action = 1
  If MDIForm1.cmdDlog1.Filename = "" Then:MDIForml.cmdDlogl.Filename = Archivo 
     MousePointer = 0Exit Sub
```

```
End If 
   Util.Show 
   Util.Refresh 
   ' Abrir archivo "DBF" para guardar nuestra data 
   Archivo = MDIForm1.cmdDlog1.FilenameFor J = Empresas To Xgirorp
      Forml.DataCtl(J).DatabaseName = Archivo 
      Fonnl .DataCtl(J).Refresh 
      Presentar J 
   Next 
   Forml.DataCtl(Virtual).DatabaseNamc = Archivo 
   Riesgo = Forml.DataCtl(Empresas ).Rccordset.Fields(24 ).Value 
   Forml.DCOCboContam.Listindex = O 
   Forml.optRiesgo(Riesgo) = True 
   Carea = FalseForml.Enabled = True 
   Form1.Visible = TrueScrecn.MousePointer = O 
   Unload Util 
   ActivaMenus 
   Actualiza 
End Sub 
Sub mnuArchComo Click ()
   Carea = TrueScrecn.MousePointer = 11 
   MDIForml.cmdDlogl.CancelError = True 
   MDIForml.cmdDlogl.Filename = "temp.mdb" 
  DIForm1.cmdDlog1.Flags = OFN_OVERWRITEPROMPT Or OFN_PATHMUSTEXIST
   MDForm1.cmdDlog1.Action = 2If MDIForm1.cmdDlog1.Filenamc = "" Then
      MDIForml.cmdDlogl.Filename = Archivo 
      MousePointer = 0Exit Sub 
   Else 
      Archivo = MDIForrnl.cmdDlogl.Filenarne 
   End If 
   For I = Empresas To Xgirorp
      SQL = "Select" & I & \n& I & \n& \n& \n& \n& \nInto " & Archivo & \n& \n& \n& \nFrom " & I\nForm1.DataCd(I).DatabaseName = ArchivoForm1.DataCtl(I).RecordSource = SOL
      Form1.DataCtl(I).Refresh
   Next 
End Sub
```

```
Sub mnuArchGuardar_Click ()
    UpDate 
End Sub 
Sub mnuArchImpr_Click ()
   Carea = TrueDim ImprimcTodo, PrimerPag As Intcger, UltimaPag As Intcger 
   Screen.MousePointer = 11 
   MDIForm1.cmdDlog1.CancelError = True
  MDIForml.cmdDlogl.Copies = 1 
   MDIForml.cmdDlogl.Min = PrimerPag 
  MDIFonnl.cmdDlogl.Max = UltimaPag 
  MDIForm1.cmdDlog1.Flags = PD_USEDEVMODECOPIES Or PD_NOSELECTION
   MDIForm1.cmdDlog1.Action = 5ImprimeTodo = MDIForml.cmdDlogl.Flags And PD_ALLPAGES 
   Forma(D). FontSize = 7.5
  If Not ImprimeTodo Then
     PrimePage = MDIForm1.cmdDlog1.FromPageUltimaPag = MDIForml.cmdDlogl.FromPage 
   End If
  Printer.Print ActiveForm.Caption; Tab(4); Date 
   ActiveForm.PrintForm 
   Screen.MousePointer = 0End Sub 
Sub mnuArchSalir_Click ()
  Unload Me 
   If Me Is frmMain Then
     Set Form2 = Nothing
   End If 
   Close 
End Sub 
Sub mnuAyuContexto_Click () 
  MDIForm1.cmdDlog1.HelpCommand = HELP KEY
  MDIForml.cmdDlogl.HelpFile = "VB.HLP" 
   MDIForml.cmdDlogl.HelpKey = "MsgBox" 
  MDIForml.cmdDlogl.Action = 6 
End Sub 
Sub mnuAvuProg_Click ()
   Util.Show 1 
End Sub
```
Sub mnuEditBusca\_Click () Busqueda End Sub

Sub mnuEditMostrar\_Click O Mostrar End Sub

Sub mnuRepConEsa\_Click () Consulta 1 End Sub

Sub mnuRepConGiroI Click () Consulta 3 End Sub

Sub mnuRepConSustox Click () Consulta 2 End Sub

Sub mnuRepGDiryT\_Click () SQL = "Select Folio,Empresa,Direccion,Representante," SQL = SQL & "Telefono,Fax From Empresas" Filtro = "Datos" Reporte End Sub

```
Sub mnuRepGGiro_Click ()
```
SQL = "Sclect Giroind As [Giro Industrial],Count(Giroind) " SQL = SQL & "As Cantidad From Empresas Group By Giroind;" Filtro = "Por Giro Industrial" Reporte

End Sub

Sub mnuRepGParque\_ Click () SQL = "Select Parque As [Parque Industrial] " SQL = SQL & "From Empresas Group By Parque;" Filtro = "Por Parque Industrial" Reporte End Sub

Sub mnuRepGTotP Click () SQL = "Select Count(Parque)" SQL = SQL & "As Cantidad From Empresas"

```
Filtro = "Por Parque Industrial" 
   Reporte 
End Sub 
Sub mnuRepGTrab_Click ()
   SQL = "Select Folio, Empresa, Trab# As [# Trabajadores] "SOL = SOL & "From Empress"Filtro = "Trabajadores" 
   Reporte 
End Sub 
Sub mnuRepLExport_Click ()
   Util.Leyenda.Visible = False 
   Util.Caption ="Opciones" 
   Util.Opci\leq n(1).Caption = "Con Registro de Exportaci\leq n"
   Util.Opci\leq n(2).Caption = "Sin Registro de Exportaci\leq n"
   Util.Opci\leq n(3). Visible = False
   Util.Show 1 
   Select Case I 
      Case 1 
         SQL = "Select Folio,Empresa,Reg_Exporta " 
         SOL = SOL & "From Empresss Where Reg Exporta Not Like ""Filtro = "Reg. Exportaci \le n"Case 2
         SOL = "Select Folio, Empresa As [Empresas SIN Registro de Exportaci\leq n] "
         SOL = SOL & "From Empresas Where Reg Exporta = Null"Filtro = "Sin Rec. Exportaci\leq n"Case Else 
         Exit Sub 
   End Select 
   Reporte 
End Sub 
Sub mnuRepLImport_Click ()
   Util.Leyenda.Visible = False 
   Util.Caption = "Opciones" 
   Util.Opci\leq n(1).Caption = "Con Registro de Importaci\leq n"
   Util.Opci\leq n(2).Caption = "Sin Registro de Importaci\leq n"
   Util.Opci\leq n(3). Visible = False
   Util.Show 1 
   Select Case I 
      Case 1 
         SQL = "Select Folio,Empresa,Reg_Importa " 
         SOL = SOL & "From Empress Where reg Importa Not Like "
```

```
Filter = "Reg. Importaci \leq n"Case 2SOL = "Select Folio, Empresa As [Empresas SIN Registro de Importaci\leq n] "
         SOL = SOL & "From Empresas Where Reg Importa = Null"Filtro = "Sin Reg. Importaci\leq n"
      Case Else
         Exit Sub
   End Select
   Reporte
End Sub
Sub mnuRepLTotales Click ()
   Screen.MousePointer = 11Filtro = "Totales Aspecto Legal"
  Dim J As Integer, K As Integer, L As Integer, N As Integer
  Dim TotRubro As String, x As Integer, Y As Integer
   J = Forms.Count - 2
  L = FalseK = 1For I = 0 To I + 1If Filtro = Forms(I). Caption Then
         I = I - 2L = TrueExit For
     End If
  Next
  If I = Forms Count - 2 Then
     ReDim Preserve Forma(J + 1)Set Forma(I) = New Form2Forma(J),DataCtl,DatabaseName = Form1,DataCtl(Virtual),DatabaseName
      Forma(D.Malla.Visible = FalseForma(J).Caption = Filtro
  End If
  Forma(J).SetFocus
  For N = 1 To 6
      Select Case N
         Case 1
            TotRubro = "Cumplen": x = 100: Y = 1000Case 2
            TotRubro = "No Cumplen": x = 100: Y = 1500Case 3
            TotRubro = "Total": x = 100: Y = 2000Case 4
            TotRubro = "Licencia/Trßmite": x = 2000: Y = 500
```

```
Case 5 
            TotRubro = "Reg. Exportaci\leq n": x = 4000: Y = 500Case 6 
            TotRubro = "Reg. Importaci\leq n": x = 6000: Y = 500End Select 
      If Not L Then
         Load Forma(J).Etiqueta(K)
      End If 
      Fonna(J).Etiqueta(K).Caption = TotRubro 
      Forma(D.Etiqueta(K).Visible = TrueForma(J).Etiqueta(K).Move x, Y
      K = K + 1Next 
   For N = 1 To 7
      Select Case N 
         Case 1 
         SQL = "Select Count("') From Empresas Where Licencia Not Like " Or Tramite Not 
Llke "" 
Null" 
         x = 2500: Y = 1000Case 2 
         SOL = "Select Count(*) From Empresas Where Licencia = Null And Tramite =
         x = 2500: Y = 1500Case 3 
         SOL = "Select Count(*) From Empresas Where Reg_Exporta Not Like ""
         x = 4500: Y = 1000Case 4 
         SOL = "Select Count(*) From Empresas Where Reg_Exporta = Null"
         x = 4500: Y = 1500Case 5 
         SOL = "Select Count(*) From Empresas Where Reg. Importa Not Like ""
         x = 6500: Y = 1000Case 6 
         SQL = "Select Count(*) From Empresas Where Reg_Importa = Null"
         x = 6500: Y = 1500Case 7 
         SQL = "Select Count(Folio) From Empresas" 
         x = 2500: Y = 2000End Select 
      Forma(J).DataCtl.RecordSource = SQL 
      Forma(J),DataCtl.Refresh
      If Not L Then
         Load Fonna(J).Etiqueta(K) 
      End If
```

```
Forma(J).Etiqueta(K).Move x, Y 
      Forma(J).Etiqueta(K).Visible = TrueFonna(J).Etiqueta(K).BackColor = &H8000000S 
      Forma(J).Etiqueta(K).Caption = Forma(J).DataCtl. Record set. Fields(0).ValucK=K+1Next 
   Screen.MousePointer = 0End Sub 
Sub mnuRepLLicencia Click ()
   Util.Leyenda.Visible = False 
   Util.Caption = "Opciones"
   Util.Opci\leq n(1).Caption = "Con Licencia o en Tr\betamite"
   Util.Opci\leq n(2).Caption = "Sin Licencia ni Trßmite"
   Uti1.Opci\leq n(3). Visible = False
   Util.Show 1 
   Select Case I 
      Case 1 
         SQL = "Select Folio, Empresa As [Empressas CON Licencia o Trßmite], Industria,"SOL = SOL & "Lieencia Tramite From Empress 3. Where Licencia Not Like " "SOL = SOL & "Or Tramite Not Like ""Filtro = "Licencia o TrBmite"Case 2 
         SOL = "Select Folio, Empresa As [Empresas SIN Licencia o Trßmite], Industria"
         SOL = SOL & "From Empresss Where Licencia = Null And Tramite = Null"Filtro = "Sin Licencia ni Trßmite"
      Case Else 
         Exit Sub 
   End Sclect 
   Reporte 
End Sub 
Sub mnuVentArrI_Click O
   MDIForml.Arrange 3 
End Sub 
Sub mnuVentCas_Click () 
   MDIForml.Arrange O 
End Sub 
Sub TxtEditaCampo_KeyPress (KeyAscii As Integer)
   If KeyAscii = 13 Then 
      For I = Empresas To Xgirorp
         If Forml.Malla(l).Visible Then
```
Forml.Malla(I). Text = TxtEditaCampo. Text Forml .DataCU(I).Recordset.Update Forml.Malla(I).SetFocus End If

Next

End If End Sub

# ' Archivo GRALMDLBAS

```
Sub Acepta ()
```

```
For I = Esaludro To Xgirorp
      lf Forml.Pantalla(l).Visible Then 
         Filtro = Forml.DCTxtRPID(l).Text 
      Elsclf Forml.Malla(I). Visible Then 
         Cuenta = Forml.DataCtl(I).Recordset.Fields.Count - 1 
         For J = 0 To Cuenta
            If "RP ID" = Forml.DataCtl(I).Recordset.Fields(J).Name Then
               Form I Malla(I).Col = JFiltro = Form1.Malla(I).TextExit Sub
            End If
         Next 
      End If
   Next 
End Sub
```
Sub ActivaMenus ()

 $MDIForm1.mnuArchAbrir.  
Enabled = True$  $MDF$ orm $1$ .mnuArchComo. $F$ nabled = True  $MDIForm1.mnuArchGuardar.  
Enabled = True$ MDIForml.mnuArchlmpr.Enabled = True  $MDForm1$ .mnuArchNuevo.Enabled = True  $MDIForm1.mnuEdita.  
\nEnabled = True$ MDIForml.mnuReportes.Enabled =True MDIForml.mnuVentana.Enabled =True MDIForml.MaqBarra.Visible = True

End Sub

Sub Actualiza () Dim Contam As lnteger  $\text{Constant} = \text{Form1.DCOCbo} \text{Container}$ . ListIndex + 1 Forml.DCTxtRPID(Empresas).DataField = "RP\_ID" & CStr(Contam)

Form1.DC0TxtVolGen.DataField = "VOL\_GEN" & CStr(Contam) Filtro = "RIESGO" & CStr(Contam) Riesgo = Forml DataCtl(Empresas ).Rccordset.Fields(Filtro ). V alue  $Form1.$ optRiesgo(Riesgo) = True If (Ultima  $\Diamond$  Empresas) Or (Form1.DCTxtRPID(Empresas).Text = "") Or (Forml.DCTxtRPID(Empresas).Text = "O") Then Exit Sub End If  $Carea = False$ Filtro = "RP\_ID = " & Forml.DCTxtRPID(Empresas).Text lfForml.DCTxtR.PID(Empresas).Text < 10000 Then Forml .DataCtl(Sustoxrp ).Refresh Forml .DataCtl(Sustoxrp ).Recordset.FindFirst Filtro  $Form1.Pantalla(Esaludrp).Enabled = False$  $Form1.Pantalla(Esaludro)$ . Visible = False Forml.Pantalla(Sustoxrp).Enabled =True Form1.Pantalla(Sustoxrp).Visible = True  $Form1.Pantalla(Xgiron).Enabled = False$ Forml.Pantalla(Xgirorp).Visible = False ElseIf Form1.DCTxtRPID(Empresas).Text  $>= 20000$  Then Forml.DataCtl(Xgirorp).Refresh Forml.DataCtl(Xgirorp).Recordset.FindFirst Filtro  $Form1.Pantalla(Esaludrp).Enabled = False$ Forml.Pantalla(Esaludrp).Visible = False Forml.Pantalla(Sustoxrp).Enabled =False Forml.Pantalla(Sustoxrp).Visíblc = False  $Form1.Pantalla(Xgirorp).Enabled = True$  $Form1.Pantalla(Xeiron).Visible = True$ Else Forml .DataCtl(Esaludrp ).Refresh Forml .DataCtl(Esaludrp ).Recordset.FindFin;t Filtro  $Form1.Pantalla(Esaludrp).Enabled = True$ Forml.Pantalla(Esaludrp).Visible = True Forml.Pantalla(Sustoxrp).Enabled =False  $Form1.Pantalla(Sustoxro)$ . Visible = False  $Form1.Pantalla(Xeiron). Enabeled = False$  $Form1.Pantalla(Xgirom).Visible = False$ End If End Sub

90

Sub Busqueda () Dim Campo, Cadena, Cuenta, Busca, J On Error GoTo BuscaError If TypeOf Forml.ActiveControl Is TextBox Then

```
Campo = Form1. ActiveControl. DataField
   Elself fypeOf Forml.ActiveControl Is Frarne Then 
       \text{ Campo} = \text{"RIESGO"} \& \text{CStr}(\text{Form1.DCOCbo} \text{Constant.ListIndex} + 1)ElseIf Form1.ActiveControl.Tag = "ParqueInd" Then
          Campo = "Parque" 
   Else 
       MsgBox "Control Activo No es un Campo" 
       Exit Sub 
   End lf 
   Cadena= InputBox$("Dar Valor a buscar: ", "Busqueda") 
   Cadena = Campo & " Like " & "**" & UCase(Cadena) & "*"
   For I = Empresas To Xgirorp
      If Forml.DataCtl(l).Visible Then 
          Cuenta = Fonnl.DataCtl(I).Recordset.Fields.Count - 1 
          For J = 0 To Cuenta
             If Campo = Form1.DataCd(I). Record set. Fields(J).Name ThenC<sub>area</sub> = TrueFonnl.DataCtl(l).Rccordset.FindFirst Cadena 
                GoTo Repite 
             End If
         Next 
         If J > Cuenta Then
             MsgBox "El Campo Seleccionado Podra Buscarlo Solo en Consulta" 
             Exit Sub 
         End If
      End If
   Next 
Repite: 
   Carea = FalseDo While Not Fonnl.DataCtl(I).Recordset.NoMatch 
      Busca= MsgBox("Buscar el Siguiente: ", 1, "Repite Busqucda") 
      If Busca = 1 Then
         Form1.DataCtl(I).Recordset.FindNext Cadena
ξ,
         Actualiza 
      Else 
         Exit Do 
      End If 
   Loop 
BuscaError: 
   MsgBox "Sucedio un error durante busqueda"
End Sub 
Sub Cancela () 
   For I = Esaludro To Xgirorp
```
 $Form1.DataCtl(I).Visible = False$ Forml.DCLblRPID(I).Visible =False  $Form1. DCTx$ tRPID(I). Visible = False Forml.Pantalla(I).Enabled = False  $Form1.Pantalla(I).Visible = False$ Forml.Pantalla(I).Move O, 4095 Next Forml.Pantalla(Ullima).Enabled = True Forml.Pantalla(Ultima).Visible = True MDIForm1.CmdOK. Visible = False MDIFonnl.CmdCancel.Visible = False End Sub Sub Consulta (ID As Integer) Dim J As Integer Fonnl.SetFocus Util.Leyenda.Visible = False Util.Caption = "Opciones" Util.Opci $\leq n(1)$ .Caption = "Presenta Malla" Util.Opci $\leq n(2)$ .Caption = "Presenta Forma" Util.Opci $\leq n(3)$ . Visible = False Util.Show 1 If  $Fifrro = "Consulta"$  Then MDIForml.CmdOK. Visible = True MDIFonnl.CmdCancel.Visible = True End If For  $J =$  Empresas To Virtual  $Form1.Pantalla(D)$ . Enabled = False  $Form1.Pantalla(J)$ . Visible = False Next Seleet Case I Case 1 Fonnl.Pantalla(Virtual).Enabled = True  $Form1.Pantalla(Virtual)$ . Visible = True For  $J =$  Empresas To Xgirorp  $Form1.Malla(J).Visible = False$ Next  $Form1.Malla(ID)$ . Visible = True MDIFonnl.CmdAcepta.Visible = True  $MDIForm1. CmdNoAccpta.Visible = True$ MDIForml.TxtEditaCampo.Visible = True MDIFonnl.CmdBusca.Enabled = False MDIFonnl.mnuEditBusca.Enabled = False MDIForml.mnuEditl\.fostrar.Caption = "&Forma"

```
Ultima = Virtual
```
Case 2

Fonnl.Pantalla(ID).Enabled = True  $Form1.Pantalla(ID).Visible = True$ . Fonnl.DcLblRPID(ID).Visible = True Fonnl.DCTxtRPID(ID).Visible = True Fonnl.DataCtl(ID).Visible = True Forml.Pantalla(ID).Move O, O

End Select

End Sub

Sub Contamina ()

Dim Contam As Integer

Forml.DCOTxtRP2.Visible = False

 $\text{Contam} = \text{Form1} \cdot \text{DC} \cdot \text{Orb} \cdot \text{Contam} \cdot \text{ListIndex} + 1$ Select Case Contam

Case l

Forml.DCOTxtRPl.DataField = "CONT\_AGUA" Case 2

Form1.DC0TxtRP1.DataField = "CONT\_AIRE" Case 3

Forml.DCOTxtRPl.DataField = "CONT\_SUELO" Case 4

Fonnl.DCOTxtRPI.DataField = "CONT\_ 4"

FormlDCOTxtRP2.DataField = "CONT 4B"

 $Form1.DC0Tx$ tRP2.Visible = True

Case 5

Forml.DCOTxtRPl.DataField = "CONT\_S" End Select

End Sub

Sub LimpiaMalla (J As Integer) Dim InicioCol As Integer, FinCol As Integer Dim InicioRen As Integer, FinRen As Intcger On Error GoTo LimpiaMallaError 'Posici<n inicial  $InicioCol = Forma(J).Malla.SelStartCol$ FinCol = Forma(J).Malla.Se!EndCol InicioRen = Fonna(J).Malla.Se!StartRow FinRen = Forma(J).Malla.Se!EndRow 'Seleccionar celdas Fonna(J).Malla.SeIStartCol = O Fonna(J).Malla.SelEndCol = Forma(J).Malla.Cols - 1 Fonna(J).Malla.Se!StartRow = 1
```
Forma(J).Malla.SelEndRow = Forma(J).Malla.Rows - 1'Borrar celdas 
   Forma(J). Malla. Clip = ""
   'Regresa posici<n
   Forma(J).Malla.SeJStartCol = IrúcioCol 
   Forma(J).Malla.Se!EndCol = FinCol 
   Forma(J).Malla.SelStartRow = IrúcioRen 
   Forma(J).Malla.Se!EndRow = FinRen 
LimpiaMallaError: 
   MsgBox "Reporte o Consulta ya Existente" 
End Sub 
Sub LlenaMalla (J As Integer) 
   Carga= True 
   Screen.MousePointer = 11 
   Dim AnchoCampo As Integer, Campos As Integer 
   On Error GoTo LlenaMallaError 
   'Llena nombres de campos 
   Campos = Forma(D) DataC1| Record set. Fields. Count - 1Forma(J).Malla.Cols = Campos + 1Forma(J).Malla.Row = O 
   For I = 0 To Campos
      Fomna(J).Malla.Col = I
      Forma(J).Malla. Text = Forma(J).DataCtl.Recordset.Fields(I).Name 
      Forma(J).Malla.ColWidth(I) = Forma(J).TextWidth(Forma(J).Malla.Text) + 100Next I 
   'Determina n -mero de registros 
   Forrna(J).DataCtl.Recordset.MoveLast 
   Forma(D.Malla.Rows = Forma(D.DataCtl.Recordset.RecordCount + 1)'Inicia el llenado de la malla 
   Forma(J).DataCtl.Recordset.MoveFirst 
   Forma(J).Malla.Row = 0
   Do While Not Forma(J).DataCtl.Recordset.EOF 
      Forma(J).Malla.Row = Forma(J).Malla.Row + 1
      For I = 0 To Campos
         Forma(D.Malla.Col = I)If IsNull(Forma(J).DataCtl.Recordset(I).Value) Then
            Forma(J). Malla. Text = ""
         Else 
            Forma(J).Malla. Text = Forma(J).DataCtl.Recordset.Fields(I).Value
         End If 
         'Verifica el ancho apropiado 
         AnchoCampo = Forma(J).TextWidth(Forma(J).Malla.Text) + 100 
         If AnchoCampo > Forma(J).Malla.ColWidlh(I) Then
```
94

 $Forma(J)$ .Malla.ColWidth(I) = AnchoCampo End If Next Forma(J).DataCll.Recordset.MoveNext Loop Carga = False Screen.MousePointer  $= 0$ LlenaMallaError: MsgBox "Error al llenar la malla" End Sub Sub Main () MDIForm1 Show Util.Show End Sub Sub Mostrar ()  $MousePointer = 11$  $Form1.WindowState = 2$ If MDIForm1.mnuEditMostrar.Caption  $=$  "&Mostrar" Then MDIForml.mnuEditMostrar.Caption ="&Forma"  $MDForm1.mnEditBusca. Enabled = False$ MDIForml.CmdBusca.Enabled = False MDIForml.CmdAcepta. Visible = True MDIForm1.CmdNoAccpta.Visible = True MDIFormLTxtEditaCampo.Visible =True Forml.Pantalla(Virtual).Enablcd =True Forml.Pantalla(Virtual).Visible = True Forml.Malla(Empresas).Visible =True

Intima = Virtual

For 1 = Empresas To Xgirorp Forml.Pantalla(I).Enablcd = False

 $Form1.Pantalla(I).Visible = False$ 

Next

Else

 $MDIForm1.mnuEditMostrar.Caption = "&Mostrar"$ MDIForml.mnuEditBusca.Enabled = True MDIForml.CmdBusca.Enabled = True MDIForm1.CmdAcepta.Visible = False  $MDIForm1.CmdNoAccepta.Visible = False$ MDIForml.TxtEditaCampo.Visible = False Forml.Pantalla(Virtual).Enabled =False Forml.Pantalla(Virtual).Visible =False Forml.Pantalla(Empresas).Enabled = True

```
Forml.Pantalla(Empresas).Visible = True 
      Ultima = Empresas 
      Cancela 
      Actualiza 
   End If 
   MonsePointer = 0End Sub
```

```
Sub Presentar (ID As Integer)
```
Dim Campos As Integer, AnchoCampo As Integer 'Llena nombres de campos Campos = Forml.DataCtl{ID).Recordset.Fields.Count - 1 Form1.Malla(ID).Cols =  $Campos + 1$ Form1.Malla(ID).Row =  $0$ For  $I = 0$  To Campos  $Form1.Malla(ID).Col = I$  $Form1.Malla(ID).Text = Form1.DataCtl(ID).Recordset. Fields(I).Name$ Fonnl.Malla(ID).ColWidth(I) = Forml.TextWidth(Forml.Malla(ID).Text) + 100

Next 1

```
'Determina n -mero de registros 
  Forml.DataCtl(ID).Recordset.MoveLast 
  Form1.Malla(ID).Rows = Form1.DataCtl(ID).Recordset.RecordCount +1'Inicia el llenado de la malla 
  Forml .DataCtl(ID).Recordset.MoveFirst 
  Forml.Malla(ID).Row = O 
  Do While Not Forml.DataCtl(ID).Recordsct.EOF 
      Form1.Malla(ID).Row = Form1.Malla(ID).Row + 1
      For I = 0 To Campos
         Forml.Malla{ID).Col = I 
         If IsNull(Form1.DataCtl(ID).Recordset(I).Value) Then
            Forml.Malla(ID).Text = "" 
         Else 
            Form1.Malla(ID).Text = Form1.DataCtl(ID).Recordset. Fields(I).ValueEnd If
         'Verifica el ancho apropiado 
         AnchoCampo = Fonnl.TextWidth(Forml.Malla(ID).Text) + 100 
         If AnchoCampo > Forml.Malla(ID).ColWidth(I) Then 
            Form1.Malla(ID).ColWidth(I) = AnchoCampo
         End If
      Next 
      Fonnl.DataCtl(ID).Recordset.MoveNext 
   Loop 
   Forml.DataCtl(ID).Recordset.MoveFirst 
End Sub
```
Sub Reporte () Dim J As Integer  $J =$ Forms.Count - 2. For  $I = 0$  To  $J + 1$ If Filtro =  $Forms(I).$ Caption Then  $J = I - 2$ LimpiaMalla J Exit For End If Next If  $J =$  Forms.Count - 2 Then ReDim Preserve Forma $(I + 1)$ Set Forma $(J)$  = New Form2  $Forma(J).$ Caption = Filtro End If Forma(J).DataCtl.DatabaseName = Form1.DataCtl(Virtual).DatabaseName Forma(J).DataCtl.RecordSource = SQL Forma(J).DataCtl.Refresh Forma(J).SetFocus LlenaMalla J **Fnd Sub** 

97

' Archivo MAQUILAS.FRM

**Option Explicit** 

Sub DC0CboContam\_Click() If Not Carga Then Contamina Actualiza End If End Sub

Sub DC0LblGiroInd DblClick () Consulta 3 **End Sub** 

Sub DC0TxtFolio Change () If Carga Then Exit Sub Eise Actualiza End If End Sub

## Sub DC0TxtGiroInd\_DblClick () Consulta 3 End Sub

```
Sub DCLblRPID_DblClick (J As Integer)
   If I = 0 Then
     Filtro = "Consulta" 
      PopupMenu .MDIForml.mnuRepCon 
   End If 
End Sub
```
Sub DCTxtRPID Change (J As Integer) 'El n -mero RP ID de Empresas ha cambiado. Actualizar If Carga Then Exit Sub Endif If  $J =$  Empresas Then Actualiza End If End Sub

Sub DCTxtRPID\_DblClick (J As Integer) If  $J = 0$  Then Filtro = "Consulta" PopupMenu MDIFonnl.mnuRepCon End If End Sub

Sub Form\_Load O  $C<sub>area</sub> = True$ Screen.MousePointer = 11 On Error GoTo CatgaError ' llenar Lista Combo para Parque DCOCboParque.Addltem "MAGNAPLEX" DCOCboParque.Addltem •AZTECA" DCOCboParque.Addltem ''ROMA" DCOCboParque.Addltem "AEROPUERTO" DCOCboParque.Addltem "RIO BRAVO" DCOCboParque.Addltem "FUERA DE PARQUE" DCOCboParque.Addltem "FERNANDEZ" DCOCboParque.Addltem "GEMA" DCOCboParque.Addltem "FUENIES" DCOCboParque.Addltem "JUAREZ" DCOCboParque.Addltem "BERMUDEZ"

DCOCboParquc.Additem "HABITACIONAL" ' Llenar Lista Combo para Contamina DCOCboContam.Additem "AGUA" DCOCboContam.Additem "AIRE" DCOCboContam.Additem "SUELO" DCOCboContam.Additem "V ARIOS" DCOCboContam.Additem "01ROS" For  $I =$  Esaludro To Xgiroro Load Forml.Malla(I) Ncxt Ultima = Empresas CargaError: MsgBox "Sucedio Error durante carga" End Sub

Sub Malla Click (J As Integer) MDIFonnl.TxtEditaCampo.Text = Fonnl.Malla(J).Text End Sub

Sub optRiesgo\_Click (Indice As Integer)  $Riesgo = Indice$ End Sub

## **APENDICE 8**

## DISCO CON SOFTWARE DE LA APLICACIÓN "CONTROL AMBIENTAL DE INDUSTRIAS MAQUILADORAS"